## СПИСОК СОКРАЩЕНИЙ

- $\lambda$  длина волны
- $\omega$  круговая частота
- $\varepsilon$  комплексная диэлектрическая проницаемость
- $\varepsilon'$  действительная часть диэлектрической проницаемости
- $\varepsilon''$  мнимая часть диэлектрической проницаемости
- n показатель преломления
- k коэффициент поглощения
- $k$  волновое число
- $\tilde{n}$  комплексный показатель преломления
- $\alpha$  поляризуемость частицы
- $C^{abc}$  сечение поглощения
- $C^{sca}$  сечение рассеяния
- δ толщина оболочки
- БСЛАУ бесконечная система линейных алгебраических уравнений

# СОДЕРЖАНИЕ

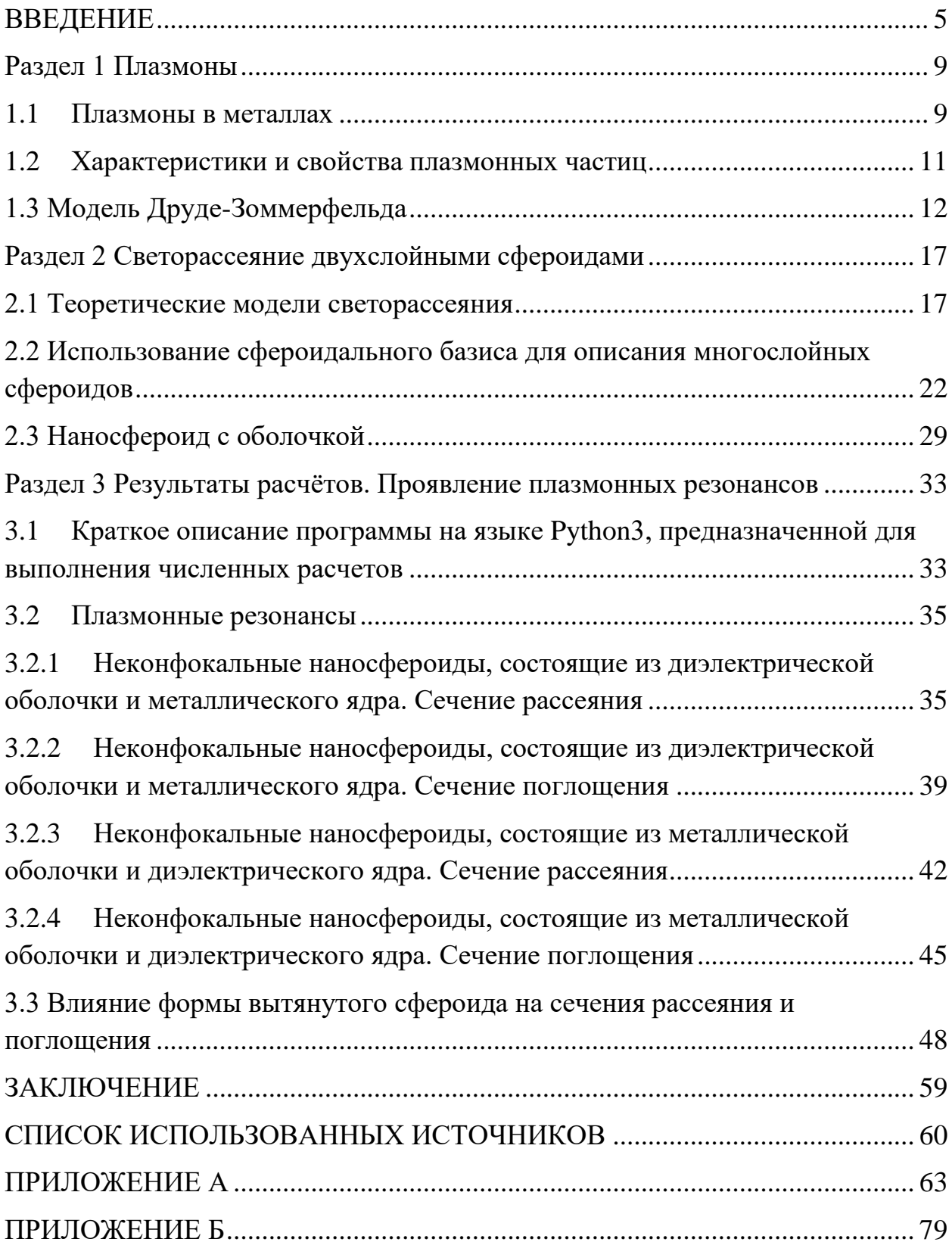

### ВВЕДЕНИЕ

<span id="page-2-0"></span>В последнее время плазмоны привлекают все большее внимание в связи со своими уникальными свойствами и возможностью широкого применения. Плазмоника – это современное направление фотоники, которое занимается изучением физического явления (плазмона), представляющего собой квазичастицу, возникающую при взаимодействии света с металлом, состоящую из свободных электронов [1]. Важным при изучении плазмонов является исследование процесса распространения света на металлические структуры. Данный процесс для двухслойных (слоистых) плазмонов во многом зависит от длины падающей световой волны и зависящих от нее коэффициентов рассеяния и поглощения; параметров внутренней и внешней оболочки частицы (в нашем случае сфероида); толщины оболочки.

Наноплазмоника – составляющая часть оптики на нанометровых диапазонах [2]. Нанооптика – раздел оптики и нанотехнологии, в котором электромагнитное поле локализовано в пространстве много меньшем длины волны λ. Наноплазмоника занимается изучением явления, связанного с колебаниями электронов проводимости в металлических наноструктурах и наночастицах и взаимодействием этих колебаний с фотонами, атомами и молекулами c целью создания сложных оптических наноустройств [3-5]. Особенность наноплазмоники заключается в том, что электромагнитные колебания обладают существенной пространственной локализацией и высокой частотой в оптической области, от инфракрасного  $(3.10^{11} - 4.10^{14} \text{Tu})$ до ультрафиолетового  $(7.5 \cdot 10^{14} - 3 \cdot 10^{16} \,\mathrm{F})$  диапазона.

Плазмонные частицы возникают, когда движущиеся электрические заряды начинают вести себя как плазмоподобные частицы. На поверхности металла или в металле создается плазмон, частота колебаний которого зависит от оптических свойств двух сред.

В данной работе в качестве металла будет рассмотрено серебро, являющееся благородным металлом, плазменная частота которого лежит в ультрафиолетовой области спектра. В видимом диапазоне данный металл

будет отражать свет, так как частота падающей световой волны меньше плазмонной частоты металла. Именно поэтому, в работе будет представлять интерес и значимость взаимодействие света и металла при коротких длинах волн (200-300 нм).

Благодаря своей уникальности плазмоны изучаются во многих областях, таких как: наносенсоры, квантовая оптика, медицина и многое другое. [4-5].

В последнее десятилетие для того, чтобы проводить более точные исследования и получать более качественные результаты, были разработаны инструменты теоретического и численного моделирования, позволяющие лучше понять оптические свойства плазмонных систем [6].

Актуальность темы обусловлена тем, что на сегодняшний день существует множество подходов и доступных технологий для изучения наноструктур различной геометрии. Наличие мощных вычислительных ресурсов обеспечивают возможность более точного моделирования объектов на нанометровых масштабах. В данной работе показано, что SVM-метод, основанный на разложении полей падающей и рассеянной волны по сфероидальному базису может быть применен к таким физическим объектам как плазмонов, лежащих в основе развиваемой в настоящее время наноплазмоники.

Целью выпускной квалификационной работы является компьютерное моделирование оптических спектров плазмонных частиц, имеющих форму двухслойных несофоркусных сфероидов. В работе используется программирование на языке Python.

Исходя из цели исследования, в работе решаются следующие задачи:

 Ознакомление с понятием плазмона, его видами, характеристиками и свойствами.

 Ознакомление с различными методами и подходами для рассмотрения задачи светорассеяния.

наиболее — Выбор подходящего метод решение ЛЛЯ электростатической задачи светорассеяния двухслойными несофокусными сфероидами.

- Решение задачи с использованием сфероидального базиса.

- Определение основных параметров и используемых материалов для ядра и оболочки сфероидальной частицы.

- Компьютерное моделирование сечений рассеяния и поглощения плазмонных частиц, имеющих форму двухслойных несофокусных сфероидов.

Объектом исследования являются двухслойные неконфокальные сфероидальные плазмонные частицы. Предметом изучения является моделирование оптических свойств частиц такого вида.

Методами исследования являются численно-аналитический SVM-метод для решения задачи светорассеяния, на основе которого можно провести расчеты, задав необходимые формулы в программе и вычислительный аппарат, позволяющий быстро и с высокой точностью получить необходимые графики зависимостей, построенные на основании полученных данных.

Полученные в данной работе результаты качественно согласуются с результатами, приведенными университетом ИТМО [7].

Теоретическая значимость работы заключается в использовании наиболее подходящего метода для решения задачи возбуждения плазмонных колебаний в двухслойных несофокусных сфероидах.

Практическая значимость заключается в том, что теоретические результаты, полученные в настоящей работе, могут быть использованы для практических построений нанотехнологий.

Научной новизной является использование сфероидального базиса при описании светорассеяния и моделировании плазмонных частиц в металле.

Подводя итоги, отметим, что в данной работе опираясь на изученные понятия наноплазмоники, рассматриваются эффекты объемных плазмонов при существовании двух сред, а также описываются теоретические методы

 $\overline{7}$ 

светорассеяния и решается задача моделирования с использованием сфероидального базиса для описания многослойных сфероидов.

#### <span id="page-6-0"></span>**Раздел 1 Плазмоны**

#### **1.1 Плазмоны в металлах**

<span id="page-6-1"></span>Возникновение интереса к плазмонам обусловлено некоторыми факторами, а именно, тем, что современные нанотехнологии позволяют синтезировать и изготовлять наночастицы произвольной формы и состава [8]. Помимо этого, существует различная диагностирующая техника, которая дает возможность проводить сканирование, позволяющее получать характеристики и свойства отдельных наночастиц и наноструктур. Еще одним важным составляющим является то, что вычислительные методы и техника позволяют получать с каждым годом всё более точные результаты, описывающие свойства наночастиц, а в результате этого и наноустройств.

Плазмон – это квазичастица, представляющая собой совокупность колебаний электронов проводимости и связанного с ними электромагнитного поля.

Различают объемные поперечные и продольные, а также поверхностные плазмоны (плазмоны-поляритоны). Локализованные (объемные) плазмоны – это плазмоны, колебания которых происходят в наноструктурах, существенно отличающихся от поверхностных плазмонов. Объемные существуют при колебаниях электронов внутри ионной решетки вещества. Поверхностные это кванты колебаний плотности свободных электронов металла, локализованных вдоль границы раздела между металлом и диэлектриком [9].

Возбуждение объемного плазмона возможно, когда частота падающей световой волны на металл превышает плазменную частоту  $\omega_{P}$ . В данной работе рассматриваются объемные плазмоны, находящиеся внутри металла.

Объемные плазмоны существуют при  $\omega \geq \omega_{p}$ , когда диэлектрическая проницаемость металла положительна, а металл прозрачен для электромагнитных волн.

Закон дисперсии объемных поперечных плазмонов имеет вид [7]:

$$
\omega = \sqrt{\omega_p^2 + c^2 k^2},\tag{1}
$$

где *c* – скорость света,  $k$  – волновой вектор. При  $k \to 0$  частота объемных плазмонов стремится к плазменной частоте.

Закон дисперсии объемных продольных плазмонов имеет вид [7]:

$$
\omega = \sqrt{\omega_p^2 + \frac{3v_F^2 k^2}{5}},\tag{2}
$$

 $\Gamma$ де  $\nu_F$  – скорость Ферми. Если  $k \to 0$ , то дисперсии поперечных и продольных объемных плазмонов становятся одного порядка.

Важной особенностью наноплазмоники является совокупность сильно локализованных электронных колебаний с их высокой частотой. Сильная локализация приводит к значительному увеличению локальных электромагнитных полей, в результате чего усиливается взаимодействие света с веществом, делая металлы подходящими для широкого спектра электронных и оптических применений [5]. При определенных условиях в наночастицах возникают плазмонные резонансы, приводящие к значительному увеличению поглощения и рассеяния среды с наночастицами, а также к локальному увеличению амплитуды поля электромагнитной волны вблизи и внутри наночастицы.

Стоит обратить внимание на то, что оптические свойства металла во многом определяет высокая концентрация свободных электронов в металле, отличающая один металл от другого. Известно, что в оптическом диапазоне частот лучшими плазмонными свойствами обладают благородные металлы серебро и золото.

В дипломной работе в качестве металла будет рассматриваться серебро. Данный металл является лучшим материалом для плазмоники благодаря его наименьшим оптическим потерям в видимом и ближнем инфракрасном диапазонах. Однако серебро недостаточно стойко к агрессивным средам, быстро окисляется и несет потери из-за шероховатой поверхности.

При исследовании плазмонов нас будет интересовать ультрафиолетовая область, так как именно в данном диапазоне большую роль играют

коллективные (связанные) электроны, характеризующиеся собственной частотой, лежащей в области коротких длин волн. Так, например, серебро, которое в видимой области характеризуется очень большим коэффициентом отражения (свыше 95 %) и заметным поглощением, в области ультрафиолета обладает незначительным отражением и большой прозрачностью; вблизи  $\lambda$ =316 нм отражательная способность серебра падает до 4.2 %.

Для наночастицы, размер которой много меньше, длины волны падающего света, плазмонный отклик может быть смоделирован с помощью поляризуемости частицы, определяемой электрическим дипольным моментом [3].

Металлические наночастицы обладают некоторыми оптическими характеристиками, которые могут отличаться от характеристик «объемного» металла. Так, например, наночастицы способны поглощать электромагнитное излучение в тех спектральных диапазонах, где объемные вещества вообще не поглощают. Именно эти особенности являются причиной проявления уникальной цветовой гаммы у наночастиц меди, золота и серебра в жидкостях или диэлектрических матрицах.

На рынке существует большое разнообразие устройств, в основе которых лежат оптические свойства металлических наночастиц, а именно: оптические фильтры, нелинейно-оптические переключатели, ограничители света, спектрально- и поляризационно-селективные пленочные материалы для оптической записи информации, реверсивные фоточувствительные стекла, метки биомолекул. Также свойства, которыми обладают наночастицы можно использовать, например, для повышения чувствительности спектроскопии комбинационного рассеяния света.

### **1.2 Характеристики и свойства плазмонных частиц**

<span id="page-8-0"></span>Рассмотрев и изучив, общие сведения о плазмонах, важно отметить их уникальные свойства, представляющие значимость при исследованиях. Плазмонные частицы [6]:

• обладают способностью ограничивать свет на наноуровне при определенных длинах волн и частотах;

чувствительны к свойствам материалов и окружающей среде;

спектральное положение и структуру плазмонных резонансов можно  $\bullet$ контролировать за счет изменения формы и размера частицы. А также в случае рассмотрения двухслойных наночастиц, состоящих из металла и диэлектрика, можно проводить изменения используемого материала в качестве ядра или оболочки [10].

Основное свойство плазмонных частиц - это плазменная частота, характеризующая коллективные колебания свободных электронов в металле. Плазменная частота определяется по следующим формулам [8]:

$$
\omega_p = \sqrt{\frac{4\pi n_e e^2}{m_e^*}},\tag{3}
$$

или [10]

$$
\omega_p = \sqrt{\frac{n_e e^2}{m_e^* \varepsilon_0}}
$$
\n(4)

где  $n_e$  – концентрация электронов проводимости;  $e$  – заряд электрона, равный  $-1.60217662 \cdot 10^{-19}$  Кл.;  $m^*$  -эффективная масса свободных электронов, равная 9,10938356 ·  $10^{-31}$ KT.,  $\varepsilon_0$  – электрическая постоянная, равная 8,854188·10<sup>-12</sup>  $M^{-3}$   $K\Gamma^{-1}$   $c^4$   $A^2$ .

Частота собственных коллективных колебаний это и есть плазменная частота  $\omega_{\rm n}$  Здесь важно отметить, что плазменная частота имеет смысл только для коллектива электронов, которые по отдельности являются свободными. Она является важнейшей характеристикой для металлов. У большинства металлов плазменная частота и частоты свободных электромагнитных волн в ультрафиолетовой области спектра совпадают и имею величину порядка  $10^{15}$  $c^{-1}$  [11].

### 1.3 Модель Друде-Зоммерфельда

<span id="page-9-0"></span>Для объяснения оптических свойств металлов используется теория Друде-Зоммерфельда. Внимание, направленное на изучение оптических свойств плазмонных материалов, вызвано тем, что диэлектрическая постоянная является важным параметром для предсказания свойств плазмонов. Наибольший интерес для нас представляют благородные металлы, к которым относится серебро. Их диэлектрическую проницаемость можно описать в модели Друде следующим выражением [7]:

$$
\varepsilon(\omega) = 1 - \frac{\omega_p^2}{\omega(\omega + i\gamma)}.
$$
\n(5)

Здесь  $\gamma = 1/\tau$  – релаксационная частота (частота столкновения свободных электронов), по порядку величины равная  $100T\Gamma\mu$ ;  $\tau = 1/\gamma$  – время релаксации свободного электронного газа, по порядку величины равное  $10^{-14}$ с;  $\omega_n$  – плазменная частота, описанная формулами (3) и (4).

В общем виде комплексная диэлектрическая проницаемость имеет следующий вид:  $\varepsilon = \varepsilon' + i\varepsilon'' = n^2 - k^2 + 2ink$ , где  $\varepsilon'$  и  $\varepsilon''$  - действительная и мнимая части диэлектрической проницаемости соответственно, n - показатель преломления, k - коэффициент поглощения.

Действительная и мнимая части комплексной диэлектрической проницаемости металла записываются соответственно, как [8]:

$$
\varepsilon' = 1 - \frac{\omega_p^2 \tau^2}{1 + \omega^2 \tau^2},\tag{6}
$$

$$
\varepsilon'' = 1 - \frac{\omega_p^2 \tau}{\omega \left( 1 + \omega^2 \tau^2 \right)}.
$$
\n(7)

Действительная часть диэлектрической проницаемости в оптическом диапазоне отвечает за отражательную способность и комплексный показатель преломления й связан с диэлектрической проницаемостью следующим соотношением:  $\tilde{n} = \sqrt{\varepsilon}$  [8].

Мнимая часть диэлектрической проницаемости определяет степень поглощения внутри среды и коэффициент экстинкции  $k$ , который описывает

затухание волны в проводящей среде. При  $|\varepsilon'| \gg |\varepsilon''|$  действительная часть *n* комплексного показателя преломления  $\tilde{n}$ , определяющегося по формуле:  $\tilde{n} =$  $n + ik$ , определяется величиной  $\varepsilon'$  и отвечает за снижение фазовой скорости распространяющихся волн в следствии поляризации материала.

У металлов с высокой проводимостью, таких как, серебро, медь, золото, алюминий, плазменная длина волны находится в ультрафиолетовой области спектра [7]. В дальнейшем в работе, будем рассматривать ультрафиолетовый и видимый диапазоны.

При  $\omega > \omega_{p}$  оптические свойства металлов близки к оптическим свойствам поглощающих полупроводников и диэлектриков, электроны проводимости почти не взаимодействуют с полем волны. Электромагнитная волна проходит через материал без затухания, а значит, поглощение прекращается – металл в ультрафиолетовом спектральном диапазоне прозрачен [11].

Рассмотрим предельные случаи для диэлектрической проницаемости. При высоких частотах, когда затухание относительно мало, влияние релаксационных параметров незначительно, и можно использовать плазменную модель, когда  $\omega \gg \gamma$ , а диэлектрическая проницаемость (зависимость только от вещественной части, т.к. мнимая часть диэлектрической проницаемости мала) имеет вид [12] :

$$
\varepsilon_p(\omega) = 1 - \frac{\omega_p^2}{\omega^2}.
$$
\n(8)

А это значит, что при высоких частотах, поглощение сводится к минимуму, но для благородных металлов, таких как серебро, золото, медь, из-за межзонных переходов нельзя пренебрегать мнимой частью диэлектрической проницаемости.

При низких частотах, в области инфракрасного спектра или видимой области, когда  $\omega \ll \gamma$  и  $\varepsilon' \ll \varepsilon''$ , наблюдается сильное затухание (поглощение) электромагнитных волн. [12]. Действительная *n* и мнимая *k*

части комплексного показателя преломления оказываются одного порядка величины [11]:

$$
n \approx k \approx \sqrt{\frac{\varepsilon''}{2}} = \sqrt{\frac{\omega_p^2 \tau}{2\omega}}.
$$
\n(9)

В этом диапазоне металлы являются поглощающими, а коэффициент поглощения α растет с ростом частоты (скин-эффект) [8]:

$$
\alpha = \sqrt{\left(\frac{2\omega_p^2 \tau \omega}{c^2}\right)}\tag{10}
$$

Таким образом, рассмотрев два предельных случая, когда  $\omega \gg 1/\tau$  и  $\omega \ll 1/\tau$ , можно сделать следующие заключения: в первом случае если, кроме того, частота больше плазменной, то диэлектрическая проницаемость положительна и меньше 1. При больших частотах внешнего поля все электроны ведут себя как свободные. Металл в этом случае представляет собой прозрачную среду. Коэффициент отражения при этом действительно очень близок к единице, так как мнимая часть диэлектрической проницаемости мала, следовательно, и поглощение мало.

Если частота меньше плазменной, но по-прежнему больше обратного времени релаксации, то диэлектрическая проницаемость, оставаясь вещественной, становится отрицательной. Отрицательные значения диэлектрической проницаемости означают, что волновой вектор волны становится чисто мнимым и распространяющиеся волны в среде на таких частотах оказываются неосуществимыми. Вместо распространения волн в этом случае происходит затухание или, наоборот, рост амплитуды осцилляций по мере продвижения вглубь среды [11].

Если частота поля соответствует плазменной частоте, это означает, что электрическое поле в среде существует в отсутствие каких-либо внешний зарядов. Собственные колебания происходят на плазменной частоте, распространение волн продольное [11].

В качестве примера, приведем график, отражающий поведение действительной и мнимой частей диэлектрической проницаемости от частоты (см. рис. 1.3).

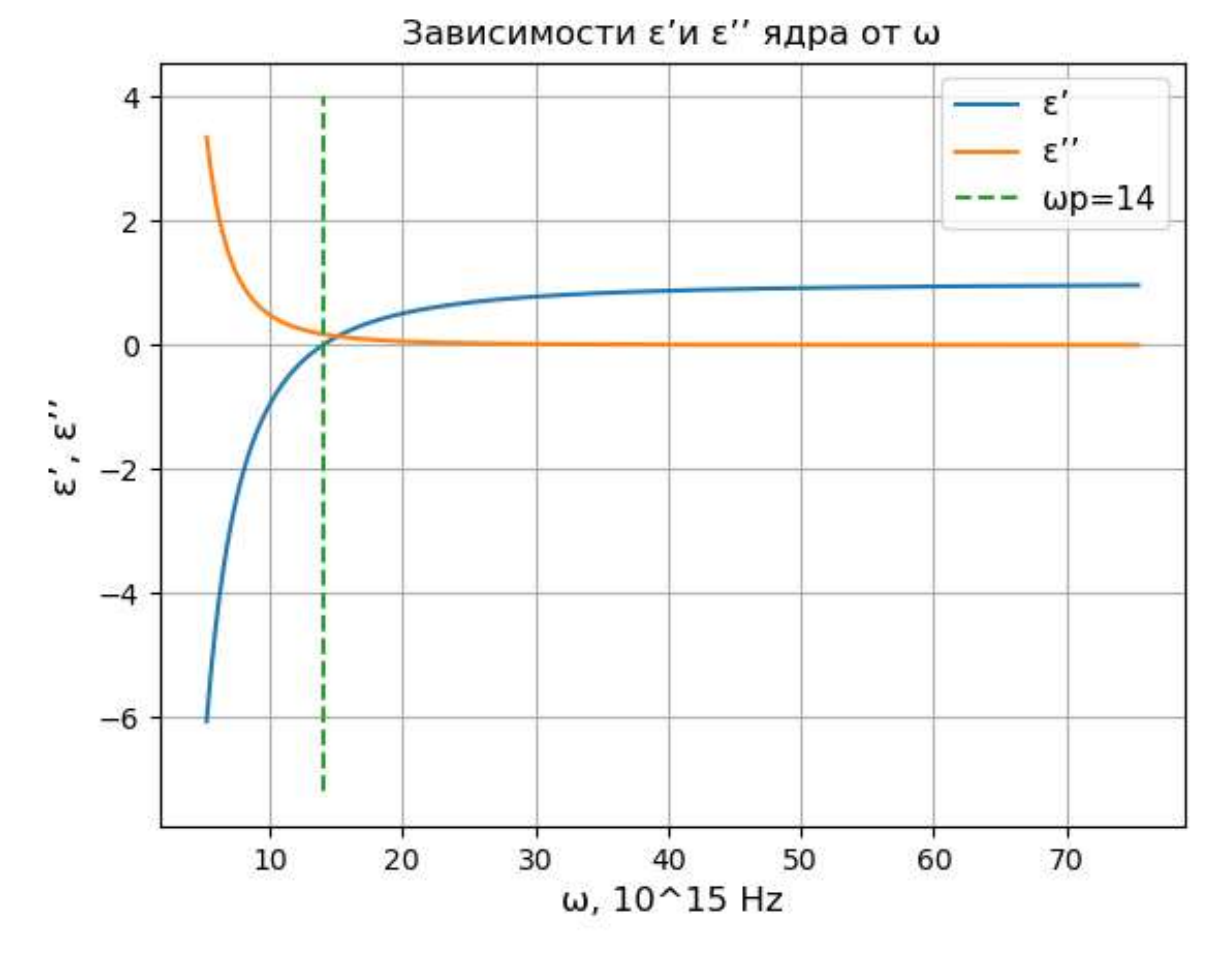

Рисунок 1.3 – График зависимости действительной и мнимой частей диэлектрической проницаемости от частоты

Модель Друде-Зоммерфельда, в силу простой аналитической зависимости от частоты, может быть плодотворно использована как для аналитических, так и для численных исследований плазмонных колебаний в наноструктурах и наночастицах [8].

#### <span id="page-14-0"></span>Раздел 2 Светорассеяние двухслойными сфероидами

#### 2.1 Теоретические модели светорассеяния

<span id="page-14-1"></span>Теория светорассеяния изучается и развивается с момента появления классических работ Джона Уильяма Релея, позволяющих учитывать произвольную форму малых частиц, размеры которых существенно меньше длины волны излучения и Густава Ми, рассмотревшего рассеяние электромагнитной волны для сферической частицы произвольного размера. Известны как точные, так и приближённые методы моделирования светорассеяния, каждый из которых обладает определенными достоинствами. Приближенные теории позволяют оценивать задачу аналитическим путем, но не дают чёткой определенности границ их применимости. Строгие методы существуют для задач, которые не могут быть решены в каком-либо приближении. Эти задачи требуют точных расчетов с использованием значительных вычислительных ресурсов. Перечислим некоторые из методов и кратко рассмотрим каждый их них.

Метод разделения переменных. В случае описания стационарных физических полей W используется уравнение Лапласа

$$
\Delta w = 0,\tag{11}
$$

которое является частным случаем эллиптического уравнения математической физики. Например, в декартовых координатах уравнение Лапласа имеет вид

$$
\left(\frac{\partial^2 w}{\partial x^2} + \frac{\partial^2 w}{\partial y^2} + \frac{\partial^2 w}{\partial^2 z}\right) w = 0.
$$
\n(12)

Метод разделения переменных основан на поиске частных решений уравнения в виде произведения трёх функций, каждая из которых зависит от одного аргумента [13]:

$$
w(x, y, z) = \varphi(x)\psi(y)\chi(z). \tag{13}
$$

Далее подставляем данное решение в уравнение (12) и делим всё на W. В результате получим:

$$
\frac{1}{\varphi(x)}\frac{d^2\varphi(x)}{dx^2} + \frac{1}{\psi(y)}\frac{d^2\psi(y)}{dy^2} + \frac{1}{\chi(z)}\frac{d^2\chi(z)}{d^2z} = 0.
$$
 (14)

Здесь частные производные заменены полными, так как. каждая функция  $\varphi(x)$ ,  $\psi(y)$ ,  $\chi(z)$  зависит лишь от одной переменной. Чтобы соотношение (14) выполнялось при любом значении аргументов необходимо:

$$
\frac{1}{\varphi(x)}\frac{d^2\varphi(x)}{dx^2} = -\alpha^2,
$$
  

$$
\frac{1}{\psi(y)}\frac{d^2\psi(y)}{dy^2} = -\beta^2,
$$
  

$$
\frac{1}{\chi(z)}\frac{d^2\chi(z)}{d^2z} = \gamma^2,
$$
 (15)

 $\Gamma \text{Re} \quad \alpha^2 + \beta^2 = \gamma^2$ 

В результате получим

$$
w(x, y, z) = \exp(\pm i\alpha x) \exp(\pm i\beta y) \exp(\pm \sqrt{a^2 + b^2 z}).
$$
 (16)

Заметим, что такое простое выражение получается только в декартовой системе координат, в которой все три координаты равноправны.

Аналогично можно рассмотреть решение уравнения Лапласа в других ортогональных системах координат.

Возвращаясь к теме настоящей работы, рассмотрим подробнее методы решения задачи светорассеяния осесимметричными частицами  $\bf{B}$ приближении Релея. В этом случае размер рассеивателя должен быть много меньше длины волны излучения, при этом внешнее электрическое поле можно считать постоянным.

Метод расширенных граничных условий (EBCM - Extended Boundary Condition Method). Напряжённость электрического поля  $\vec{E}$  задаётся с помощью скалярного потенциала  $\Phi$  следующим образом:  $\vec{E} = -\nabla \Phi$ . Рассмотрим светорассеяние на однородной несферической частице. Пусть  $\Phi_1^1$  – потенциал внешнего поля (падающая волна),  $\Phi_2^1$  – потенциал рассеянной

волны и  $\Phi_1^2$  – потенциал поля внутри частицы (области D, которую занимает частица). Из уравнения Максвелла следует, что все потенциалы удовлетворяют уравнению Лапласа:

$$
\Delta \Phi = 0. \tag{17}
$$

Граничные условия на поверхности частицы заключаются в непрерывности тангенциальной составляющей напряжённости электрического поля и нормальной составляющей вектора электрической индукции.

В результате электростатическая задача, рассмотренная выше, сводится к необходимости решать систему двух поверхностных интегральных уравнений

$$
(\varepsilon - 1) \int_{s} \left\{ G\left(\vec{r}, \vec{r}\right) \frac{\partial \Phi_{1}^{2}(\vec{r})}{\partial n} \right\} ds = \begin{cases} \Phi_{1}^{1}(\vec{r}) - \Phi_{1}^{2}(\vec{r}), \vec{r} \in D \\ -\Phi_{2}^{1}(\vec{r}), \vec{r} \in R^{3} / D, \end{cases}
$$
(18)

где  $\epsilon$  - относительная диэлектрическая проницаемость,

$$
G\left(\vec{r},\vec{r}\right) = \frac{1}{4\pi\left|\vec{r}-\vec{r}\right|}
$$
\n(19)

функция Грина уравнения Лапласа,  $\vec{r}$ ,  $\vec{r}$  – радиус-векторы точек наблюдения и интегрирования. Для решения электростатической задачи сначала нужно найти потенциал внутреннего поля из первого уравнения, затем из второго потенциал "рассеянного" поля.

Обычно считают, что рассеивающая частица является звёздной, имеет аксиальную симметрию (ось Z декартовой системы координат совпадает с осью вращения) и её поверхность S в сферической системе координат описывается уравнением:

$$
r = r(\theta). \tag{20}
$$

Дальнейшее решение задачи предполагает, что скалярные потенциалы представляются в виде рядов по собственным функциям оператора Лапласа в сферической системе координат:

$$
\Phi_1^1 = \sum_{m=0}^{\infty} \sum_{l=m}^{\infty} a_{ml}^2 \Psi_{ml}^{(1)}(\vec{r})
$$
\n
$$
\Phi_1^2 = \sum_{m=0}^{\infty} \sum_{l=m}^{\infty} a_{ml}^2 \Psi_{ml}^{(1)}(\vec{r}),
$$
\n
$$
\Phi_2^1 = \sum_{l=m}^{\infty} b_{ml}^1 \Psi_{ml}^{(3)}(\vec{r})
$$
\n(21)

гле

$$
\Psi_{ml}^{(1)}(\vec{r}) = \frac{r^l}{r^{-(l+1)}} \Psi_{ml}(\theta, \varphi), \n\Psi_{ml}^{(3)}(\vec{r}) = \frac{r^{-(l+1)}}{2l+1} \Psi_{ml}(\theta, \varphi),
$$
\n(22)

 $\phi$ ункции  $\psi(\theta,\varphi)$  – с точностью до нормировки являются присоединёнными функциями Лежандра 1-го рода, умноженными на тригонометрические функции азимутального угла.

Неизвестные коэффициенты разложений (20) определяются **ИЗ** интегральных уравнений (18) после подстановки разложений потенциалов и функции Грина. В результате получается бесконечная система линейных уравнений (БСЛАУ), коэффициенты которой представляют собой интегралы от произведений присоединённых функций Лежандра 1-го и 3-го рода и их производных.

Редуцируя БСЛАУ к конечной системе линейных уравнений, находят Т матрицу, которая связывает коэффициенты разложения рассеянного поля с коэффициентами внешнего поля.

Наиболее важной характеристикой светорассеяния в приближении Релея является α - поляризуемость частицы. В случае осесимметричных частиц она связана с основным элементом  $T$  матрицы:

$$
\alpha = -\frac{4\pi}{3}T_{11}.\tag{23}
$$

По известной поляризуемости затем рассчитываются сечения рассеяния и поглощения и другие характеристики рассеяния.

Метод поточечной сшивки. Основная идея метода заключается в том, что граничные условия удовлетворяются не на всей поверхности частицы, а лишь в отдельных точках. Если количество точек совпадает с числом коэффициентов в разложении полей И, следовательно, с числом соответствующих уравнений, то мы имеем дело с простым методом поточечной сшивки (РММ – Point-Matching Method). Если же число точек превосходит число уравнений (случай переопределённой системы), то коэффициенты определяются из решения систем путём минимизации невязок. Такой подход называется обобщённым методом поточечной сшивки (Generalized Point-Matching Method - GPPM). Если в GPPM рассматривать суммы как интегральные и минимизировать интегральную невязку по всей поверхности частицы, то подобная модификация метода называется интегральным методом поточечной сшивки - GPPMi Последний метод является самым эффективным из всех методов поточечной сшивки.

Обобщенный метод разделения переменных (SVM - Separation of Variables

Method). По сравнению с EBCM имеется отличия при построении БСЛАУ. Сначала в граничные условия (22) подставляют разложения для потенциалов  $(20).$ 

$$
\frac{\partial(\Phi_1^1 + \Phi_2^1)}{\partial n} = \varepsilon \frac{\partial \Phi_1^2}{\partial n} \bigg|_{\vec{r} \in S} \tag{24}
$$

Затем первые уравнения умножают на угловые функции  $(\psi_m \sin(\theta))$ , а вторые - Ha  $(\psi_{mI}\sqrt{r^2 + r_0^2}sin(\theta)).$ 

После интегрирования по  $\theta$  и фот 0 до  $\pi$  и  $2\pi$  соответственно, учитывая разделение относительно азимутального угла, получим БСЛАУ ЛЛЯ коэффициентов разложения потенциалов. Решая БСЛАУ, находим Т матрицу, поляризуемость и т.д.

Метод дискретных диполей (Discrete Dipole Approximation - DDA). Метод может быть использован для решения задачи светорассеяния частицами любой формы и любого внутреннего строения.

Физический смысл данного метода заключается в том, что весь объём рассеивателя представляется с помощью конечного набора поляризуемых точек. Точки приобретают дипольный момент в результате отклика на локальное электрическое поле. Диполи таких точек взаимодействуют с падающим электрическим полем и между собой. Рассеянное поле вычисляется как суперпозиция полей, которые излучаются точечными диполями с найденными поляризациями.

Теория Ми. Светорассеяние сферической частицей произвольного размера рассматривается в рамках теории Ми, также называемой теорией Лоренца-Ми или теорией Лоренца-Ми-Дебая. Решение Ми является полностью аналитическим решением уравнений Максвелла для рассеяния электромагнитного излучения сферическими частицами, представляя собой классический вариант метода разделения переменных в сферической системе координат. Для более сложных структур, таких как сферы с оболочкой, сфероиды, бесконечные цилиндры, существуют обобщения, выражающие решение в терминах бесконечных рядов.

Формулировка задачи звучит так: падающая волна и рассеянное поле сферическим функциям. Коэффициенты разложения разлагаются по рассеянного поля вычисляются, как и в методе разделения переменных из граничных условий. Формализм теории электромагнитного рассеяния плоской волны на диэлектрической сфере позволяет рассчитывать поля как внутри, так и вне сферы.

В данной работе объектами исследования являются двухслойные неконфокальные сфероидальные частицы. Для решение электростатической задачи с частицами такого вида будет использован обобщённый метод разделения переменных в сфероидальном базисе.

<span id="page-19-0"></span> $2.2$ Использование сфероидального базиса ДЛЯ описания многослойных сфероидов

Светорассеяние несферическими неоднородными телами рассматривается при решении многих прикладных задачах в различных

областях науки и техники [14]. Часто неоднородность частицы можно рассматривать как многослойность и в этом предположении наиболее простой и интересной моделью служит многослойный сфероид.

настоящем разделе в приближении Релея рассматривается B электростатическая задача светорассеяние двухслойными неконфокальными (несофокусными) сфероидами с единым центром и осью симметрии. Максимальный учет геометрии задачи достигается за счет разложения потенциалов полей внутри оболочек по сфероидальным гармоникам в разных системах, где поверхности слоев являются координатными.

Рассмотрим подробнее случай двухслойной частицы. Потенциалы полей будет иметь следующий вид:  $\Phi_i^j$ , где  $j = 1$  для поля вне частицы,  $j = 2 -$  внутри оболочки и  $i = 3 -$ внутри ядра. Нижний индекс принимает два значения:  $i = 1$ для регулярной части, не имеющей особенностей в начале координат  $(\sim r^l),$  и  $i = 2$  для иррегулярной части, которая убывает на бесконечности и имеет особенность в начале координат  $(\sim r^{-(l+1)}/(2l+1))$  (см. рис. 2.2).

Поле вне частицы описывается суммой:  $\Phi^1 = \Phi_1^1 + \Phi_2^1$ , где первое слагаемое соответствует внешнему полю, а второе - рассеянному полю. Потенциал поля внутри оболочек имеет следующий вид:  $\Phi^2 = \Phi_1^2 + \Phi_2^2$ . Поле внутри ядра описывается только одним слагаемым:  $\Phi^3 = \Phi_1^3$ .

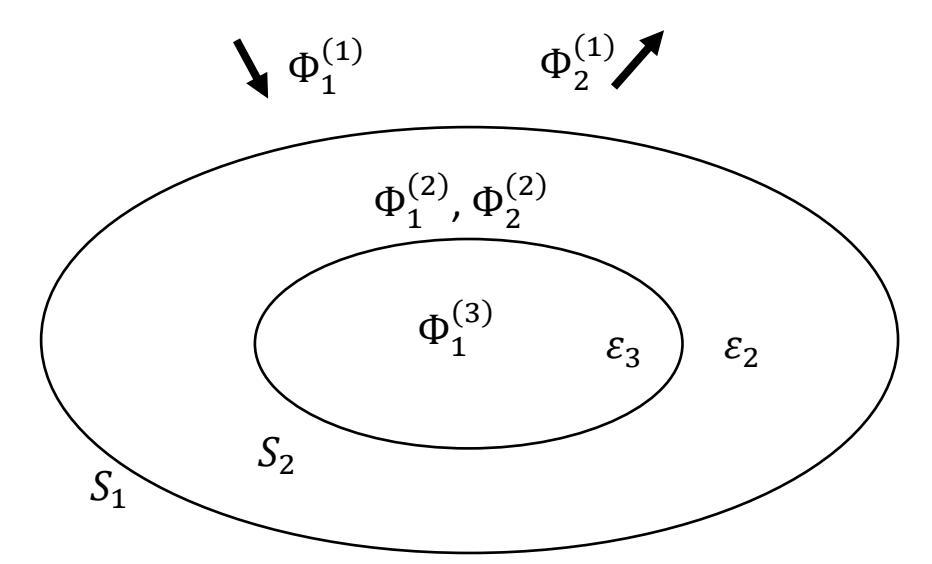

Рисунок 2.2 – Схема потенциалов полей в двухслойном сфероиде

Из уравнений Максвелла для электростатических полей следует, что их потенциалы должны удовлетворять уравнению Лапласа [15-16]:

$$
\Delta \Phi_i^j = 0. \tag{25}
$$

Граничные условия на поверхностях раздела сред заключаются  $\bf{B}$ непрерывности тангенциальных составляющих напряженностей электрических полей и нормальных составляющих векторов электрической индукции  $\vec{D} = \vec{\epsilon} \vec{E}$ ; их можно записать, используя скалярные потенциалы, следующим образом [17]:

$$
\frac{\partial (\Phi_1^J + \Phi_2^J = \Phi_1^{J+1} + \Phi_2^{J+1})}{\partial n_J} = \varepsilon_{j+1} \frac{\partial (\Phi_1^{J+1} + \Phi_2^{J+1})}{\partial n_j} \Bigg\}_{\vec{r} \in S_I}
$$
\n(26)

Тут  $\partial/\partial n_i$  – производные вдоль внешних нормалей к поверхностям частицы  $S_1$ и ядра  $S_2$ . Кроме того,  $\varepsilon_{i+1}$  – относительная диэлектрическая проницаемость для среды в  $(j + 1)$ -й оболочке по сравнению со средой в  $j$ -й оболочке.

Наряду с постановкой задачи в дифференциальной форме (25), (26), можно сформулировать её в виде системы поверхностных интегральных уравнений, аналогичных (18):

$$
\begin{split} \left(\varepsilon_{J+1}-1\right) & \int_{s_j} \left\{ G\left(\vec{r},\vec{r}\right) \frac{\partial \left(\Phi_1^{J+1}\left(\vec{r}\right) + \Phi_2^{J+1}\left(\vec{r}\right)\right)}{\partial n} \right\} ds = \\ & = \begin{cases} \Phi_1^j\left(\vec{r}\right) - \Phi_1^{j+1}\left(\vec{r}\right), \vec{r} \in D_J \\ -\Phi_2^j\left(\vec{r}\right) + \Phi_2^{J+1}\left(\vec{r}\right), \vec{r} \in R^3/D_J, \end{cases} \end{split} \tag{27}
$$

где  $G(\vec{r}, \vec{r})$  - функция Грина (9).

С целью наилучшего учета геометрии двухслойной неконфокальной частицы ниже будут использоваться две сфероидальные системы координат  $(\xi_1, \eta_1, \phi)$  и  $(\xi_2, \eta_2, \phi)$ . Как и сама частица, системы имеют общую ось вращения и центр (начало координат), но разные фокусы, что приводит к общему для систем азимутальному углу ф. Связь любой сфероидальной системы координат с декартовой системой (x, y, z), ось z которой совпадает с осью симметрии частицы, можно записать следующим образом [18]:

$$
y = \frac{d}{2} \Big[ \Big( \xi^2 - f \Big) \Big( 1 - \eta^2 \Big) \Big]^{1/2} \sin \varphi,
$$
  
\n
$$
x = \frac{d}{2} \Big[ \Big( \xi^2 - f \Big) \Big( 1 - \eta^2 \Big) \Big]^{1/2} \cos \varphi,
$$
  
\n
$$
z = \frac{d}{2} \xi \eta,
$$
\n(28)

где *d* – фокусное расстояние; параметр  $f = 1$ ,  $\xi \in [1, \infty)$ ,  $\eta \in [-1, 1]$  и,  $\varphi \in$  $[0, 2\pi)$  для вытянутых координат; параметр  $f = -1, \xi \in [0, \infty), \eta \in [-1, 1]$  и,  $\varphi \in [0, 2\pi)$  для сплюснутых. Координатными поверхностями в сфероидальной системе являются вытянутые или сплюснутые софокусные сфероиды и двуполостные или однополостные гиперболоиды соответственно. Заметим, что вытянутые сфероидальные координаты возникают при вращении вокруг большой оси эллипсов и гипербол, а сплюснутые – при вращении вокруг малой оси этих фигур.

Уравнение Лапласа (25) для потенциалов может быть решено разделением переменных как в сферической, так и в вытянутых или сплюснутых сфероидальных системах координат. В соответствии с поставленной задачей рассмотрим подробнее сфероидальные координаты. Так в случае вытянутых сфероидальных координaт формула (22) примет вид:

$$
\Psi_{ml}^{(1)}(\vec{r}) \Psi_{ml}^{(1)}(\xi, \eta, \varphi) = \frac{\left(\frac{d}{2}\right)^{l} P_{l}^{m}(\xi)}{\left(l-m\right)! \left(\frac{d}{2}\right)^{-\left(l+1\right)}} \Psi_{ml}^{(1)}(\eta, \varphi),
$$
\n
$$
\Psi_{ml}^{(3)}(\vec{r}) \Psi_{ml}^{(3)}(\xi, \eta, \varphi) = \frac{\left(l-m\right)!}{\left(l+m\right)! \left(\frac{d}{2}\right)^{-\left(l+1\right)}} \Psi_{l}^{m}(\xi)
$$
\n(29)

где

$$
\psi_{ml}(\eta,\varphi) = \frac{\psi_{mle}(\eta,\varphi)}{\psi_{mlo}(\eta,\varphi)} = \overline{P}_{l}^{m}(\eta)\sqrt{\frac{2-\delta_{m}^{0}}{2\pi}}\frac{\cos m\varphi}{\sin m\varphi}.
$$

В сплюснутых сфероидальных координатах

$$
\Psi_{ml}^{(1)}(\vec{r}) \Psi_{ml}^{(1)}(\xi, \eta, \varphi) = \frac{\left(id}{2}\right)^l P_l^m(i\xi) \n= \Psi_{ml}^{(3)}(\vec{r}) \Psi_{ml}^{(3)}(\xi, \eta, \varphi) = \frac{(l-m)!}{(l+m)!} \left(\frac{id}{2}\right)^{-(l+1)} Q_l^m(i\xi) \Psi_{ml}(\eta, \varphi),
$$
\n(30)

где

$$
\Psi_{ml}(\eta,\varphi) = \frac{\Psi_{mle}(\eta,\varphi)}{\Psi_{mlo}(\eta,\varphi)} = \overline{P}_l^m(\eta)\sqrt{\frac{2-\delta_m^0}{2\pi}}\frac{\cos m\varphi}{\sin m\varphi}
$$

TYT  $n \geq m$ 

$$
\overline{P}_{l}^{m}(\eta) = \sqrt{\frac{(2l+1)(l-m)!}{2}(l+m)!} P_{l}^{m}(\eta)
$$

и  $P_l^m(\eta)$  - присоединённые функции Лежандра 1-го рода.

Будем строить решения рассматриваемой электростатической задачи с использованием двух сфероидальных систем. Идея заключается в том, чтобы в окрестности внешней границы частицы потенциалы полей представляются в виде разложений по сфероидальным гармоникам первой системы, а в окрестности внутренней границы с ядром потенциалы полей представлять в виде аналогичных разложений, но по сфероидальным гармоникам второй системы. В работе [19] были найдены связи между этими гармониками, что позволяет наиболее просто провести сшивку данных разложений одних и тех же потенциалов. Уравнение поверхности частицы  $S_1$  в первой сфероидальной системе имеет вид

$$
\xi_1 = \xi_1^0,\tag{31}
$$

В окрестности данной поверхности потенциалы внешнего поля записываются так [19]:

$$
\Phi_1^1 = a_{\rm ml}^{(1)} \Psi_{\rm ml}^{(1)} \left( \xi_1, \eta_1, \varphi \right). \tag{32}
$$

осевой симметрии сфероида ориентация При внешнего поля рассматривается в двух направлениях, а именно: вдоль и перпендикулярно оси вращения. В таких случаях все коэффициенты, кроме  $a_{01}^{(1)} = -\sqrt{\frac{4\pi}{3}}$  и  $a_{11}^{(1)} =$ 

 $-\sqrt{\frac{4\pi}{3}}$ , равны нулю [19]. Электростатическая задача решается независимо для каждого слагаемого разложений в ряды Фурье относительно азимутального Поэтому при вертикальной ориентации угла  $\varphi$ . внешнего поля рассматриваются члены, у которых индекс  $m = 0$ , а при горизонтальной ориентации – с индексом  $m = 1$ .

Разложение рассеянного поля выглядит следующим образом [19]:

$$
\Phi_2^1 = \sum_{m=0}^{\infty} \sum_{l=m}^{\infty} b_{ml}^{(1)} \Psi_{ml}^{(3)}(\xi_1, \eta_1, \varphi).
$$
 (33)

Регулярный и иррегулярный потенциалы в оболочке в окрестности поверхности частицы могут быть представлены в виде разложений по базисным функциям первой сфероидальной системы:

$$
\Phi_1^2 = \sum_{m=0}^{\infty} \sum_{l=m}^{\infty} \frac{a_{1,ml}^{(2)} \Psi_{ml}^{(1)}(\xi_1, \eta_1, \varphi)}{b_{1,ml}^{(2)} \Psi_{ml}^{(3)}(\xi_1, \eta_1, \varphi)} \tag{34}
$$

Уравнение поверхности ядра сфероида S<sub>2</sub> во второй сфероидальной системе имеет вид:

$$
\xi_2 = \xi_2^0. \tag{35}
$$

Потенциалы полей в оболочке в окрестности поверхности ядра частицы могут быть представлены в виде разложений по базисным функциям второй сфероидальной системы:

$$
\Phi_1^2 = \sum_{m=0}^{\infty} \sum_{l=m}^{\infty} \frac{a_{2,ml}^{(2)}}{b_{2,ml}^{(2)}} \Psi_{ml}^{(1)}(\xi_2, \eta_2, \varphi) \n\Phi_2^2 = \sum_{m=0}^{\infty} \sum_{l=m}^{\infty} \frac{a_{2,ml}^{(2)}}{b_{2,ml}^{(3)}} \Psi_{ml}^{(3)}(\xi_2, \eta_2, \varphi)
$$
\n(36)

А потенциал поля внутри ядра [19]:

$$
\Phi_1^3 = \sum_{m=0}^{\infty} \sum_{l=m}^{\infty} a_{2,ml}^{(3)} \Psi_{ml}^{(1)}(\xi_2, \eta_2, \varphi).
$$
 (37)

В дальнейшем будем рассматривать случай вертикальной ориентации внешнего поля и члены с  $m=0$ . Проведем сшивку разложений (34) и (36), внутри оболочки [19] и используем её при дальнейшем решении задачи.

Для вывода формулы поляризуемости частицы найдём связь между «рассеянным» и внешним полями через  $T$  - матрицу:

$$
\vec{b}^{(1)} = T \vec{a}^{(1)}, \tag{38}
$$

 $\Gamma$ де  $\vec{a}^{(1)} = \left\{ a_{ml}^{(1)} \right\}$  и  $\vec{b}^{(1)} = \left\{ b_{ml}^{(1)} \right\}.$ 

Для рассматриваемой задачи метод SVM эквивалентен методу EBCM [17]. Для алгебраизации интегральных уравнений на поверхности частицы подставим в них разложения потенциалов и функции Грина в первой сфероидальной системе. Систему (БСЛАУ) для определения неизвестных коэффициентов можно записать в матричном виде:

$$
\overrightarrow{a}^{(1)} = A_{31}^{1} \overrightarrow{a}_{1}^{(2)} + A_{33}^{1} \overrightarrow{b}_{1}^{(2)}
$$
  

$$
\overrightarrow{b}^{(1)} = A_{11}^{1} \overrightarrow{a}_{1}^{(2)} + A_{13}^{1} \overrightarrow{b}_{1}^{(2)}.
$$
 (39)

Аналогично для алгебраизации граничных условий на поверхности ядра частицы подставим в них разложения потенциалов и функции Грина во второй сфероидальной системе:

$$
\overrightarrow{a_1}^{(2)} = A_{31}^2 \overrightarrow{a}^{(3)} \n\overrightarrow{b}^{(2)} = A_{11}^2 \overrightarrow{a}^{(3)},
$$
\n(40)

где  $\vec{a}_l^{(j)} = \left\{ a_{ml}^{(j)} \right\}_{m}^{\infty}$ ,  $\vec{b}_l^{(j)} = \left\{ b_{ml}^{(j)} \right\}_{m}^{\infty}$  - векторы и  $A_{31}^{j}, A_{33}^{j}, A_{11}^{j}, A_{13}^{j}$ - матрицы, зависящие от произведений присоединённых функций Лежандра 1-го и 3-го рода и их производных на координатных поверхностях.

В результате, после проведения довольно громоздких преобразований [19], находим  $T$  – матрицу и через элемент  $T_{11}$  поляризуемость частицы  $\alpha$  $(cM. (13)).$ 

Сечения поглощения и рассеяния двухслойного сфероида можно записать следующим образом [19]:

$$
C^{abs} = k_1 \operatorname{Im} \alpha,\tag{41}
$$

 $\mathbf{1}$ 

$$
\mathbf{C}^{sca} = \frac{1}{6\pi} k_1^4 |\alpha|^2, \tag{42}
$$

где  $k_1$  – волновое число среды вне частицы. Если внешнее поле совпадает с осью вращения частицы (с осью z декартовой системы координат (x, y, z)), то  $\alpha = \alpha_z$ . А если внешнее поле направлено перпендикулярно оси вращения, то для поляризуемости получим  $\alpha = \alpha_x$ , так как  $\alpha_x = \alpha_y$  (см. (23)).

#### 2.3 Наносфероид с оболочкой

<span id="page-26-0"></span>При изучении оптических свойств частиц различной формы, наиболее простыми при исследовании являются сфероиды. Раннее было сказано, что в данной работе описываются двухслойные сфероиды, оптические свойства (поляризуемость, сечения рассеяния и поглощения) которых были рассмотрены в подразделе 2.2. Интерес при моделировании таких свойств вызывают металлодиэлектрические сфероидальные наночастицы, называемые частицами типа ядро-оболочка [20-21]. Наночастицы с диэлектрическим ядром и металлической оболочкой (и наоборот), обнаруживают более сложное поведение при воздействии электромагнитного излучения, чем однородные частицы [22-23]. Интерес к изучению таких наночастиц подтверждается тем, что существует большое количество научных публикаций в зарубежных и отечественных изланиях.

отметить Важно дипломной работе **ЧТО**  $\bf{B}$ рассматриваются несофокусные сфероиды, что означает наличие разных сфероидальных базисов для ядра и оболочки плазмона. Геометрия ядра и оболочки связаны коэффициентом подобия, который делает параметры внутренней оболочки подобными параметрам внешней оболочке; подробнее об этом будет рассказано в подразделе 3.1.

Технологический прогресс позволяет создавать наноструктуры сложной формы, состоящие из ядра и оболочки (оболочек). Резонансные поля в таких наночастицах определяются структурой частицы, а именно: размером внешней и внутренней оболочек (ядром), диэлектрической проницаемостью металла, толщиной оболочки. Комбинация металла и диэлектрика в

двухслойных сфероидах позволяет получить частицы с заранее заданными свойствами [20]. Плазмонные резонансы в сфероидальных наночастицах имеют богатую структуру, которая делает такие частицы применимыми для многих приложений.

Сфероид (эллипсоид вращения) – тело в трехмерном пространстве, образованное вращением эллипса вокруг одной из его главных осей.

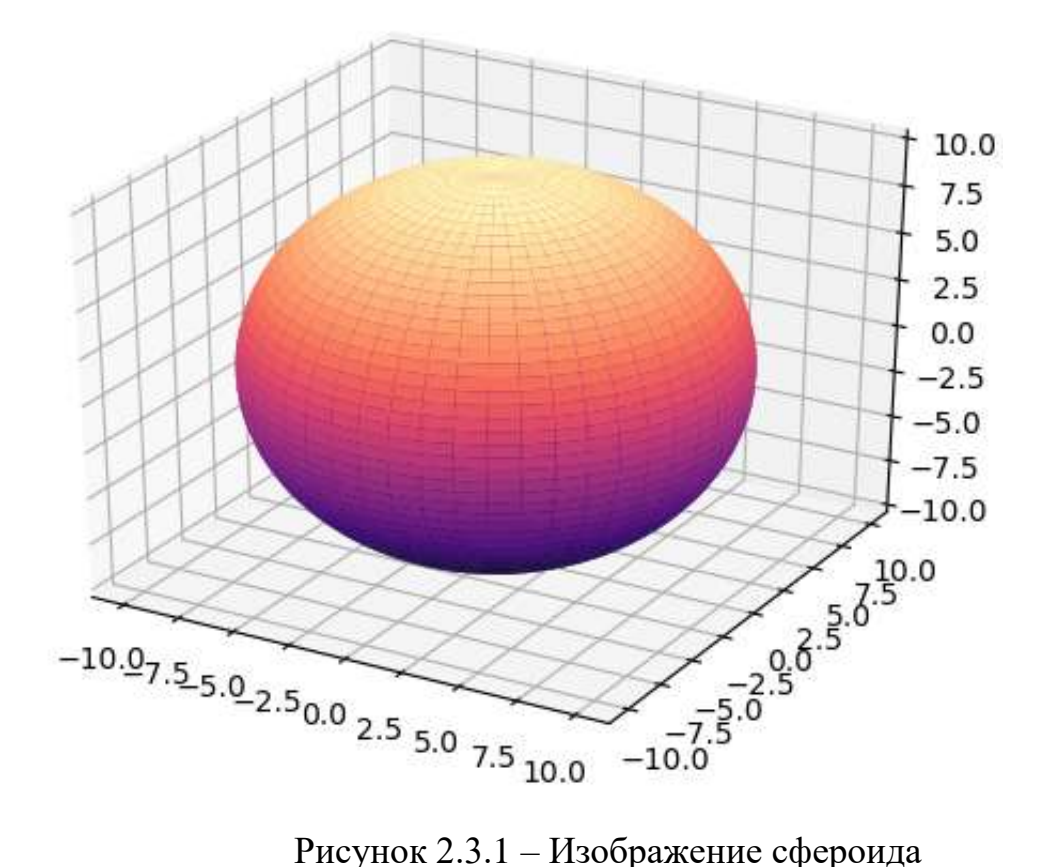

Геометрия эллипса представлена на рисунке 2.3.2, где a и b – большая и меньшая оси соответственно.

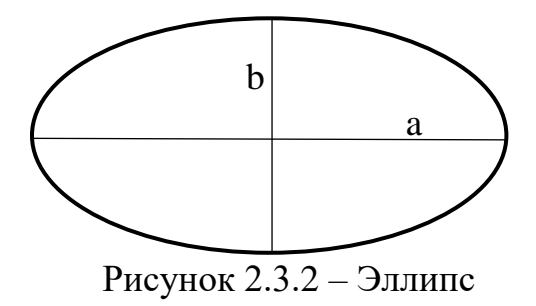

При вращении вокруг большей оси образуется вытянутый сфероид, а при вращении вокруг меньшей оси – сплюснутый.

Теперь рассмотрим геометрию вытянутого и сплюснутого сфероидов.

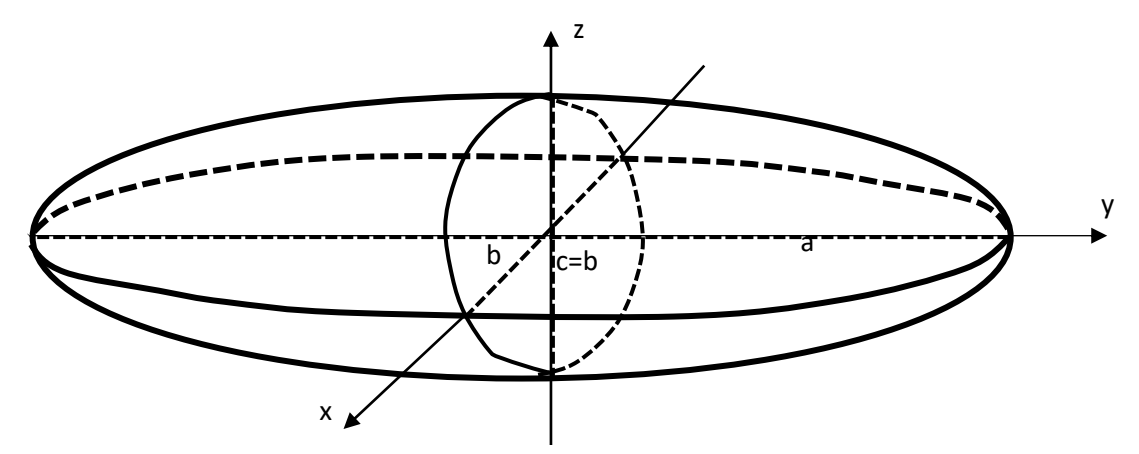

Рисунок 2.3.3 – Вытянутый сфероид

При  $a \neq b = c - c$ фероид, образованный вращением вокруг оси а.

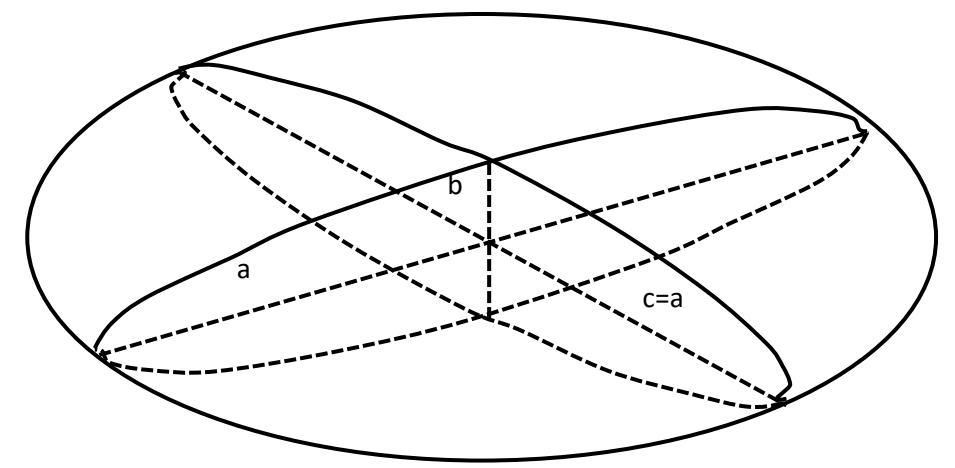

Рисунок 2.3.4 – Сплюснутый сфероид

При  $b \neq a = c - c\phi$ ероид, образованный вращением вокруг оси b.

В данной работе мы исследуем наначастицы, имеющие форму вытянутого сфероида. Наночастицу, размер которой много меньше длины волны, мы рассматриваем как диполь, а воздействие электромагнитной волны как постоянное электрическое поле.

Наносфероид с оболочкой имеет две полуоси ядра и оболочки соответственно  $a_1$ ,  $b_1$ ,  $c_1$  и  $a_2$ ,  $b_2$ ,  $c_2$  [7]. Геометрия наносфероида с оболочкой показана на рисунке 2.3.5.

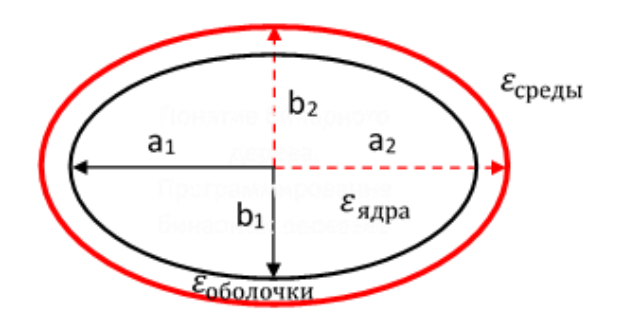

Рисунок 2.3.5 – Геометрия наносфероида с оболочкой

В дальнейшем рассмотрим процесс моделирования светорассеяния на двухслойных сфероидах.

Раздел 3 Результаты расчётов. Проявление плазмонных резонансов

<span id="page-30-1"></span><span id="page-30-0"></span>3.1 Краткое описание программы на языке Python<sub>3</sub>. предназначенной для выполнения численных расчетов

Прежде чем, начать описание расчётов в программе, познакомимся с языком программирования на котором будем работать. Python - это интерпретированный высокоуровневый язык программирования, который направлен на повышение производительности разработчиков и читаемости кода за счет последовательного синтаксиса. Данный язык поддерживает функциональное объектно-ориентированное структурное,  $\mathbf{M}$ программирование [24]. Python имеет множество особенностей, перечислим некоторые из них: динамическая типизация, автоматическое управление памятью, поддержка многопоточности и много другое. Программное обеспечение данного языка представляет собой модули, собранные в пакеты (библиотеки), использование которых организуется через классы и функции. Python основан на библиотеках, содержащих большое число различных возможностей. функциональных Благодаря наличию таких пакетов упрощается выполнение поставленных задач за счёт устранения написания излишнего кода. Рассмотрим библиотеки, использованные в нашей работе:

— Matplotlib – библиотека для числовых построений (графиков 2d и 3d). Помимо этого, она подходит для анализа данных.

— NumPy – библиотека математических вычислений, включающая массивы, матрицы, векторные операции, а также математические функции. Также данная библиотека используется для машинного обучения и искусственного интеллекта.

— Pandas – библиотека для анализа и обработки данных.

Python может быть использован для широкого круга задач, поэтому он распространен во многих сферах: образовательной, научной, вычислений большого количества данных, аналитики и машинного обучения (Data Science), а также веб-разработках.

Целью программы является построение графиков сечения рассеяния и поглощения, зависящих от длины волны, толщины оболочки и от формы вытянутого сфероида. Численные расчеты сводятся к описанию данных, параметров и формул, используемых при моделировании оптических свойств.

Входные данные, которые в нашей программе являются константами:

— размерность редуцированной БСЛАУ (в нашем случае  $16\times16$ );

— скорость света  $v = 3.10^8$  м/с;

— время релаксации электронов для серебра  $\tau = 40$  фс;

— произведение плазменной частоты серебра на время релаксации  $z_0 =$ 560. Это произведение используют при нахождении диэлектрической проницаемости по формуле Друде-Зоммерфельда;

— комплексный показатель преломления оболочки (ядра)  $\tilde{n} = 1.3 + 0.0$ j; диэлектрическая проницаемость  $\varepsilon_1 = \tilde{n}^2$ . Мы рассматриваем двухслойные сфероиды с металлическим ядром и диэлектрической оболочкой, и наоборот, поэтому в первом случае  $\varepsilon_1 = \tilde{n}^2$  – диэлектрическая проницаемость оболочки, а во втором  $\varepsilon_1 = \tilde{n}^2$  – диэлектрическая проницаемость металлической оболочки.

Изменяемые входные данные:

— коэффициент подобия  $k_{\text{non}} = 0.95, 0.90...0.45, 0.5$  отвечает за отношение большей а<sub>2</sub> и меньшей b<sub>2</sub> осей внутренней оболочки к соответствующим осям внешней оболочки,  $k_{\text{no}n}$  изменяется от 0.05 до 0.5;

— a1, b1 и a2, b2 – параметры внешней оболочки и ядра соответственно.  $a_1 = 1$ ,  $b_1$  изменяется от 0.9 до 0.3 для того, чтобы посмотреть изменение спектральных характеристик при вытягивании сфероида,  $a_2 = a_1 \cdot k_{\text{no},n}$ ,  $b_2 = b_1 \cdot k_{\text{no},n}$  $k_{\text{nod}}$ ;

— относительная толщина оболочки, определяющаяся следующим соотношением:  $\delta_a = \Delta a / a_1$  и  $\delta_b = \Delta b / b_1$  (в данной работе толщина оболочки рассматривается как относительная величина). Абсолютная толщина оболочки, измеряемая в направлении оси вращения  $(a_1)$ :  $\delta = (1 - k_{\text{no},1}) \cdot a_1$ 

(максимальная толщина оболочки). Заметим, что толщина оболочки величина будет переменная  $\overline{M}$ минимальная толщина  $\bf{B}$ направлении оси перпендикулярной оси вращения.

— левая  $\lambda_L$  и права  $\lambda_R$  границы интервалов длин волн.

Задача моделирования заключается в изучении поведения оптических свойств плазмонных частиц на определенном интервале длин волн. Для построения графиков используются массивы данных длин волн и сечений рассеяния и поглощения. Интервал разбивается на m шагов, чем значение m больше, тем точнее получается результат построения. В итоге мы получим m результатов, каждый из которых содержит: Т-матрицу, длину волны  $\lambda$ , частоту, диэлектрическую проницаемость серебра (согласно формуле Друде-Зоммерфельда), поляризуемость частицы α, сечения рассеяния и поглощения.

#### $3.2$ Плазмонные резонансы

<span id="page-32-1"></span><span id="page-32-0"></span>3.2.1 Неконфокальные наносфероиды, состоящие из диэлектрической оболочки и металлического ядра. Сечение рассеяния

Важным при исследовании оптических свойств двухслойных наночастиц является влияние толщины диэлектрической оболочки. Проведем ряд расчетов, меняя толщину диэлектрического слоя от 0 до 0.95. Некоторые результаты приведем в виде графиков, после чего создадим график, отражающий несколько плазмонных резонансов, чтобы пронаблюдать их изменения от толщины диэлектрического слоя.

Отметим, что на всех графиках отражены параметры внешней оболочки ат и  $b_1$ , а также на каждом из графиков видна толщина диэлектрического слоя.

При толщине диэлектрического слоя  $\delta = 0.1$  наблюдается самый большой резонанс, когда значение сечения рассеяния достигает  $1254,79 \cdot 10^{-16}$  $M<sup>2</sup>$  (cm. pHc. 3.2.1.1).

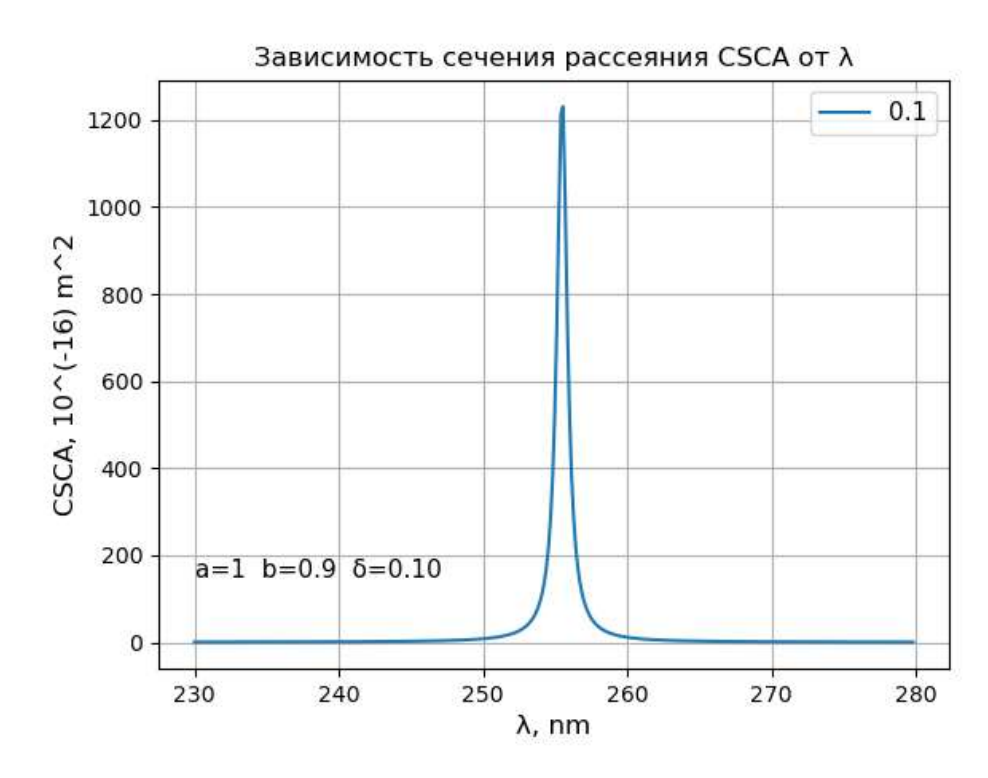

Рисунок 3.2.1.1 – Зависимость сечения рассеяния от длины волны при толщине диэлектрической оболочки 0.1

При толщине диэлектрической оболочки 0.2 видно, что значение сечения рассеяния уменьшается примерно 2.2 раза, при этом положение резонанса сдвигается вправо в сторону больших длин волн (см. рис 3.2.1.2).

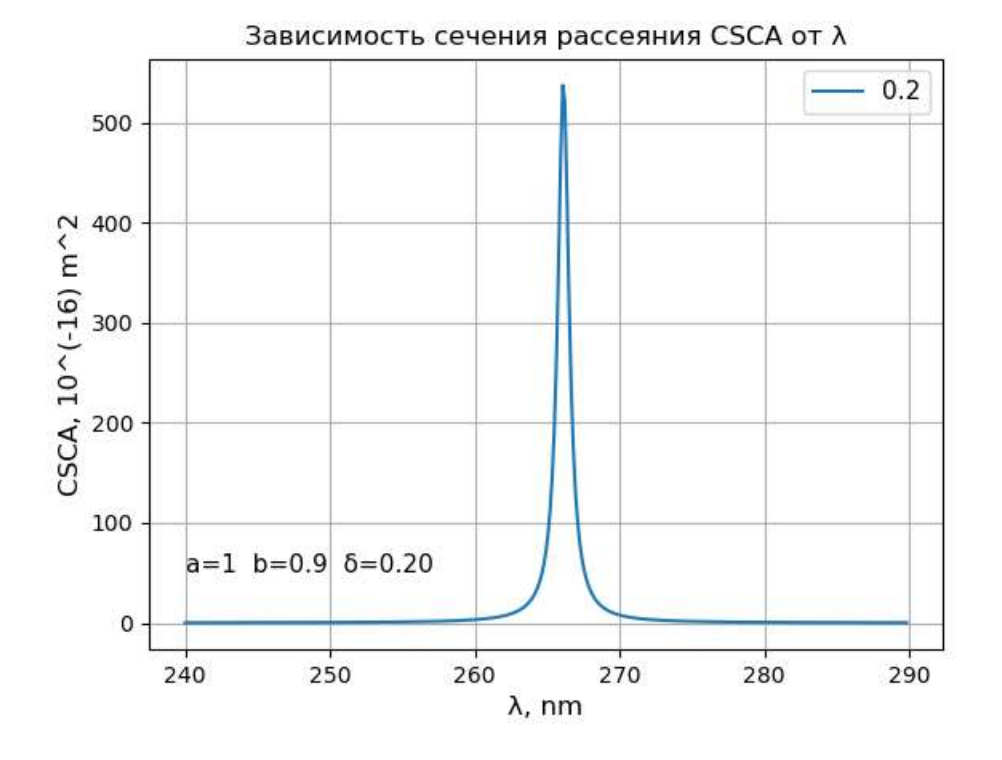

Рисунок 3.2.1.2 – Зависимость сечения рассеяния от длины волны при

толщине диэлектрической оболочки 0.2

При толщине диэлектрической оболочки 0.3 резонанс продолжает уменьшаться (см. рис 3.2.1.3).

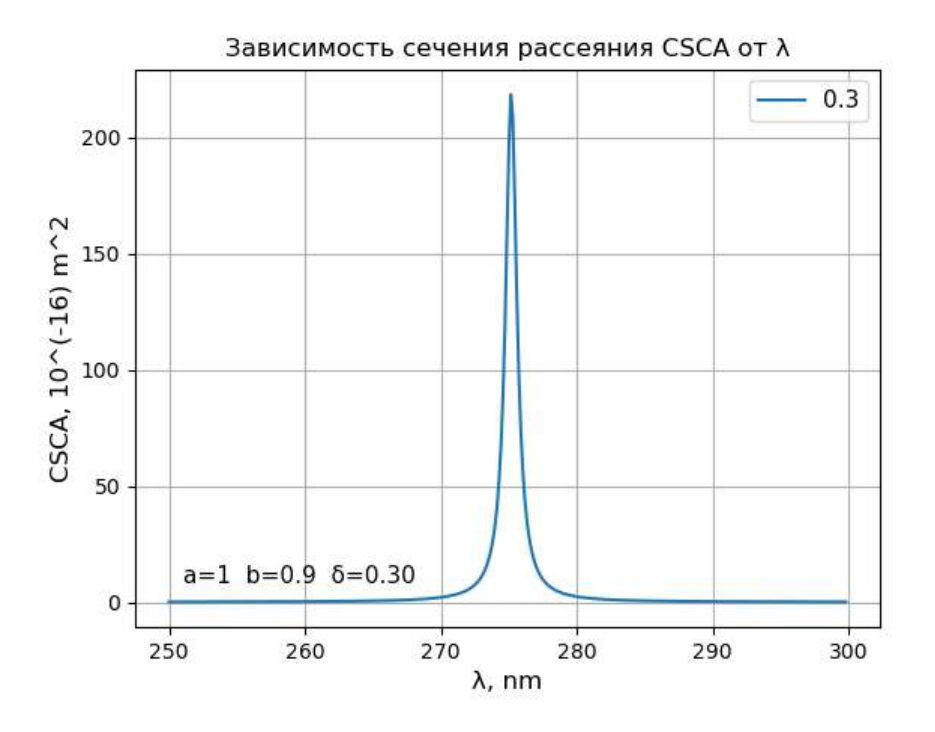

Рисунок 3.2.1.3 – Зависимость сечения рассеяния от длины волны при толщине диэлектрической оболочки 0.3

При толщине диэлектрической оболочки 0.4 наблюдаем точно такие же изменения (см. рис. 3.2.1.4).

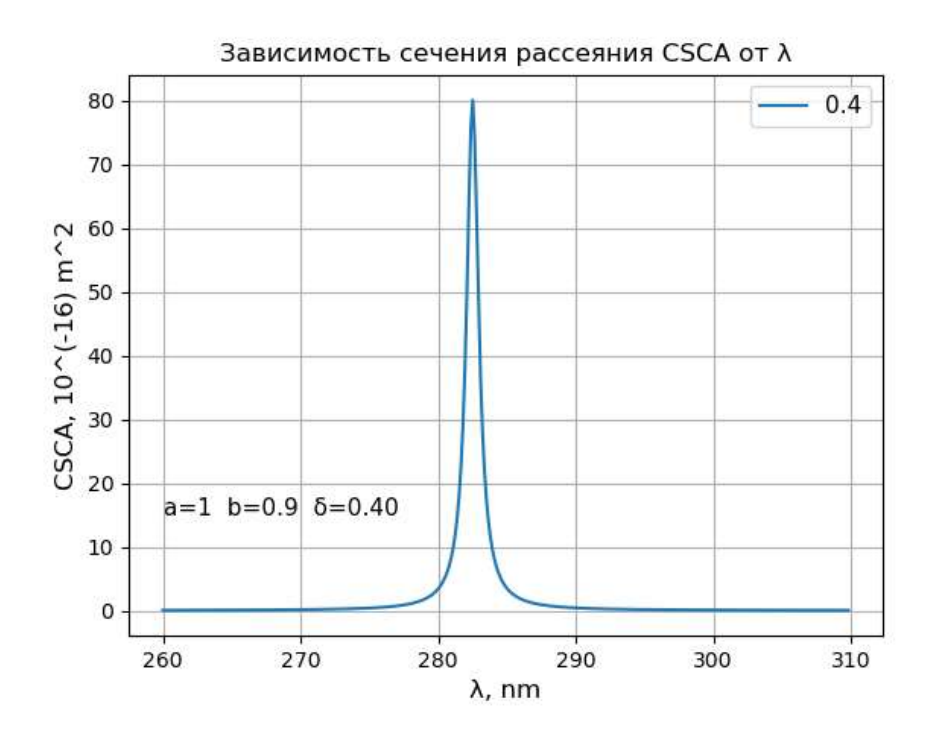

Рисунок 3.2.1.4 – Зависимость сечения рассеяния от длины волны при

толщине диэлектрической оболочки 0.4

При толщине диэлектрической оболочки 0.5 сечение рассеяние имеет уже очень маленькое значение, а резонанс смещается в низкочастотную часть спектра (см. рис 3.2.1.5).

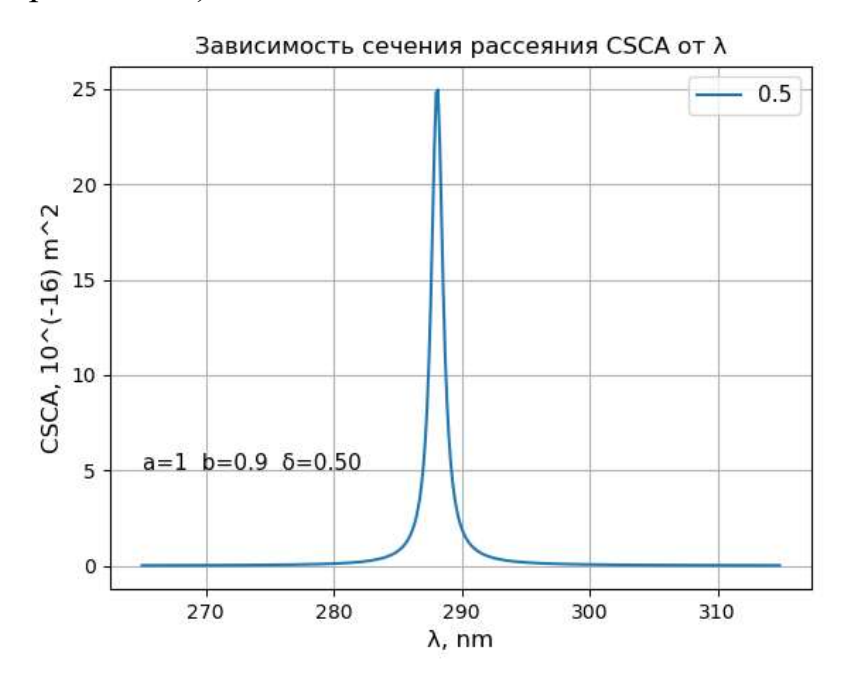

Рисунок 3.2.1.5 – Зависимость сечения рассеяния от длины волны при толщине диэлектрической оболочки 0.5

Посмотрим на одном графике, как ведет себя резонанс при увеличении толщины диэлектрической оболочки.

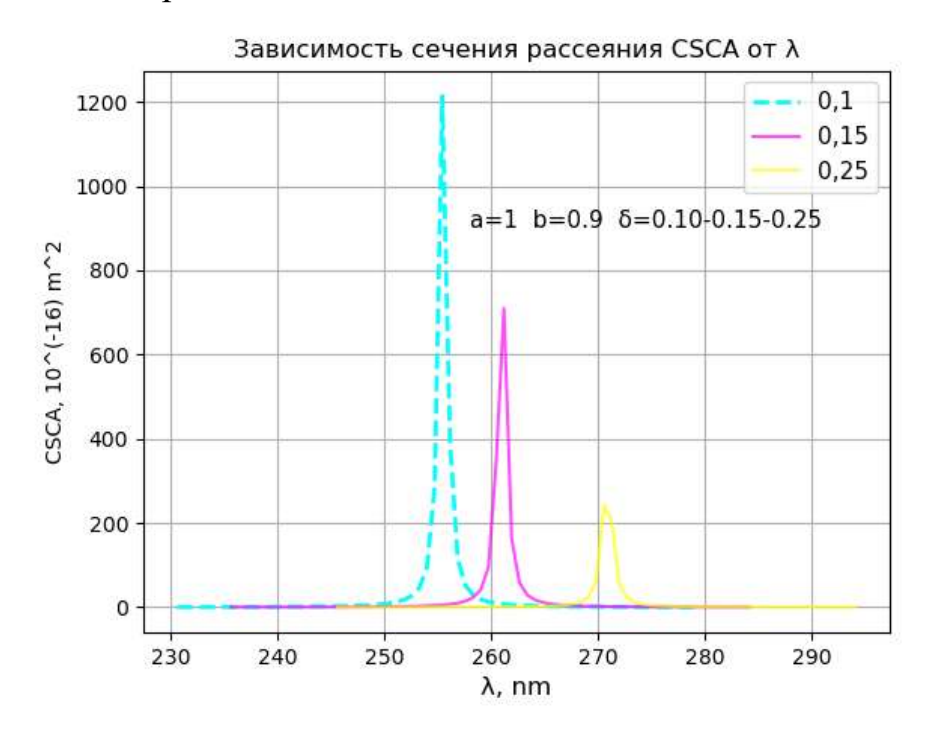

Рисунок 3.2.1.6 – Зависимость сечения рассеяния от длины волны при

толщинах диэлектрической оболочки 0.1-0.15-0.25
На рисунке 3.2.1.6 видно, что с увеличением δ резонанс затухает и сдвигается в сторону больших длин волн.

Таким образом, из результатов расчетов, можно сделать вывод, что величина резонанса в сечении рассеяния уменьшается с увеличением толщины диэлектрической оболочки.

3.2.2 Неконфокальные наносфероиды, состоящие из диэлектрической оболочки и металлического ядра. Сечение поглощения

Теперь рассмотрим резонансы сечения поглощения при таких же материалах оболочки и ядра.

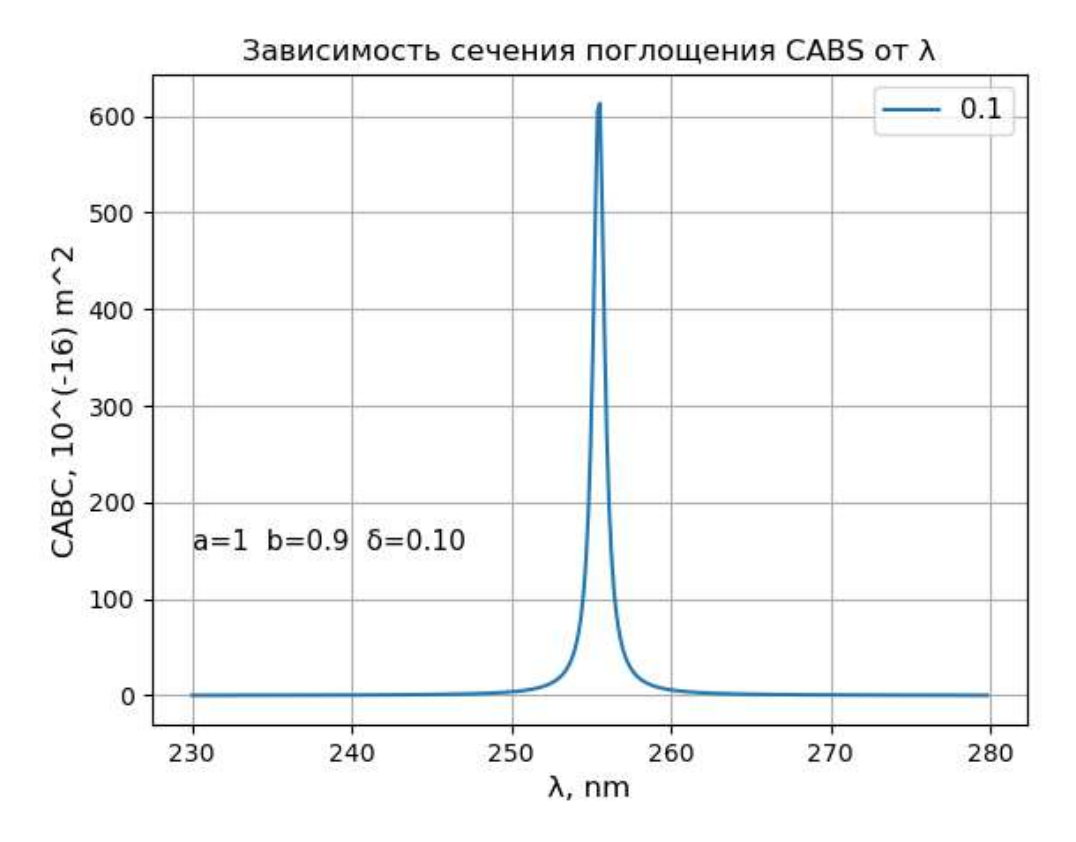

Рисунок 3.2.2.1 – Зависимость сечения поглощения от длины волны при толщине диэлектрической оболочки 0.1

При толщине диэлектрического слоя 0.2 величина резонанса в сечении поглощения уменьшается, мы наблюдаем такую же ситуации, как в случае с резонансами в сечении рассеяния (см. рис. 3.2.2.2).

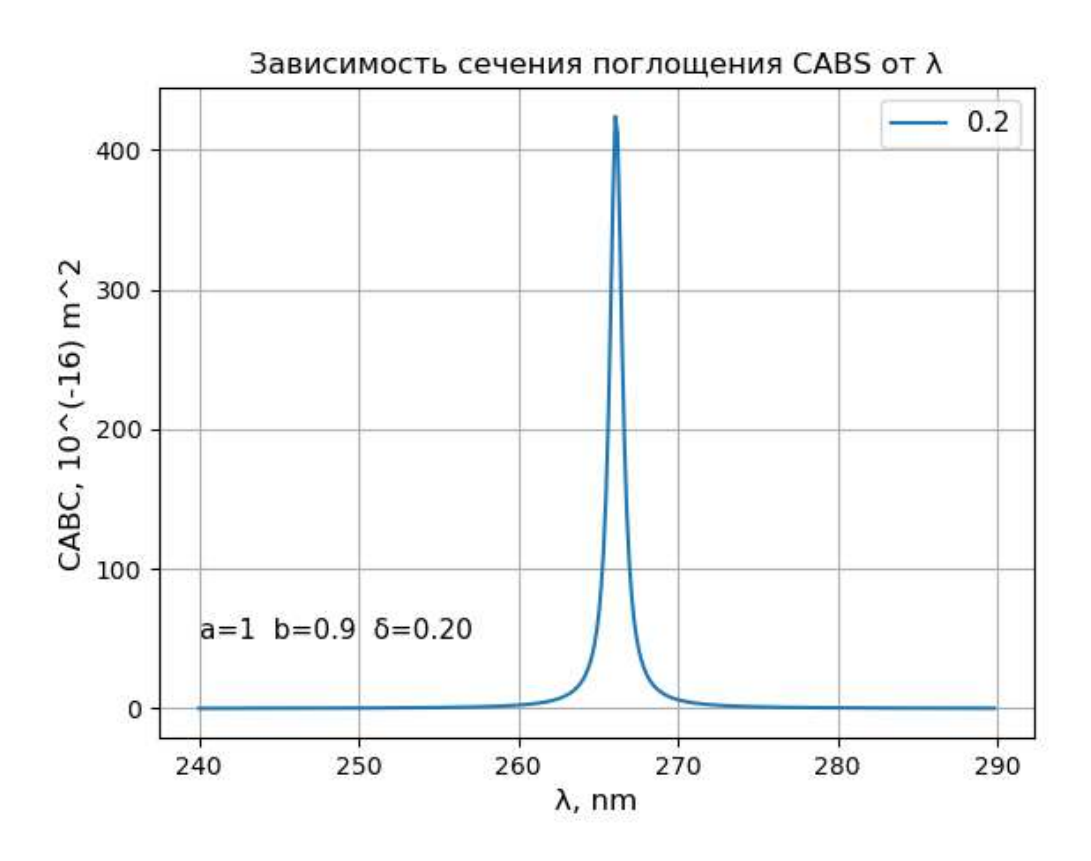

Рисунок 3.2.2.2 – Зависимость сечения поглощения от длины волны при толщине диэлектрической оболочки 0.2

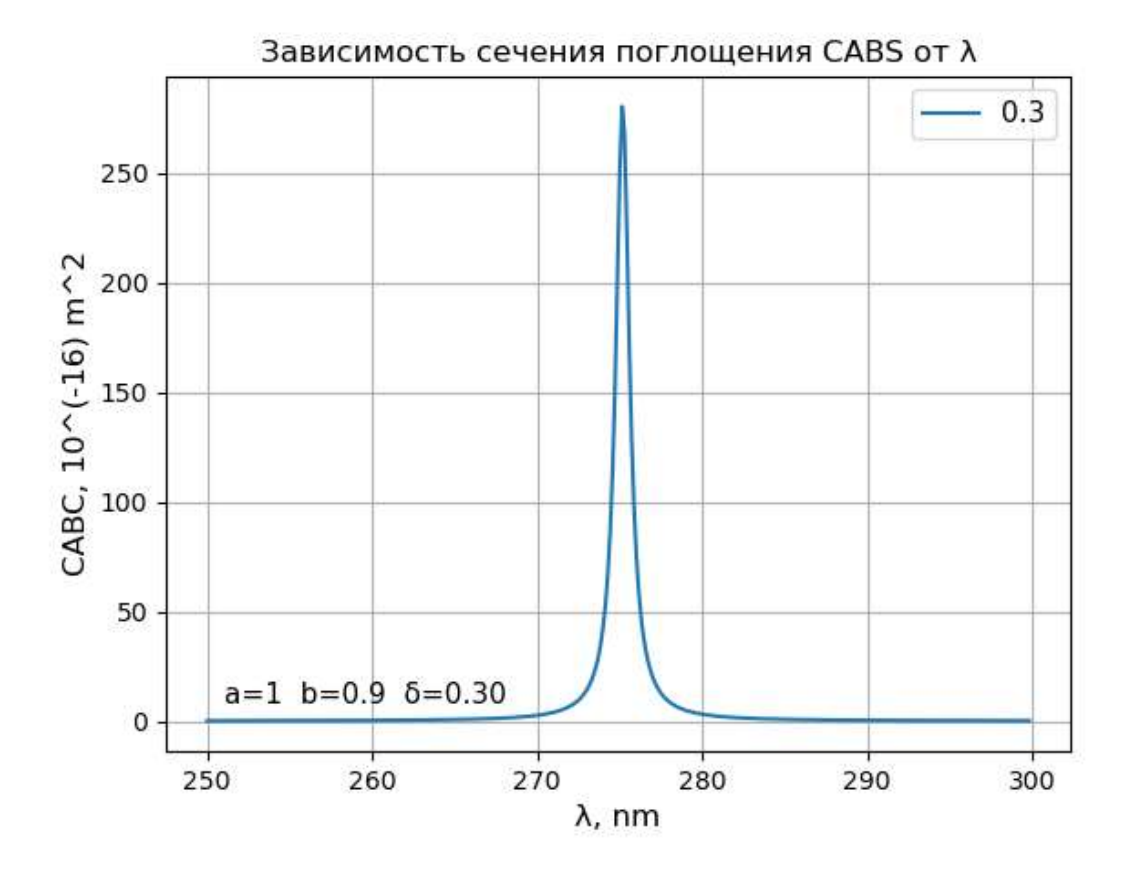

Рисунок 3.2.2.3 – Зависимость сечения поглощения от длины волны при

толщине диэлектрической оболочки 0.3

При толщине диэлектрической оболочки 0.4 сечение поглощение продолжает медленно уменьшаться (см рис. 3.2.2.4).

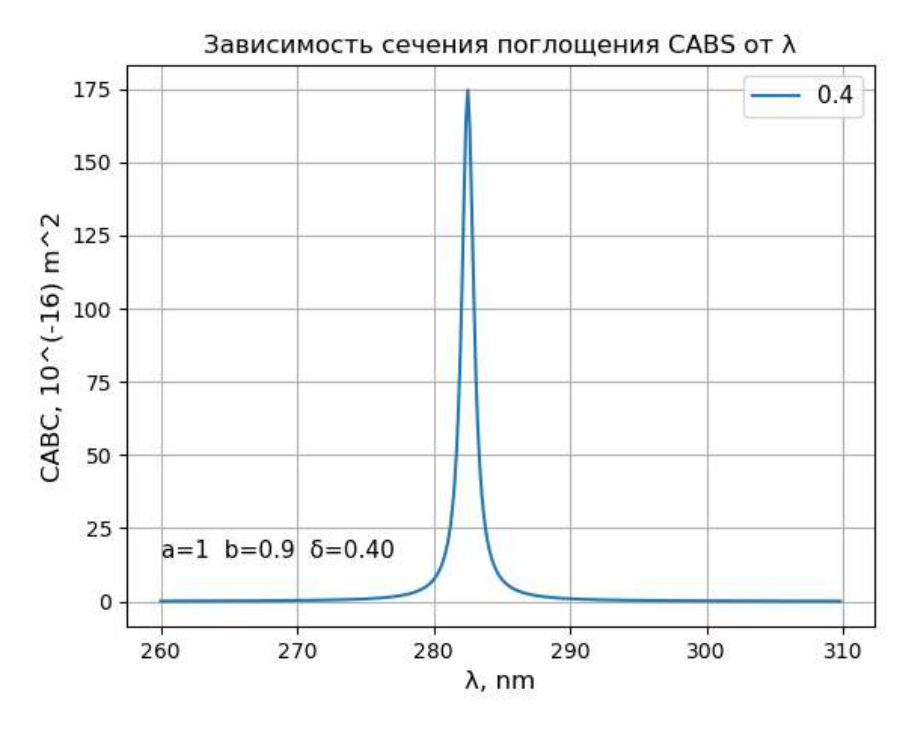

Рисунок 3.2.2.4 – Зависимость сечения поглощения от длины волны при толщине диэлектрической оболочки 0.4

При толщине диэлектрического слоя 0.5 значение сечение поглощения уменьшается в 7 раз по сравнению со значением при  $\delta = 0.4$  (см. рис. 3.2.2.5).

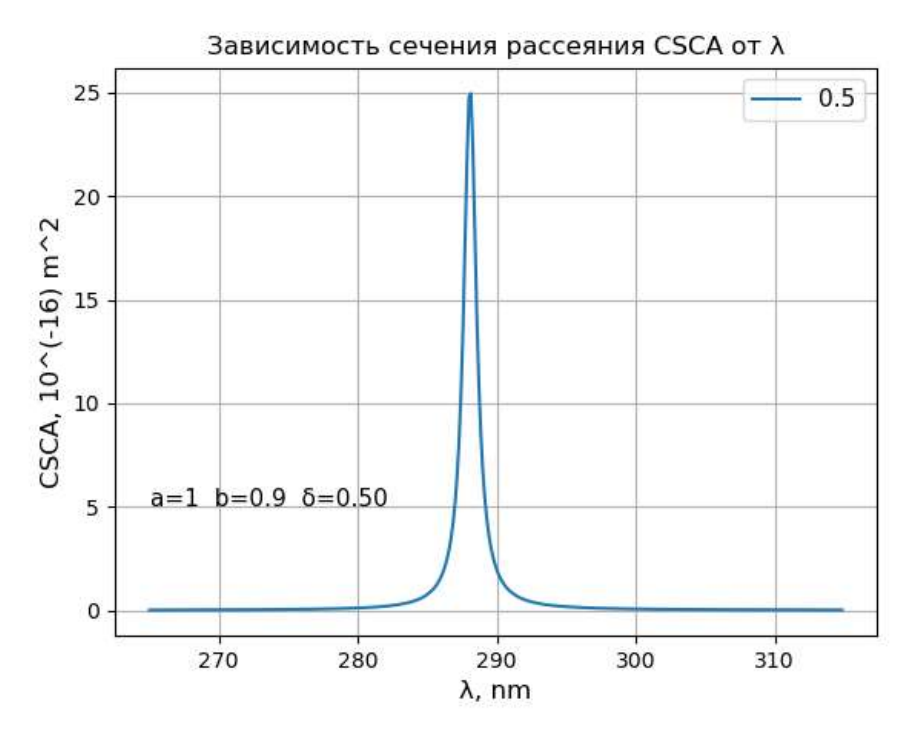

Рисунок 3.2.2.5 – Зависимость сечения поглощения от длины волны при

толщине диэлектрической оболочки 0.5

Посмотрим на одном графике, как ведет себя величина резонанса сечения поглощения при увеличении толщины диэлектрической оболочки. На рисунке 3.2.2.6 видно, что с увеличением δ резонанс затухает и сдвигается в сторону больших длин волн.

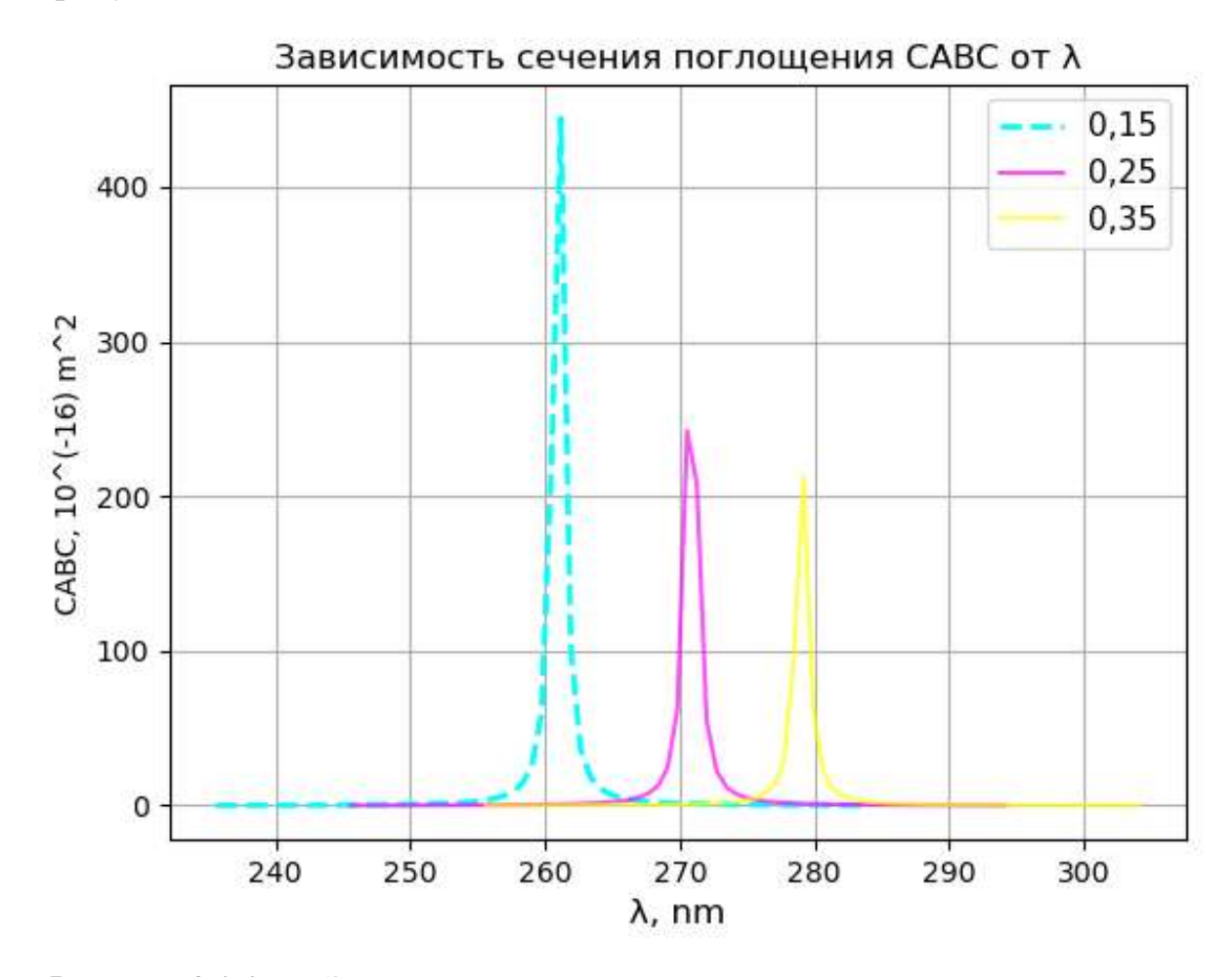

Рисунок 3.2.2.6 – Зависимость сечения поглощения от длины волны при толщинах диэлектрической оболочки 0.15-0.25-0.35

Таким образом, результаты расчётов показывают, что с увеличением толщины оболочки, величина резонанса в сечении поглощения уменьшается и сдвигается в сторону более низких частот.

3.2.3 Неконфокальные наносфероиды, состоящие из металлической оболочки и диэлектрического ядра. Сечение рассеяния

Теперь рассмотрим обратную задачу, когда частица имеет металлическую оболочку и диэлектрическое ядро. Сперва посмотрим отдельные случаи проявления плазмонных резонансов.

42

При толщине металлической оболочки 0.25 наблюдается очень незначительный резонанс в сечении рассеяния (см. рис. 3.2.3.1).

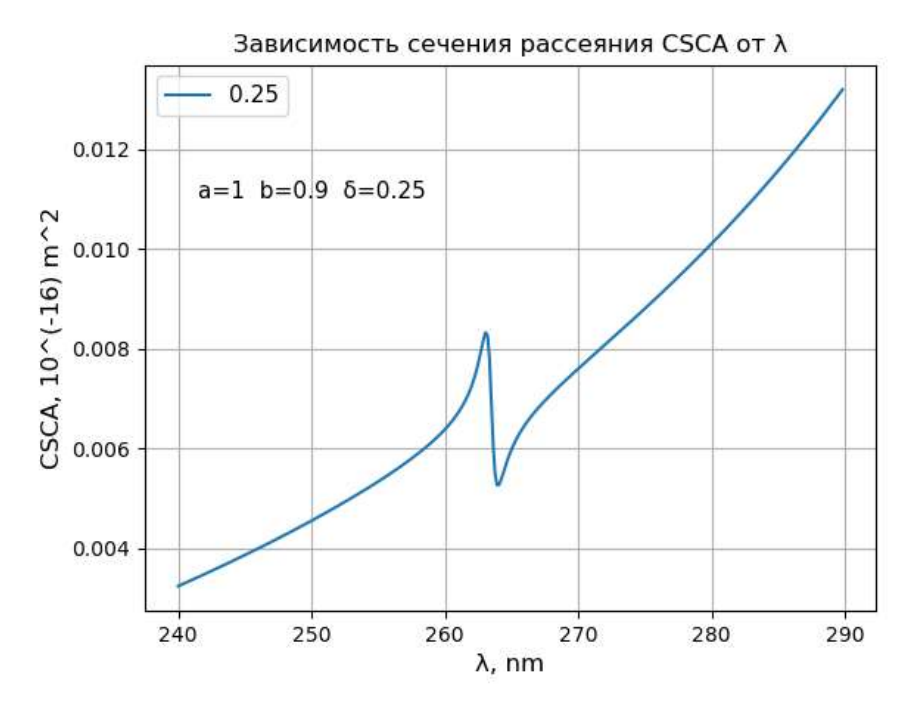

Рисунок 3.2.3.1 – Зависимость сечения рассеяния от длины волны при толщине металлической оболочки 0.25

При толщине металлической оболочки 0.30 значение величины резонанса в сечении рассеяния увеличивается незначительно, положение резонанса сдвигается влево (см. рис. 3.2.3.2).

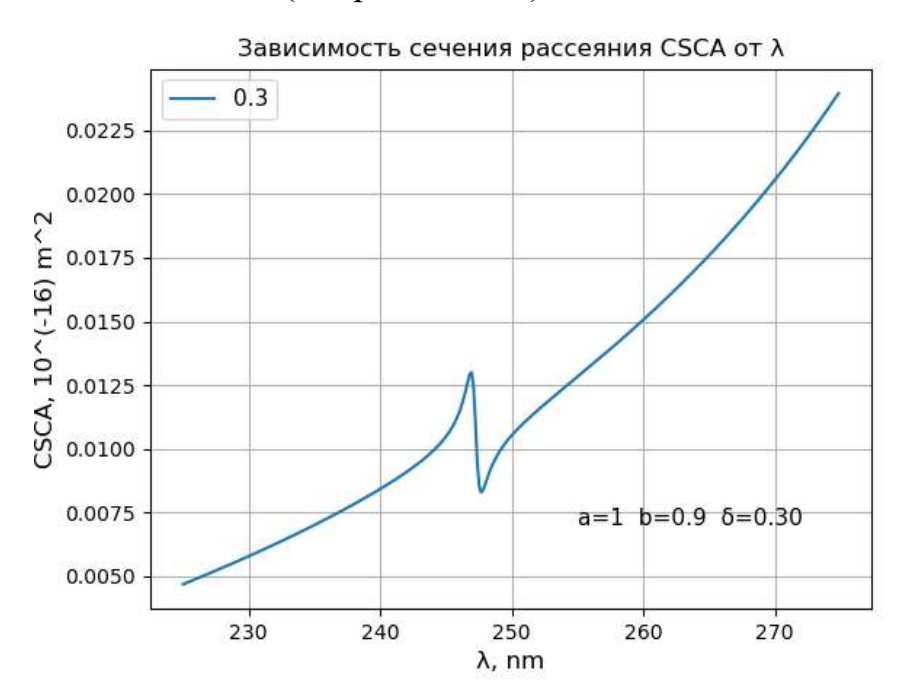

Рисунок 3.2.3.2 – Зависимость сечения рассеяния от длины волны при

толщине металлической оболочки 0.30

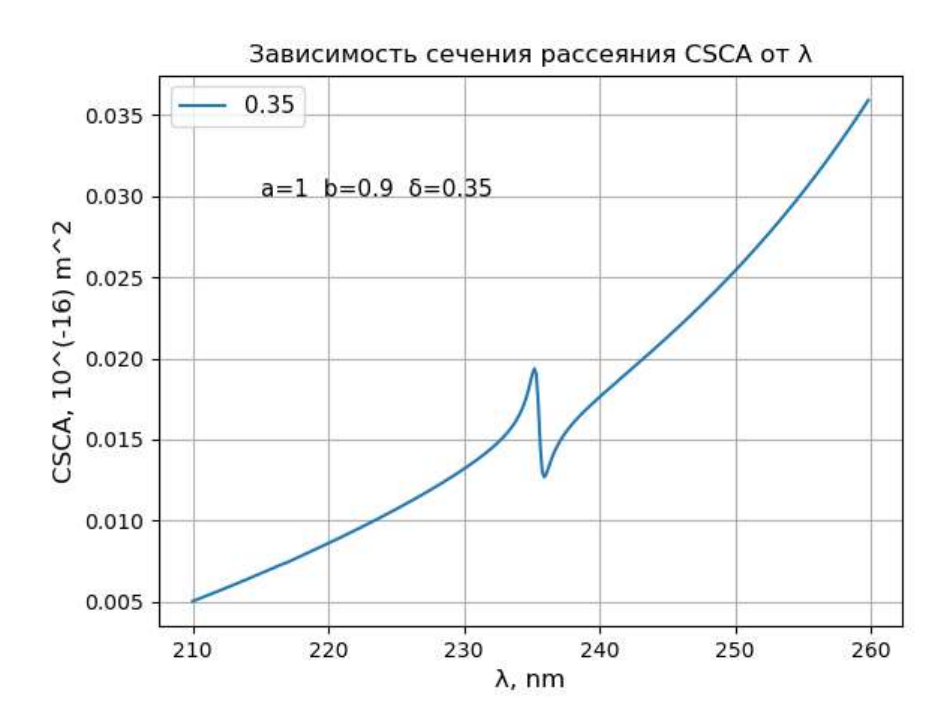

Рисунок 3.2.3.3 – Зависимость сечения рассеяния от длины волны при толщине металлической оболочки 0.35

Теперь рассмотрим проявление резонансов в сечении рассеяния на одном графике, чтобы выявить зависимость от толщины металлической оболочки. На рисунке 3.2.3.4 видно, что с увеличением δ величина резонанса растёт и сдвигается в сторону меньших длин волн.

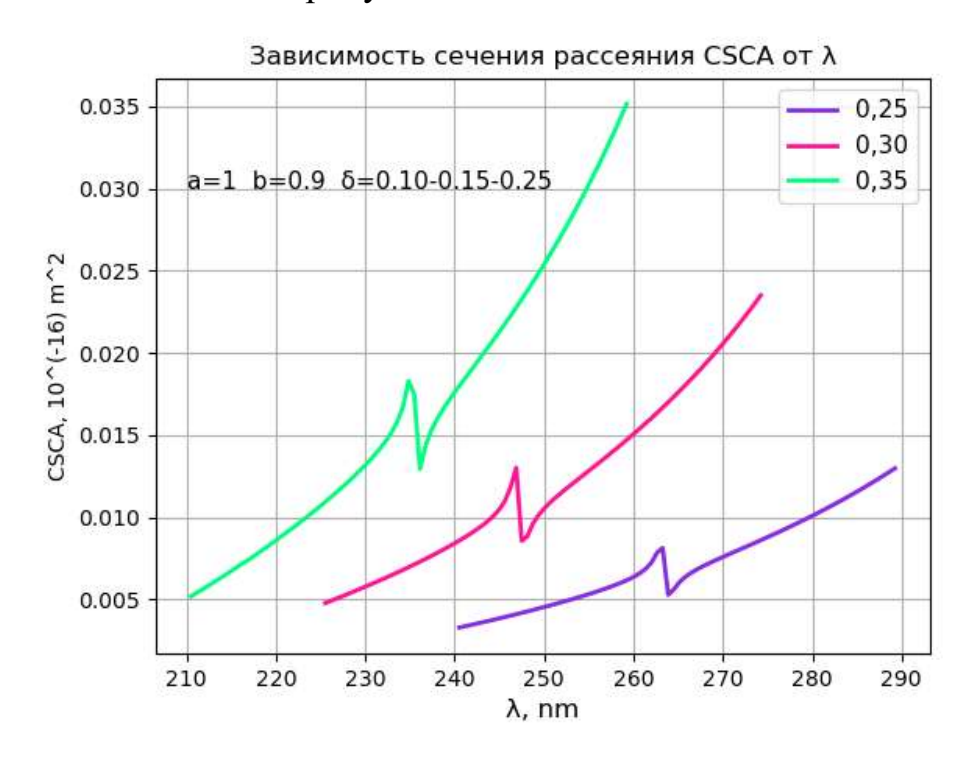

Рисунок 3.2.3.4 – Зависимость сечения рассеяния от длины волны при толщинах металлической оболочки 0.25-0.30-0.35

Таким образом, проанализировав рисунок 3.2.3.4, можно сделать вывод, чем больше толщина металлической оболочки, тем больше величина резонанса в сечении рассеяния.

3.2.4 Неконфокальные наносфероиды, состоящие из металлической оболочки и диэлектрического ядра. Сечение поглощения

Теперь рассмотрим резонансы в сечении поглощения.

При толщине металлической оболочки 0.25 наблюдаем явно выраженный резонанс при CABS = 0.354⋅10<sup>-16</sup> м<sup>2</sup> и  $\lambda$  = 263,873 нм (см. рис.  $3.2.4.1$ ).

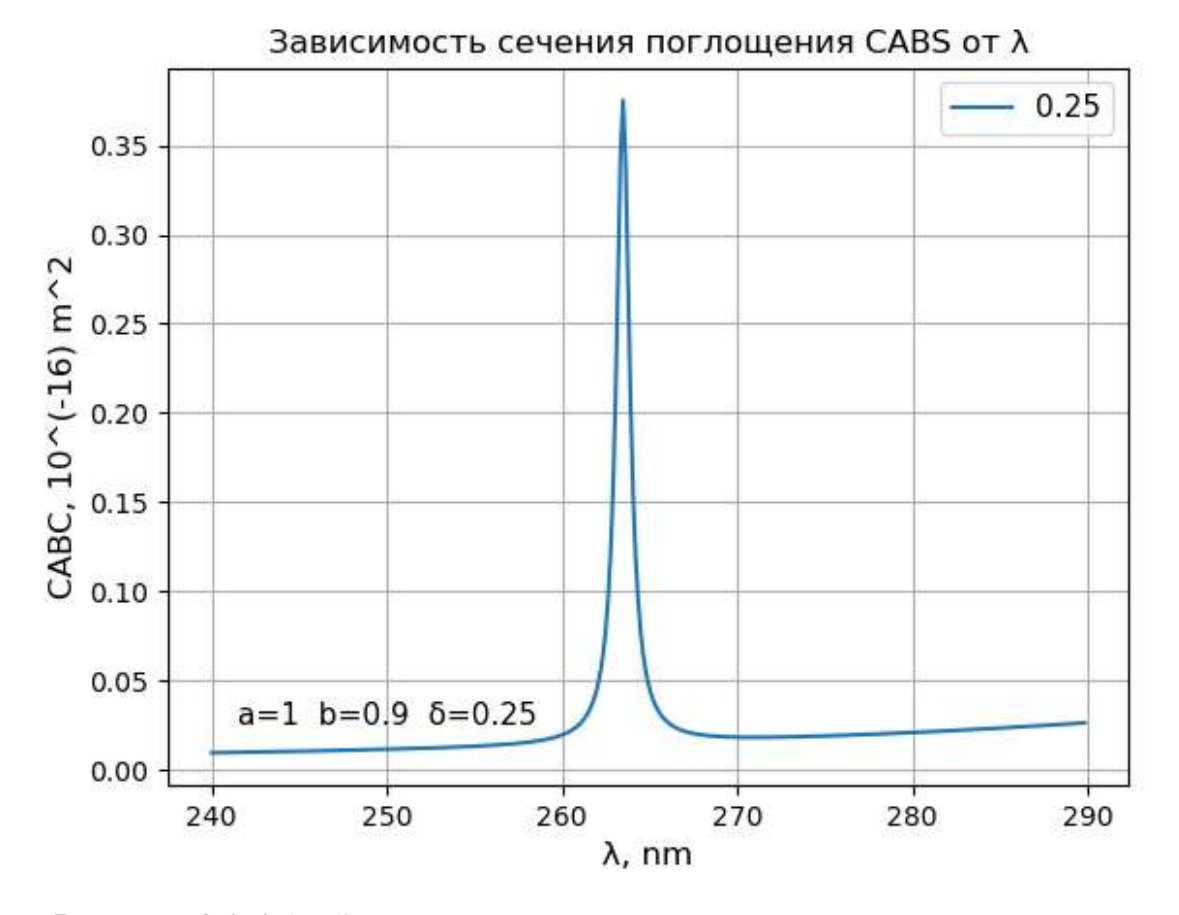

Рисунок 3.2.4.1 – Зависимость сечения поглощения от длины волны при толщине металлической оболочки 0.25

При толщине металлической оболочки 0.30 величина резонанса увеличивается со сдвигом влево (см. рис. 3.2.4.2).

45

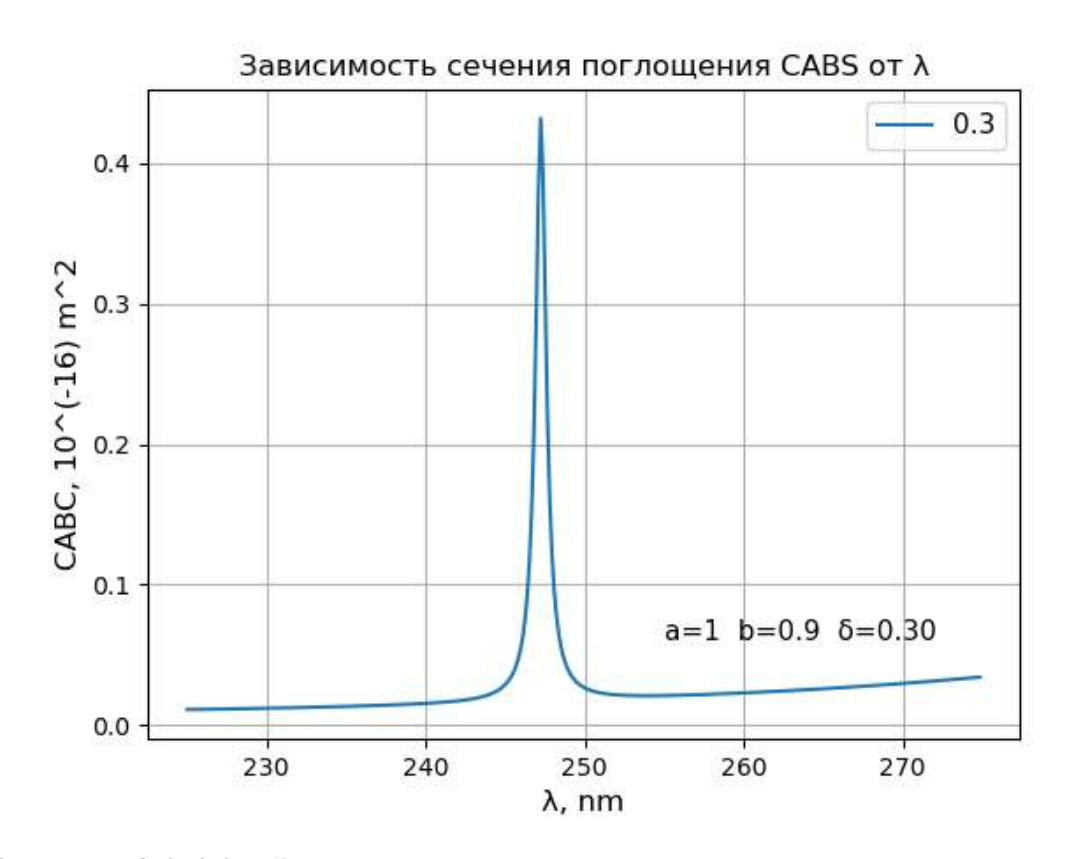

Рисунок 3.2.4.2 – Зависимость сечения поглощения от длины волны при толщине металлической оболочки 0.30

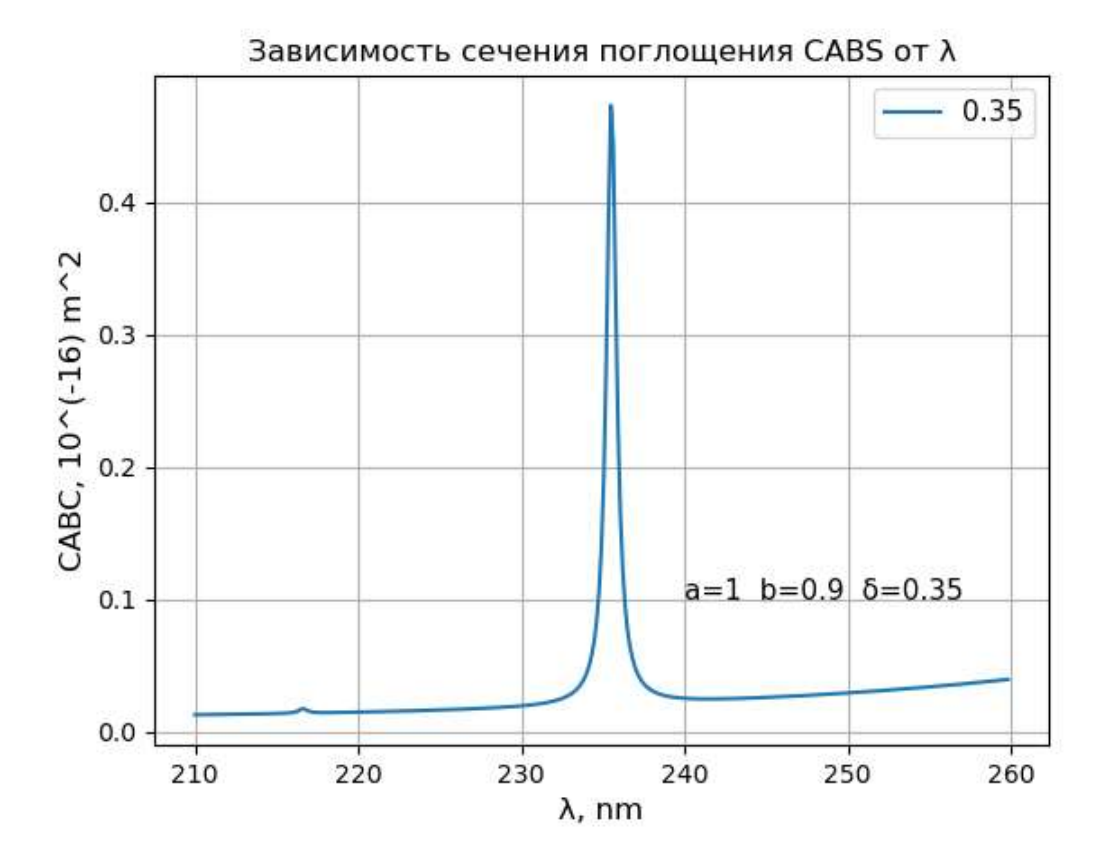

Рисунок 3.2.4.3 – Зависимость сечения поглощения от длины волны при толщине металлической оболочки 0.35

Рассмотрим проявление резонансов в сечении поглощения на одном графике. На рисунке 3.2.4.4 видно, что с увеличением δ величина резонанса растёт и сдвигается в сторону меньших длин волн.

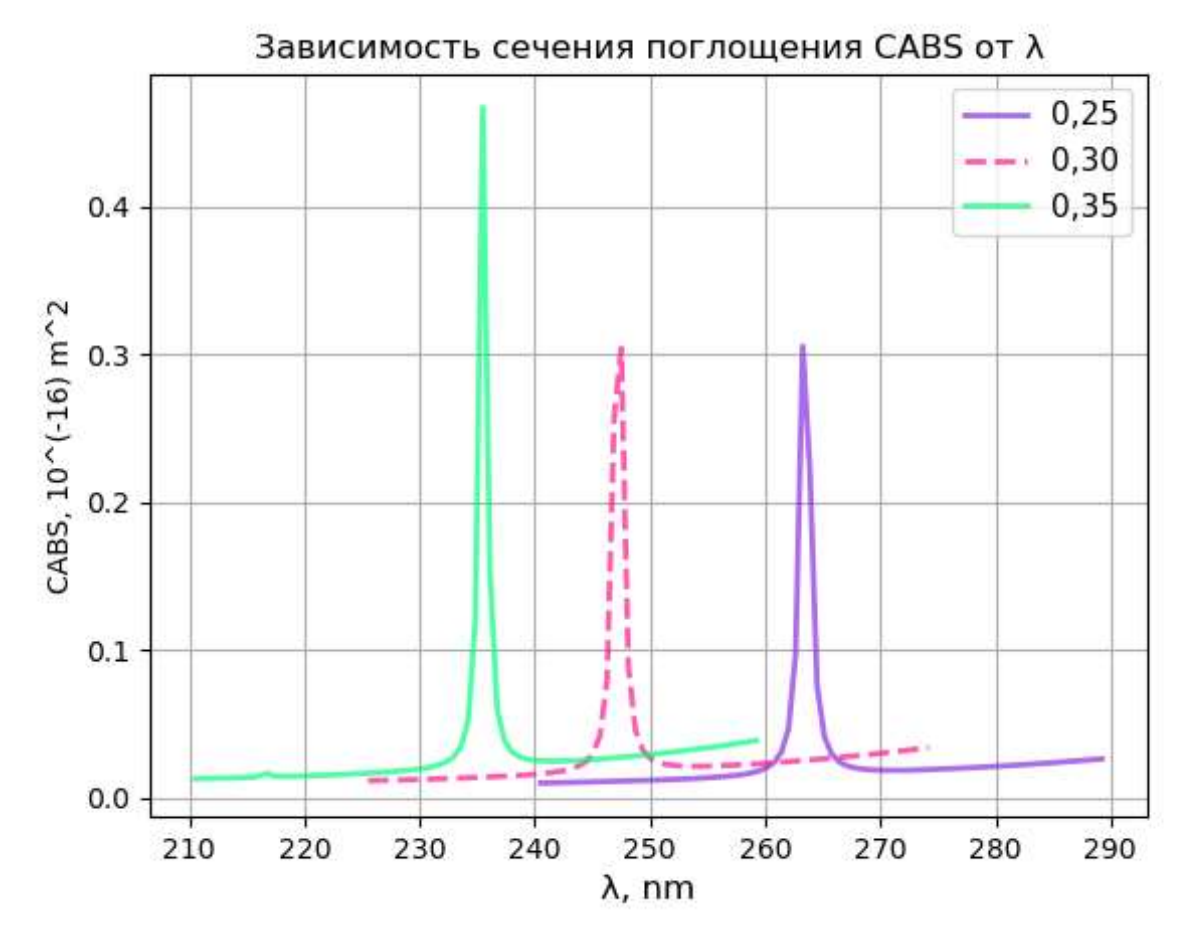

Рисунок 3.2.4.4 – Зависимость сечения поглощения от длины волны при толщинах металлической оболочки 0.25-0.3-0.35

Таким образом, проанализировав рисунок 3.2.4.4, можно сделать вывод, что с увеличением толщины оболочки, резонанс в сечении поглощения увеличивается и сдвигается в сторону больших частот.

Результаты, приведённые в главах 3.2.1-3.2.4 по сечению поглощения качественно согласуются с результатами в работе ИТМО [7]:

47

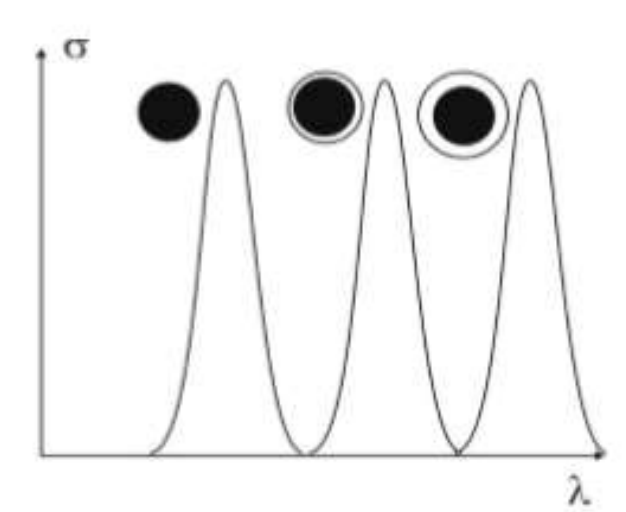

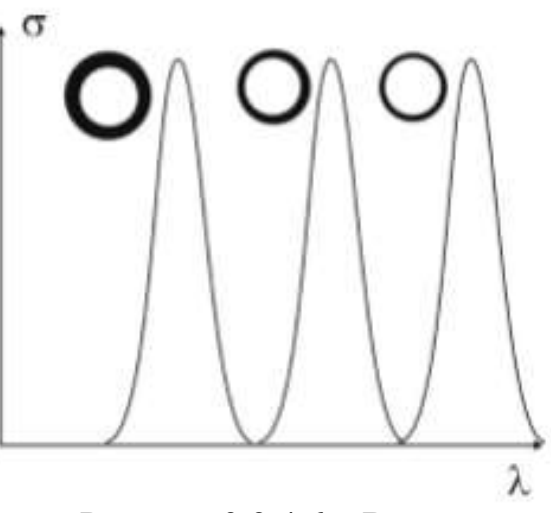

Рисунок 3.2.4.5 – Влияние диэлектрических оболочек на спектр поглощения металлических наночастиц

Рисунок 3.2.4.6 – Влияние металлических оболочек на спектр поглощения диэлектрических наночастиц.

Таким образом, рисунки 3.2.4.5 и 3.2.4.6 подтверждают результаты, полученные в дипломной работе. При увеличении толщины диэлектрической оболочки величина резонанса уменьшается (наблюдается экранирование металлического ядра) и сдвигается в сторону больших длин волн. При увеличении толщины металлической оболочки величина резонанса растет и сдвигается в сторону меньших длин волн.

# **3.3 Влияние формы вытянутого сфероида на сечения рассеяния и поглощения**

Как известно, что при изменении формы вытянутого сфероида за счет отношения большой a и меньшей b осей, мы можем получить вытягивание сфероида путем уменьшения меньшей оси или путем увеличения большей. В нашей программе мы будем изменять меньшую полуось  $b_1$ , чтобы посмотреть, как изменяется резонанс при вытягивании сфероида. Будем рассматривать как меняется величина резонанса при  $b_1 - 0.9$ ; 0.5; 0.3.

Вначале рассмотрим случаи с металлическим ядром (см рис. 3.3.1-3.3.6).

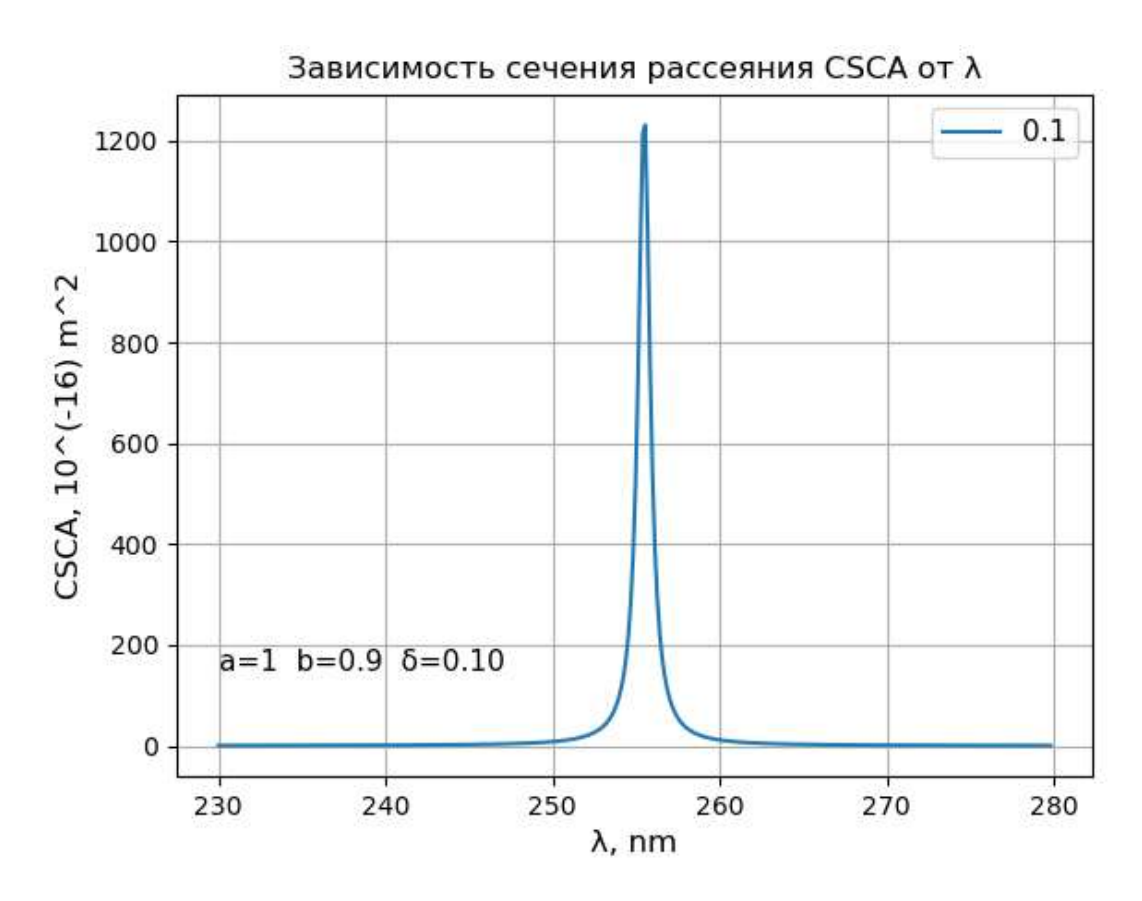

Рисунок  $3.3.1$  – Сечение рассеяния при малой оси  $b = 0.9$  и толщине диэлектрической оболочки  $\delta = 0.1$ 

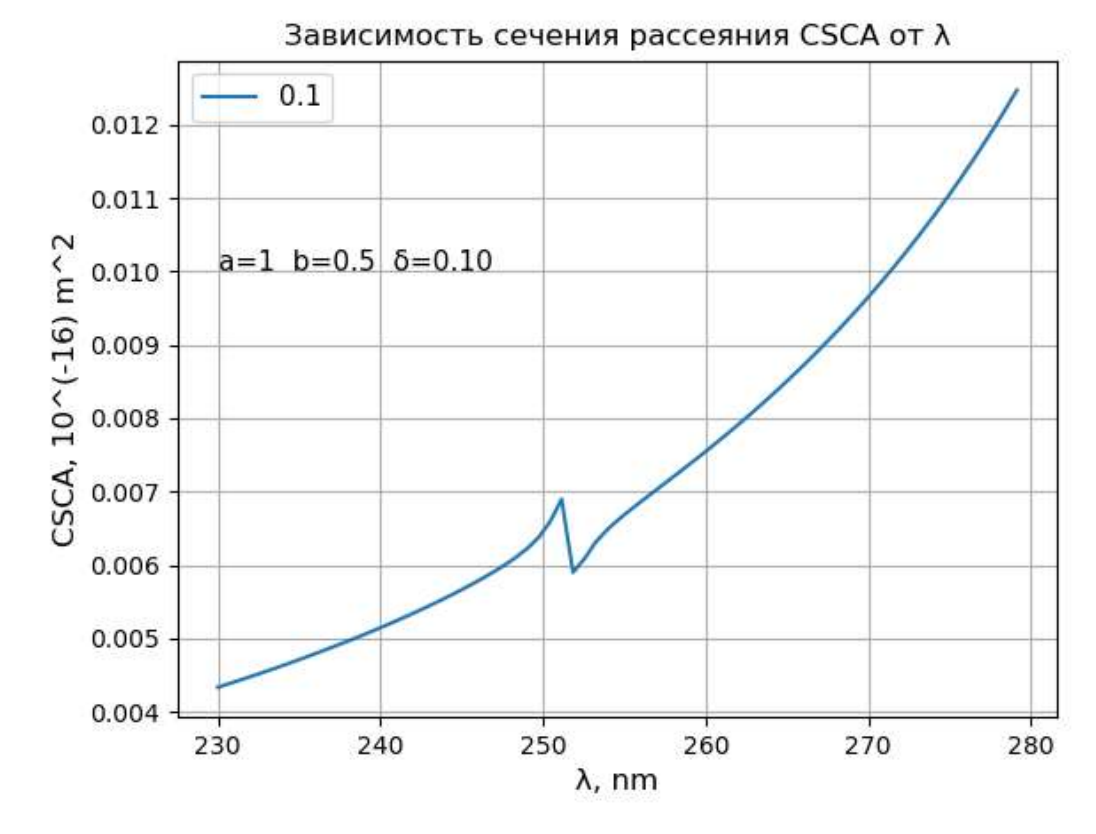

Рисунок  $3.3.2$  – Сечение рассеяния при малой оси  $b = 0.5$  и толщине диэлектрической оболочки  $\delta = 0.1$ 

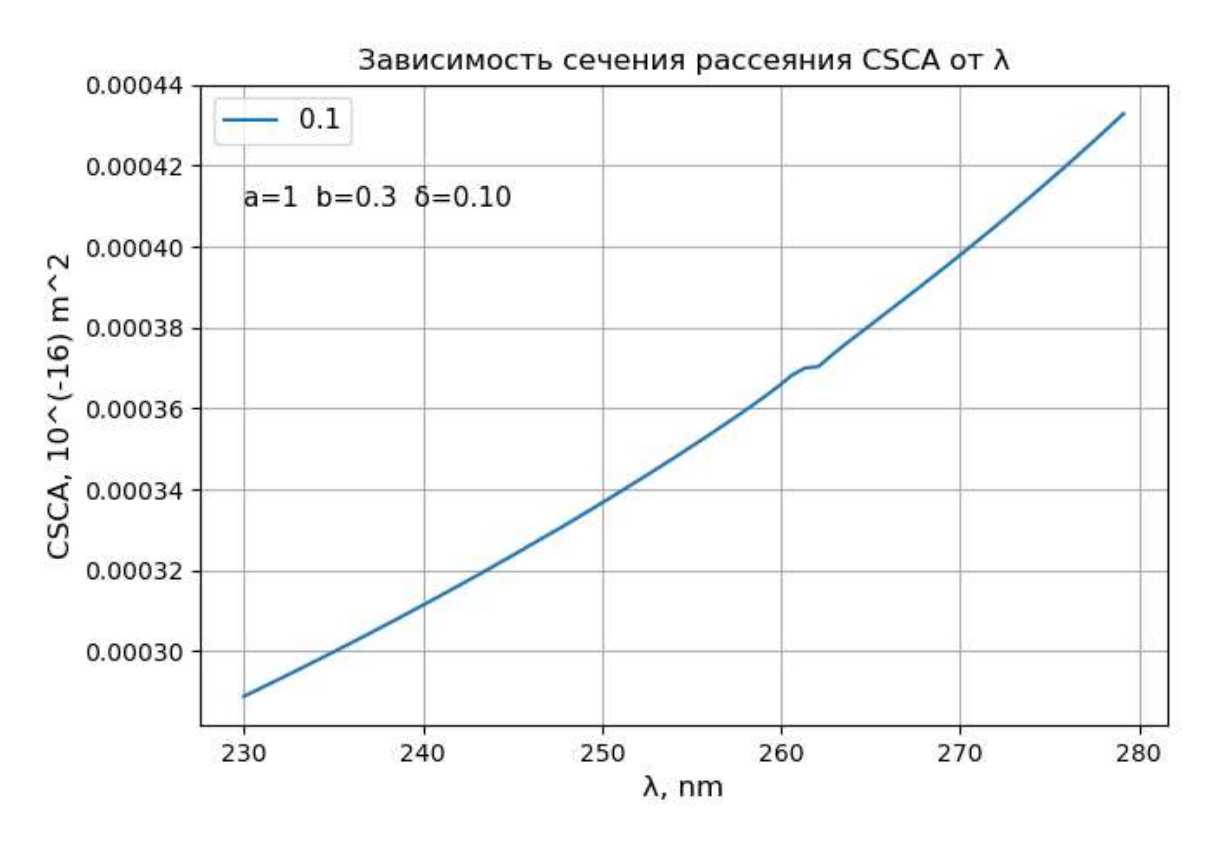

Рисунок 3.3.3 – Сечение рассеяния при малой оси b = 0.3 и толщине диэлектрической оболочки  $\delta = 0.1$ 

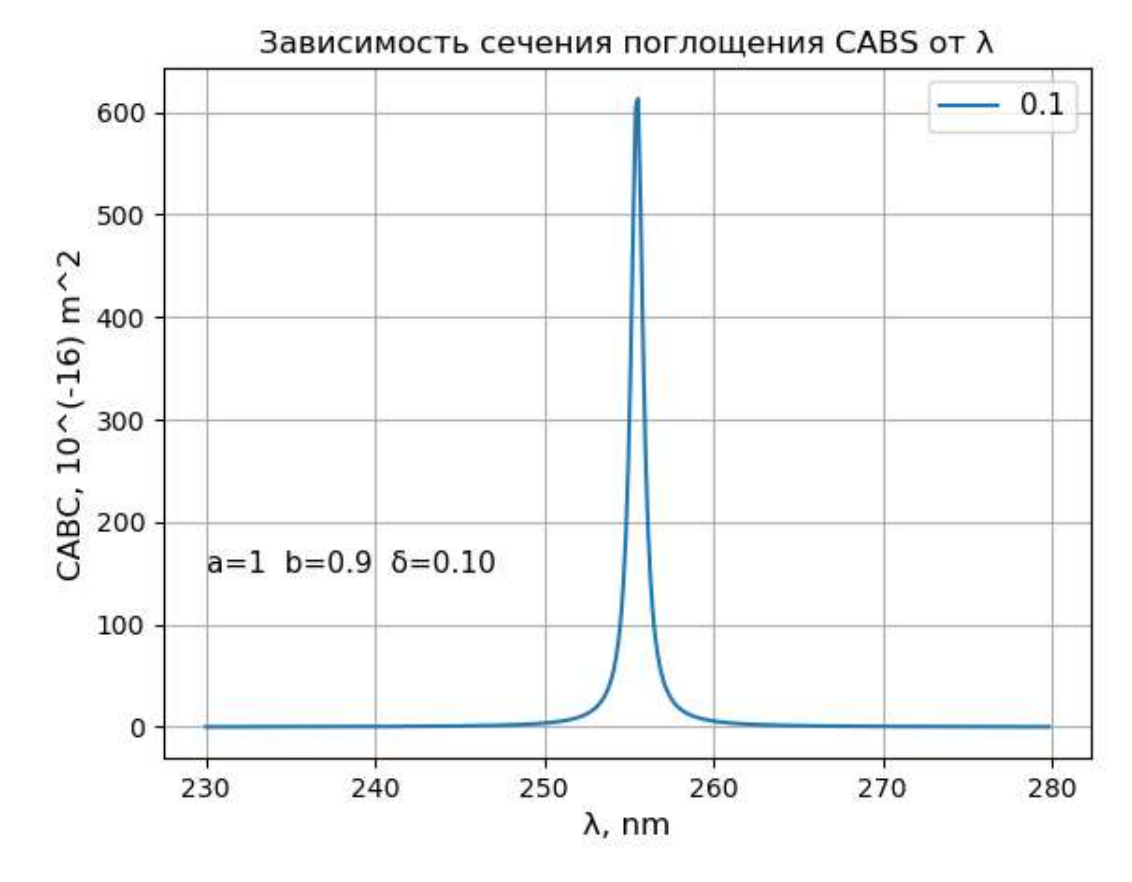

Рисунок 3.3.4 – Сечение поглощения при малой оси b = 0.9 и толщине диэлектрической оболочки  $\delta = 0.1$ 

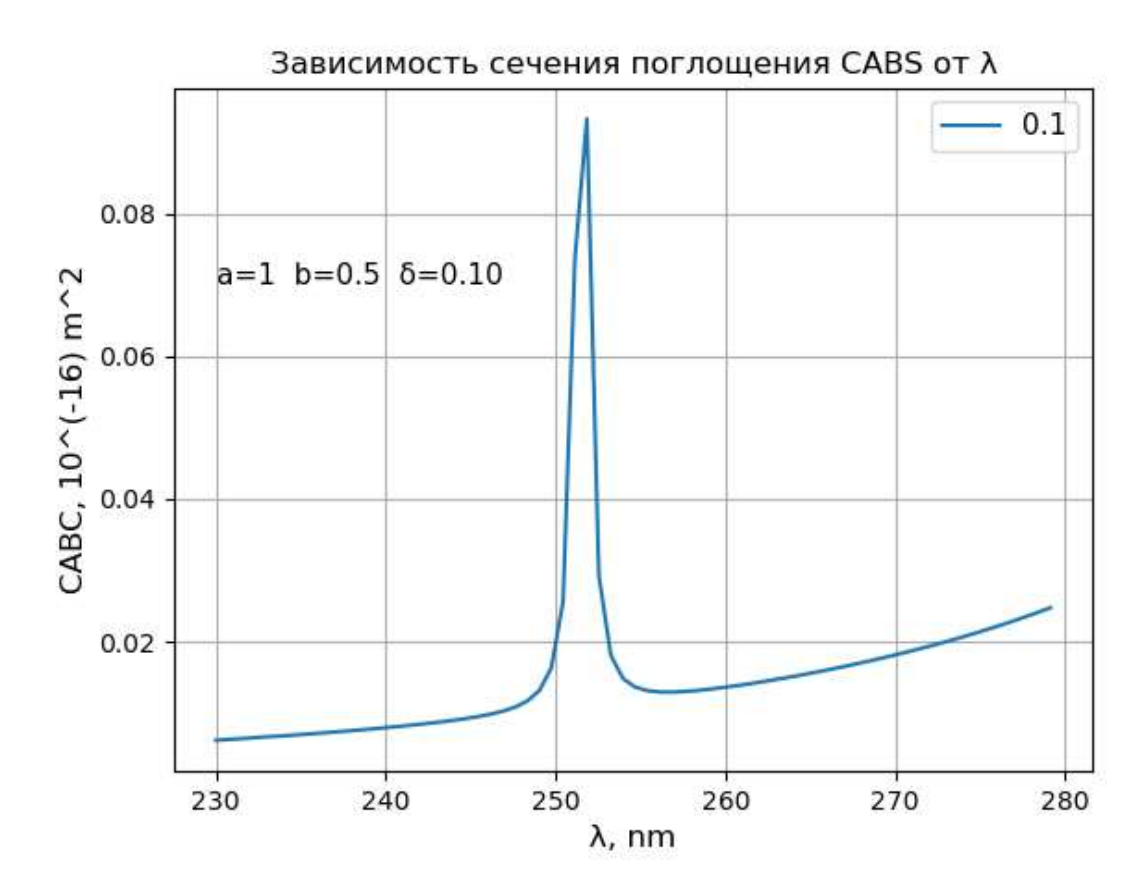

Рисунок  $3.3.5$  – Сечение поглощения при малой оси  $b = 0.5$  и толщине диэлектрической оболочки  $\delta = 0.1$ 

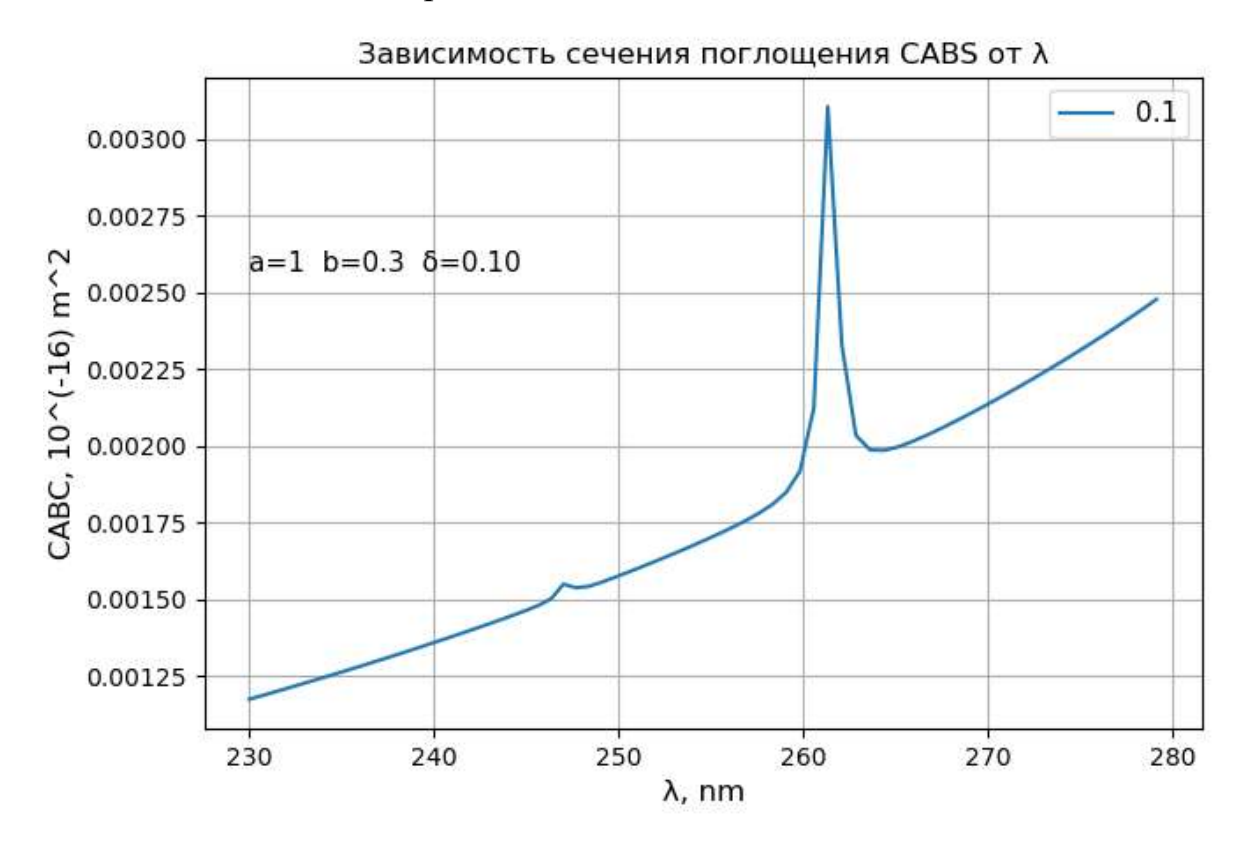

Рисунок  $3.3.6$  – Сечение поглощения при малой оси  $b = 0.3$  и толщине диэлектрической оболочки  $\delta = 0.1$ 

Проанализировав рисунки 3.3.1-3.3.6, можно сделать вывод о том, что величина резонанса затухает с уменьшением значения малой оси сфероида с диэлектрической оболочкой.

Теперь рассмотрим, как изменение формы влияет на сфероидальную частицу с металлической оболочкой и диэлектрическим ядром (см. рис. 3.3.7  $-3.3.14$ ).

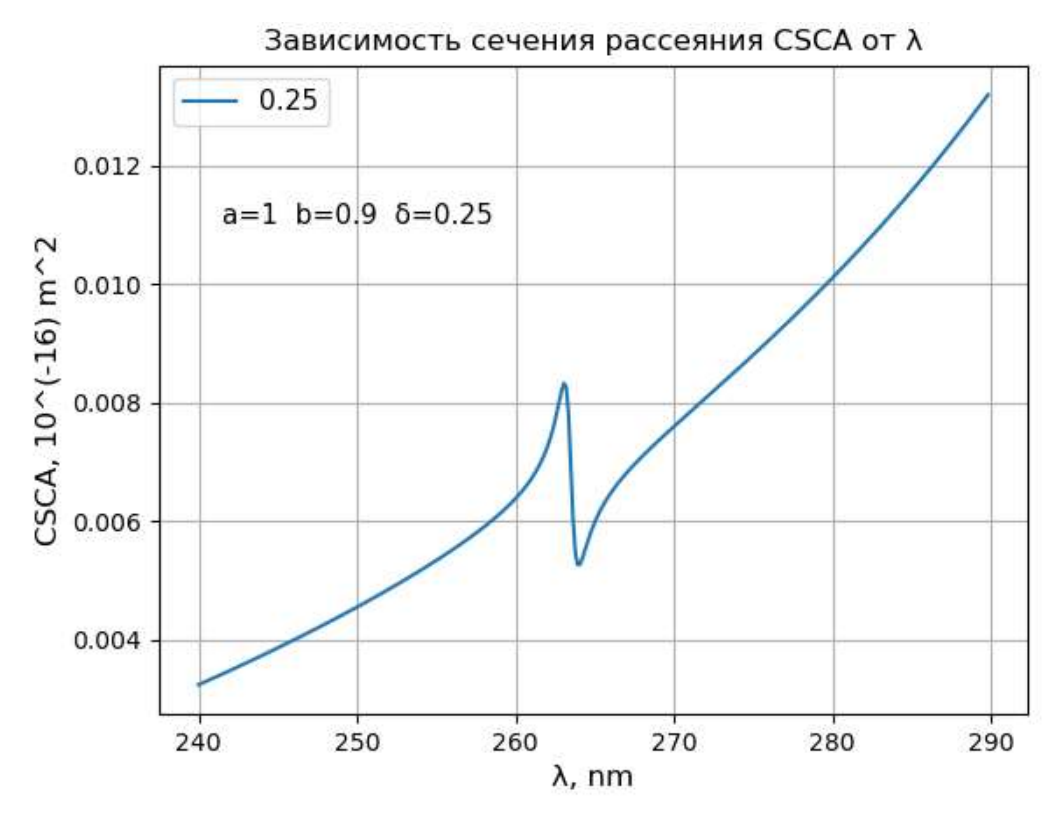

Рисунок 3.3.7 – Сечение рассеяния при малой оси  $b1 = 0.9$  и толщине металлической оболочки  $\delta = 0.25$ 

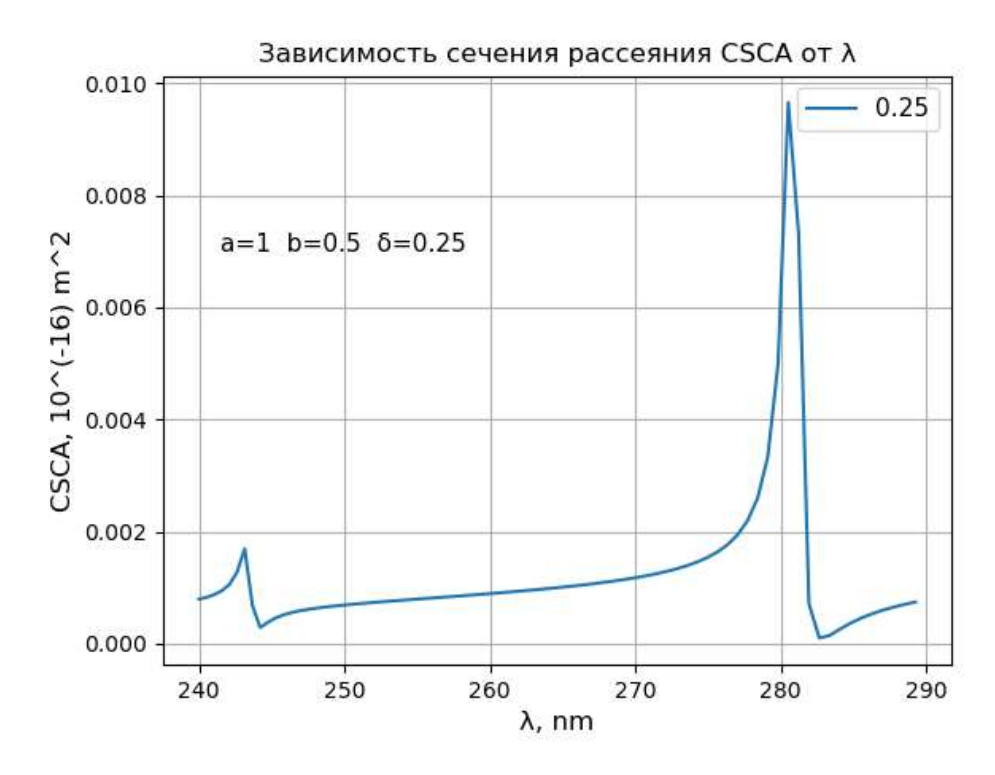

Рисунок  $3.3.8$  – Сечение рассеяния при малой оси  $b1 = 0.5$  и толщине металлической оболочки  $\delta = 0.25$ 

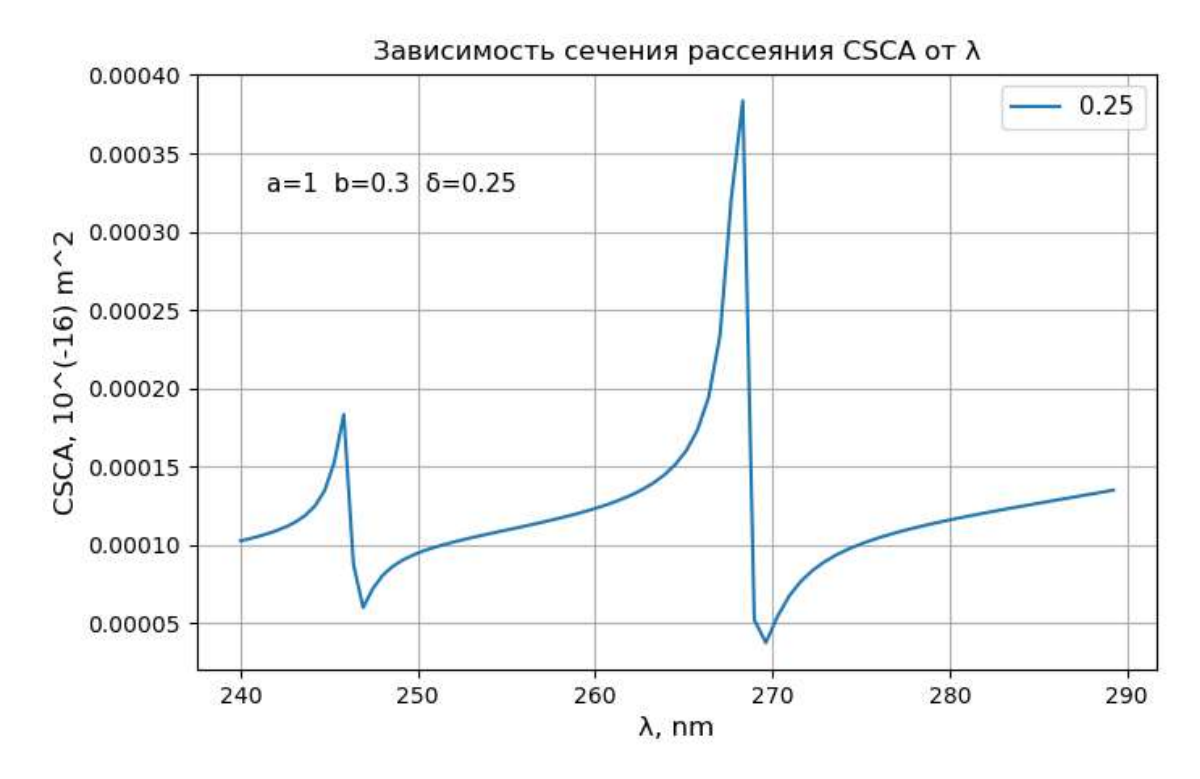

Рисунок  $3.3.9$  – Сечение рассеяния при малой оси  $b1 = 0.3$  и толщине металлической оболочки  $\delta = 0.25$ 

Рассмотрим проявление резонансов в сечении рассеяния на одном графике (см. рис. 3.3.10).

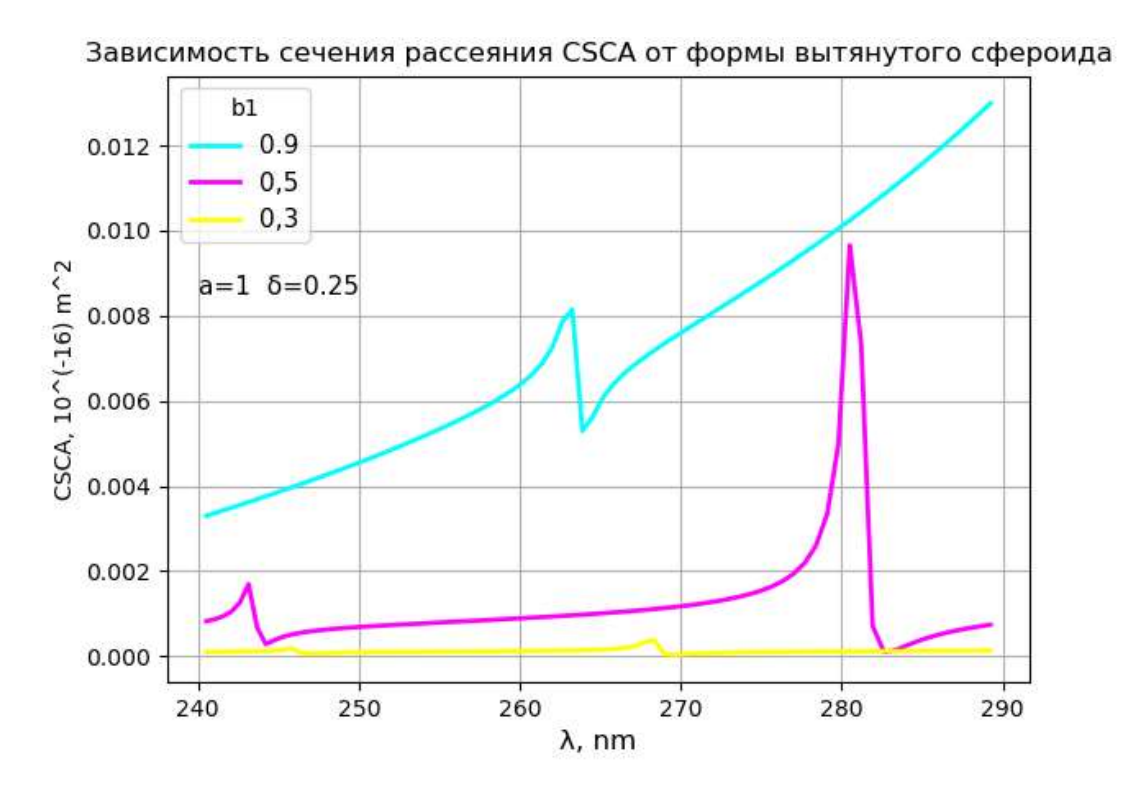

Рисунок  $3.3.10 -$  Сечение рассеяния при малой оси  $b1 = 0.9$ ; 0.5, 0.3 и толщине металлической оболочки  $\delta = 0.25$ 

На рисунке 3.3.10 видно, что в сечении рассеяния при малой оси сфероида, равной 0.5 и 0.3 появляется двойной резонанс.

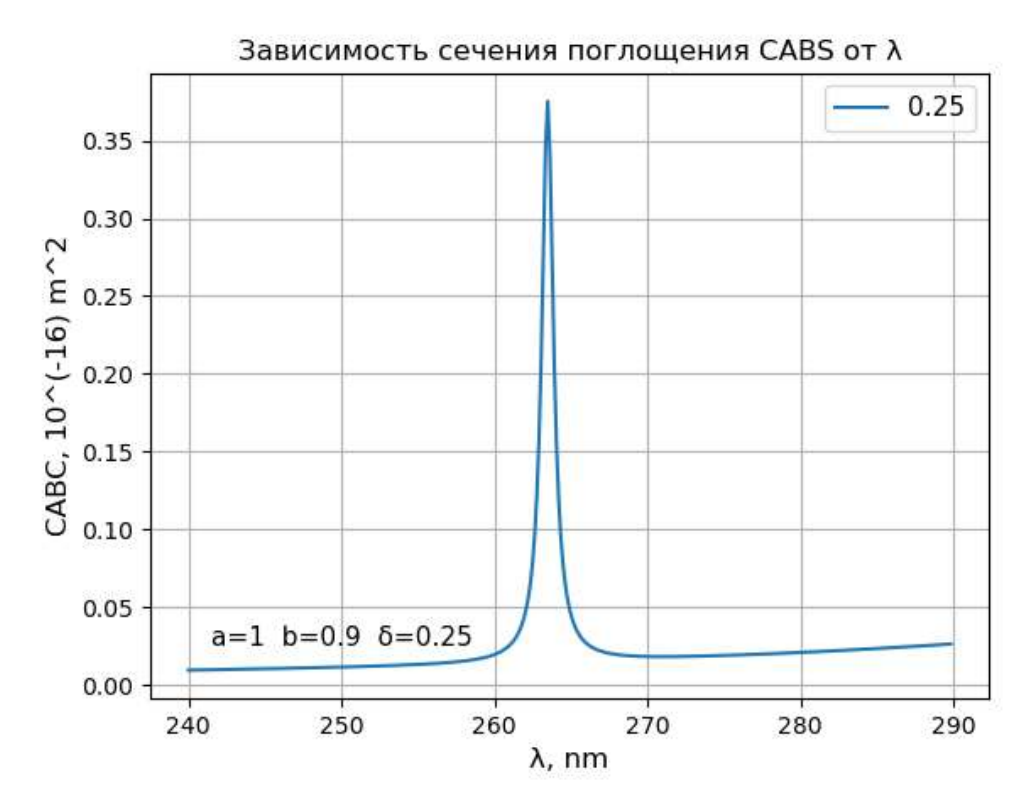

Рисунок 3.3.11 – Сечение поглощения при малой оси  $b1 = 0.9$  и толщине металлической оболочки  $\delta = 0.25$ 

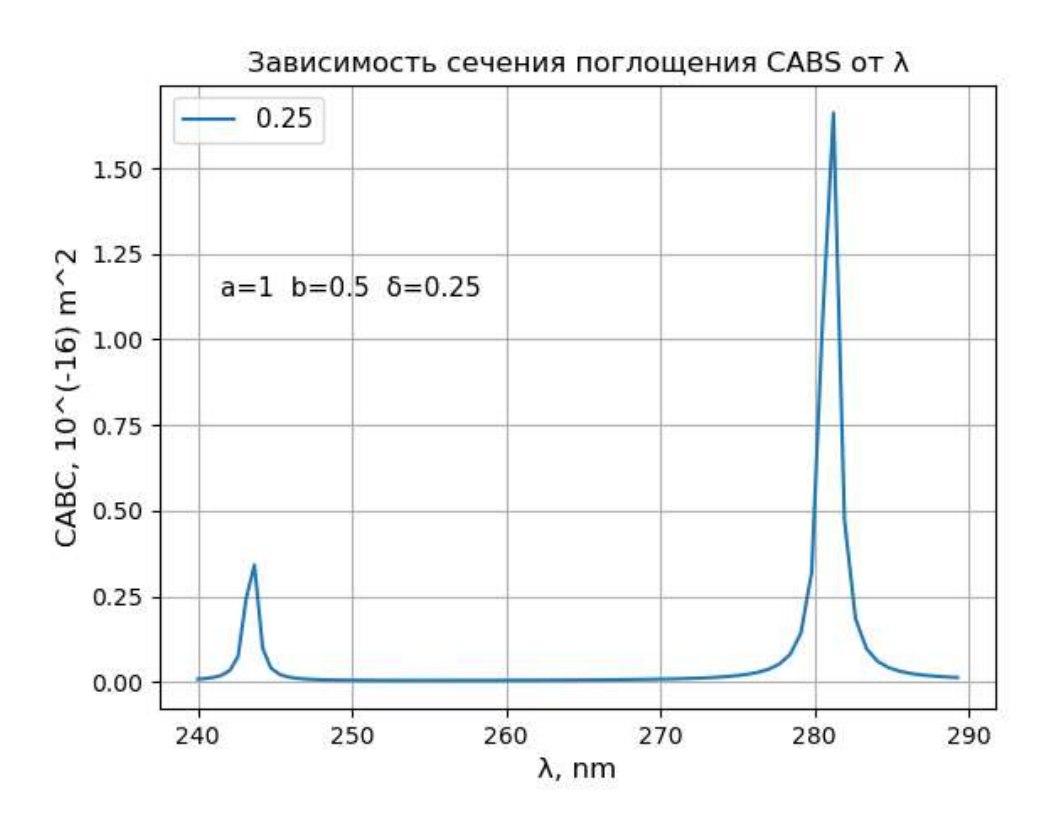

Рисунок  $3.3.12$  – Сечение поглощения при малой оси  $b1 = 0.5$  и

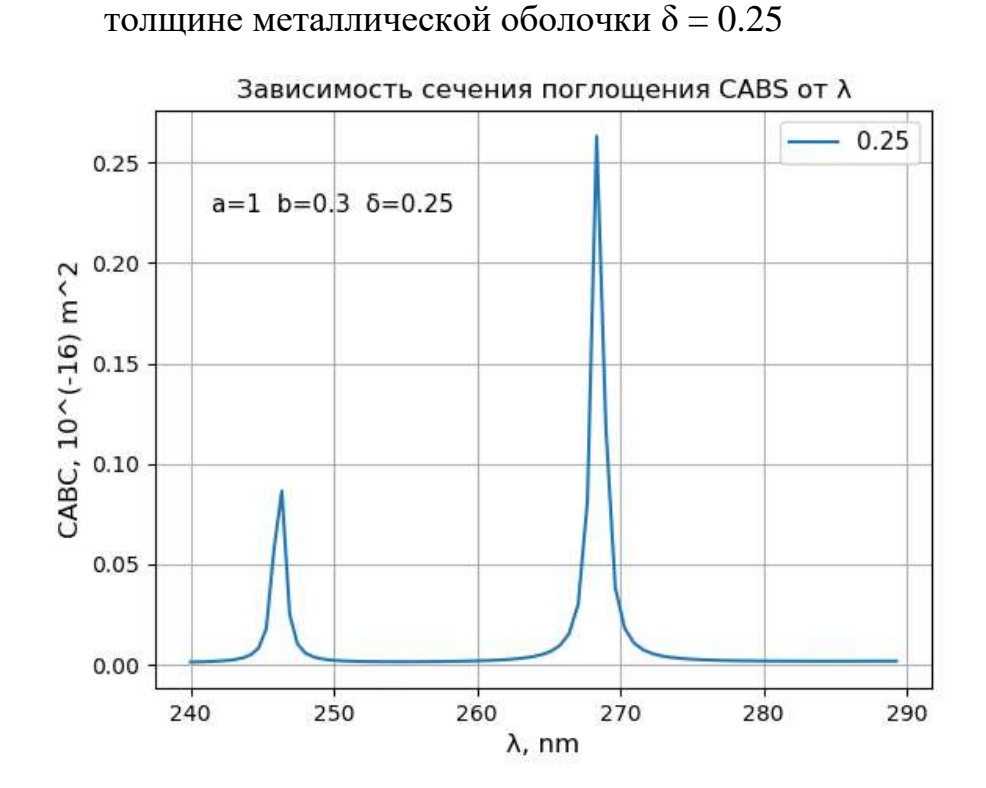

Рисунок  $3.3.13$  – Сечение поглощения при малой оси  $b1 = 0.3$  и толщине металлической оболочки  $\delta = 0.25$ 

На рисунках 3.3.12 и 3.3.13 видно, что с уменьшением значения малой оси двойной резонанс в сечении поглощения начинает сходиться.

Рассмотрим проявление резонансов в сечении поглощения на одном графике (см. рис. 3.3.14).

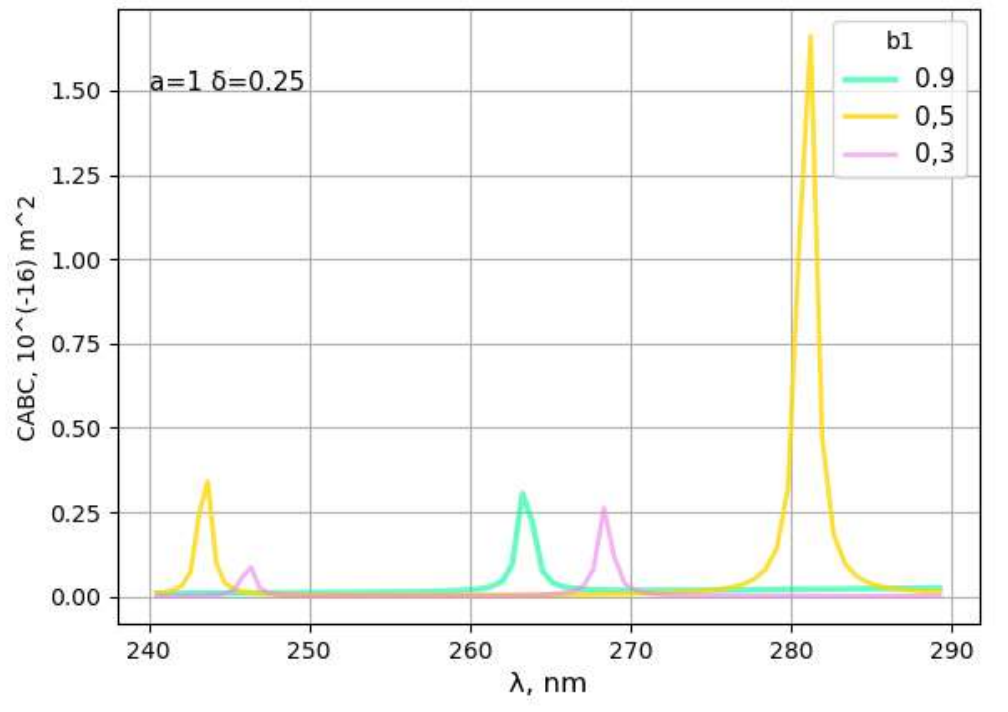

Зависимость сечения поглощения САВС от формы вытянутого сфероида

Рисунок 3.3.14 – Сечение поглощения при малой оси  $b1 = 0.9$ ; 0.5, 0.3 и толщине металлической оболочки  $\delta = 0.25$ 

Таким образом, можно наблюдать, что у наночастиц в форме вытянутого сфероида могут появляется две плазмонные полосы при некоторых значениях малой оси. Данное явление возможно связано с тем, что колебания могут возникать вдоль длинной и короткой осей сфероида.

Достоверность полученных результатов можно подтвердить тем, что найденные значения сечения рассеяния и поглощения не зависят от размерности редуцированной системы БСЛАУ при n ≥8, что свидетельствует о сходимости метода (см. табл. 3.3).

| МЕТАЛЛИЧЕСКАЯ ОБОЛОЧКА<br>$\delta = 0.25$    |            |            |            |            |
|----------------------------------------------|------------|------------|------------|------------|
| Сечение рассеяния в зависимости от $\lambda$ |            |            |            |            |
| $\lambda$ (nm) \ N                           |            |            | 16         | 9Δ         |
| 260.000                                      | 0.00641948 | 0.00637855 | 0.00637855 | 0.00637855 |

Таблица 3.3 Достоверность полученных результатов

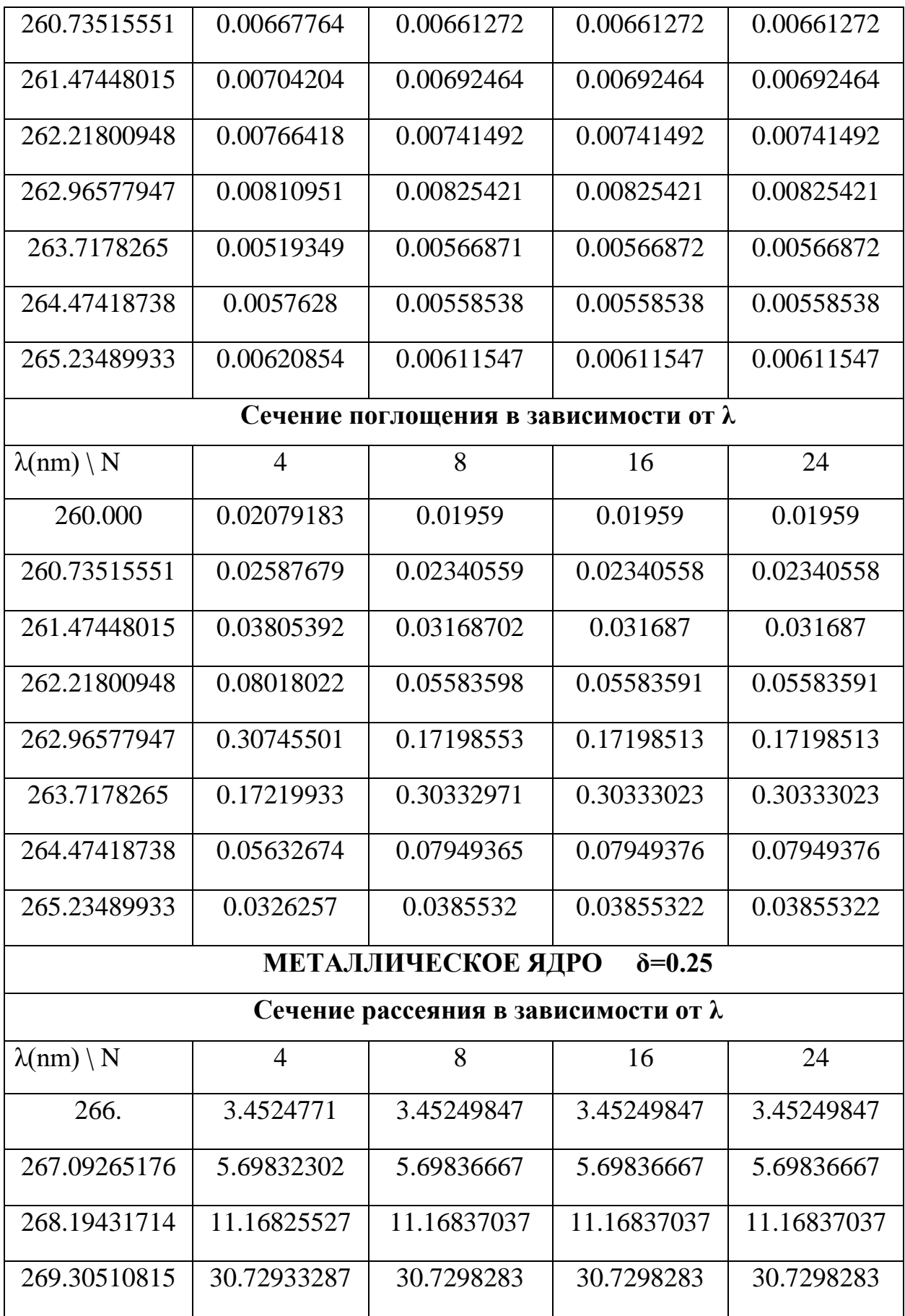

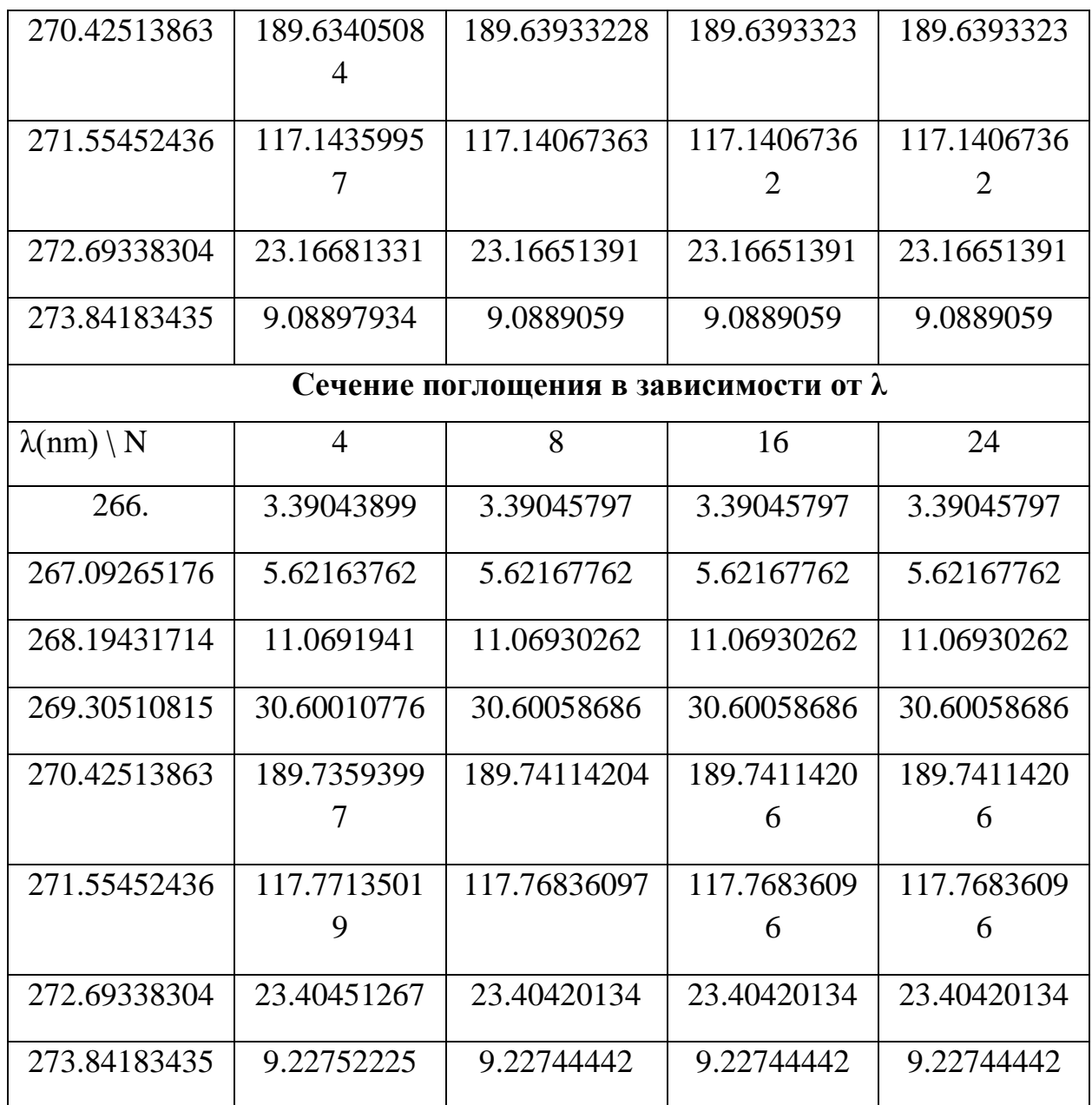

#### ЗАКЛЮЧЕНИЕ

В ходе данной выпускной квалификационной работы были рассмотрены различные подходы моделирования светорассеяния двухслойными неконфокальными (несофокусными) сфероидами, из которых был выбран метод, основанный на разложении полей падающей и рассеянной волны по сфероидальному базису и максимально учитывающий геометрию частицы.

Была разработана программа на языке программирования Python, позволяющая вычислить сечения рассеяния и поглощения для различных двухслойных сфероидов, состоящих из металлического ядра и диэлектрической оболочки, и наоборот из диэлектрического ядра и металлической оболочки. Полученные в работе зависимости (графики) демонстрируют существование плазмонных резонансов в сечениях рассеяния и поглощения при длинах волн, находящихся в ультрафиолетовой части спектра. Удалось сделать выводы о том, как зависят резонансы от толщины оболочки (диэлектрической и металлической).

Помимо этого, были получены результаты, учитывающие форму вытянутого сфероида и показывающие, как изменяется резонанс при одной и той же толщине оболочки, но разных длинах малой оси.

Таким образом задание на выполнение выпускной квалификационной работы по направлению «Прикладная информатика» (09.03.03) выполнено полностью.

59

#### СПИСОК ИСПОЛЬЗОВАННЫХ ИСТОЧНИКОВ

1. Barbillon, G. Nanoplasmonics-Fundamentals and Applications; InTech: Rijeka, Croatia, 2017; pp. 3–481.

2. Stefan A. Maier. Plasmonics: Fundamentals and Applications / Springer, 2007; p. 223.

3. *Huakang Y., Yusi P., Yong Y., Zhi-Yuan L.* Plasmon-enhanced light–matter interactions and applications / npj Computational Materials volume 5, Article number: 45, 2019; p. 12.

4. *Tracy M. Mattox, D. Keith Coffman, Inwhan Roh, Christopher Sims and Jeffrey J. Urban.* Moving the Plasmon of LaB6 from IR to Near-IR via Eu-Doping / Reprinted from: Materials 2018, 11, 226, doi:10.3390/ma11020226.

5. *Tracy M. Mattox, Jeffrey J. Urban.* Tuning the Surface Plasmon Resonance of Lanthanum Hexaboride to Absorb Solar Heat:A Review / Reprinted from: Materials 2018, 11, 2473, doi:10.3390/ma11122473 .

6. *Sarychev A., Ivanov A., Lagarkov A., Barbillon G*. Light Concentration by Metal-Dielectric Micro-Resonators for SERS Sensing / Reprinted from: Materials 2019, 12, 103, doi:10.3390/ma12010103.

7. *Дёмичев И.А., Сидоров А.И..* Численное моделирование оптических свойств металлических наночастиц / Учеб.-метод. пособие по выполнению лабораторного практикума. – СПб: Университет ИТМО, 2016. 52 с.

8. *Климов В. В*. Наноплазмоника. М.:Физматлит, 2009. 480 с.

9. *Сотников Д.В., Жердев А.В., Дзантиев Б.Б.* Детекция межмолекулярных взаимодействий, основанная на регистрации поверхностного плазмонного резонанса // Успехи биологической химии, 2015, т. 55, С. 391-420.

10. Еремин Ю.А. Анализ влияния эффекта нелокальности на характеристики ближнего поля слоистой частицы на подложке / Московский государственный университет им. М.В.Ломоносова, 2020; 11 с.

11. *Парфенов В.В, Н.В. Болтакова Н.В., Тагиро Л.Р., Степанов А.Л., Хайбуллин Р.И.* Определение размеров металлических наночастиц из спектров плазмонного резонанса / Учебно-методическое пособие // Казань: Казанский (Приволжский) федеральный университет, 2012. – 21 с.

12. *Вартанян Т.А.* Основы физики металлических наноструктур / Учебное пособие, курс лекций // СПб: НИУ ИТМО, 2013. – 133 с.

13. *Зайцев В. Ф., Полянин А. Д.* Метод разделения переменных в математической физике // Учебное издание, СПб., 2009. – 92 с.

14. *Фарафонов В.Г., Устимов В.И.* Анализ обобщенного метода разделения переменных в задаче рассеяния света малыми осесимметричными частицами // Опт. и спектр. 2017. Т. 122. №2. С. 119-131.

15. *Фарафонов В.Г., Устимов В.И.* Анализ применимости метода расширенных граничных условий в электростатической задаче для несферических частиц типа улитки Паскаля // ГУАП. 2014. – 13 с.

16. *Фарафонов В.Г., Устимов В.И., Тулегенов А.Р.* Анализ модифицированного метода поточечной сшивки в электростатической задаче для осесимметричных частиц // Опт. и спектр. 2016. Т. 121. №2. С. 146-161.

17. *Фарафонов В.Г., Устимов В.И.* Рассеяние света малыми многослойными частицами: обобщенный метод разделения переменных // Опт. и спектр. 2018. Т. 124. Вып.2. С. 255-263.

18. *Фарафонов В.Г., Устимов В.И., Ильин В.Б.* Приближение Релея для многослойных несофокусных сфероидов // Опт. и спектр. 2019. Т. 126. Вып.4. С. 450-457.

19. *Фарафонов В.Г., Устимов В.И., Ильин В.Б.* Рассеяние света малыми многослойными несофокусными сфероидами с использованием подходящих сфероидальных базисов // Опт. и спектр. 2018. Т. 125. Вып.6. С. 786-794.

20. *Селина Н.В*. Металлодиэлектрические наночастицы типа ядро– оболочек // Российские нанотехнологии, 2019, том 14, № 9–10, С. 59–63.

21. *Лавров И.В.* Прогнозирование оптических свойств матричных композитов со сферическими включениями с металлической оболочкой // Известия вузов. Электроника, 2018. Т. 23, №2. С. 113-123.

61

22. *Гузатов Д.В., Ораевский А.А., Ораевский А.Н.* Плазмонный резонанс в эллипсоидальных наночастицах с оболочкой // Квантовая электроника, 2003, т. 33, №9, С. 817-822.

23. *С.Б.Венига*. Нано- и биомедицинские технологии. Управление качеством. Проблемы и перспективы // Сборник научных статей / редакторы: О.Ю.Кондратьева, Д.В.Терин, Е.М.Ревзина – Саратов, СГУ 2018. Вып.2, С. 19- 25.

24. *Лутц М.* Изучаем Python / 4-е издание. – Пер. с англ. – СПб: Символ-Плюс, 2011. – 1280 с.

### ПРИЛОЖЕНИЕ А

#### Программа моделирования сечений рассеяния и поглощения для

### диэлектрической оболочки

import numpy

import math

from numpy import  $*$ 

from sympy import  $*$ 

import matplotlib.pyplot as plt

import pandas as pd

 $k=16$  # размерность матрицы, редуцируем (ограничиваем)

```
sl=3.E+8 \# cкорость света (м/s)
```
tau=40 # время релаксации (fs)

# произведение плазменной круговой частоты на tau  $zp = 560$  $zp2=zp*zp$ 

## # ИЗМЕНЯЕМЫЙ БЛОК - НАЧАЛО

```
s = float(0.50)f = float(0.91)step=float(0.05)a1=1.0h1=0.7for i in numpy.arange(s,f,step):
  i=round(i,2)a2=a1*h2=h1*print (a2,b2)dl0 = round(1-i,2)
```

```
d1=2*mathsf{math}.sqrt(a1*a1-b1*b1)
```
 $x1=1/math.sqrt(1-(b1/a1)**2)$  $d2=2*mathsf{math}$ :sqrt(a2\*a2-b2\*b2)  $print(d2)$  $x2=1/math.sqrt(1-(b2/a2)**2)$  $print(x2)$ 

lams=230 # левая граница интервала длин волн

lamf=280 # правая граница интервала длин волн

#lams=25 # левая граница интервала длин волн

#lamf=160 # правая граница интервала длин волн

nmh=350 # максимальное значение цикла по nnn (интервал разбивается на 350 шагов)

# ИЗМЕНЯЕМЫЙ БЛОК - КОНЕЦ

 $zzs=2*math.pdf$ :  $pi*12000/4amf$ 

 $zzf=2*math,pi*12000/lams$ 

sh= $(zzf-zzs)/nmh$  # щаг по zz @-ПЕРЕСТРАИВАЕМАЯ-@

# Файлы результатов

result cf = numpy.zeros ( ${\text{[nmh,1]}}$ ) # круговая частота

resultlam = numpy.zeros ([nmh,1]) # длина волны

```
resulte1 = numpy.zeros ({\text{[nmh,1]}}) # вещественная часть диэлектрической
проницаемост ядра
```

```
resulte2 = numpy.zeros ({\text{[nmh,1]}}) # мнимая часть диэлектрической
проницаемости ядра
```
result  $p = \text{numpy}$ . zeros ([nmh,1], "complex128") # поляризуемость

resultcsca = numpy.zeros ([nmh,1]) # сечение рассеяния

resultcabs = numpy.zeros ( ${\text{[nmh,1]}}$ ) # сечение поглощения

 $nnn=0$ # начальное значение цикла по nnn while nnn<nmh:

#me1 - показатель преломления оболочки

#e1 и e2p - диэлектрические проницаемости оболочек

```
#e2p1 и e2p2 - вещественные и мнимые части диэлектрической
проницаемости е2р
```

```
zz=zzf-nnn*sh #диэл проницаемость Д-3
print (nnn)
zz2=zz*zzzz21=zz2+1
```

```
me1=1.3+0.0j # \PiEPECTPAUBAEMA\Pie1 = me1**2
```

```
e2p1=1-zp2/zz21e2p2=zp2/zz21/zze2p = e2p1 + e2p2 * 1.0je2 = e2p/e1
```

```
print ('СФЕРОИД. ДВЕ ОБОЛОЧКИ, МЕТАЛЛИЧЕСКОЕ ЯДРО')
print('')if a1>b1:
print('1. ВЫТЯНУТАЯ ОБОЛОЧКА')
else:
         1. СПЛЮСНУТАЯ ОБОЛОЧКА')
print(')print (' a1 = %.8f b1 = %.8f' % (a1, b1),' e1 =',e1)
print (' d1 =',d1,' x1 =',x1)
print('')if a2>h2:
print('2. ВЫТЯНУТАЯ ОБОЛОЧКА')
else:
print('2. СПЛЮСНУТАЯ ОБОЛОЧКА')
```
print ('  $a2 = %.8f$   $b2 = %.8f'$  %  $(a2, b2)$ ,'  $e2 = (-e2p)$ print ('  $d2 = 3d2$ ,  $x2 = 3x$ ) print ('  $N = k$ ,' m=0') 

 $def$  fact $(n)$ :

# Вычисление факториала. Результат в массиве размерности  $n+1$ .

#  $fac[0] = 0!, fac[1] = 1!, ..., fac[n] = n!$ 

# Функция используется при построении аналитических формул для интегралов  $L(1,1)$ ,  $L(1,3)$ ,  $L(3,1)$  и  $L(3,3)$ .

```
# Область применения - осесимметричные частицы.
```

```
fac=numpy.zeros (n+1, "float64")fac[0]=1if n>0:
  i=1wr=1while i\leq n:
   fac[i]=i*wrwr = fac[i]i=i+1return fac
def fact2(n):
```
- 
- # Вычисление факториалов (2n)!! или 2n+1)!!.
- # Результат вычислений в массиве размерности  $n/2+1$ .

```
k=n/(2+1)fac = \n    numpy. zeros (k, "float64")fac[0]=1
```

```
alf=0if (n/2-n//2) > 0:
      alf=1if n>1:
      i=1while i < k:
       fac[i]=fac[i-1]*(2* i+alf)i=i+1return fac
   def dd1(n,s,d1,d2):
  # Вычисление дельта 1.
    if ((n+s)/2-(n+s)/(2) > 0:
      dd1=0else:
      dd1=1if n+s>0:
       l = sdd1=0while l < n+1:
        f21 = fact2(n+1-1)f22 = fact2(n-1)f23 = fact2(l-s)f24 = fact2(l+s+1)dd1=dd1+2*((-1)**((n-l)/2))*f21[(n+l-1)//2]/f22[(n-l)//2]/f23[(l-
s)/2/(24[(1+s+1)/2]*(d2/d1)*1)1=1+2dd1=sqrt((2*n+1)*(2*s+1))*dd1*(d1**n)/(d2**s)*(2**(s-n-1))
    return dd1
   def dd3(n,s,d1,d2):
```

```
 # Вычисление дельта_3.
```

```
if ((n+s)/2-(n+s)/(2) > 0:
      dd3=0 else:
      dd3=1if n+s>0:
       l=ndd3=0while 1 < s+1:
        f21 =fact2(s+1-1)f22=fact2(l-n)f23=fact2(s-l)
        f24 =fact2(l+n+1)dd3=dd3+2*((-1)**((s-l)/2))*f21[(s+l-1)//2]/f22[(l-n)//2]/f23[(s-
1)/\frac{2}{4}[(n+l+1)\frac{2}{8}((d1/d2)**(l+1))
        1=1+2dd3=sqrt((2*n+1)*(2*s+1))*dd3*(d2**(s+1))/(d1**(n+1))*(2**(n-s-1))
      return dd3
   def ap(n, y):
```
# Вычисление функций Лежандра 1-го рода P(n) и P'(n).

# n - максимальный порядок полинома.

#  $a[n,0] - P(i)$ ,  $a[n,1] - P'(i)$ .

```
k=n+1 a=numpy.zeros ([k,2], "complex128")
a[0,0]=1 a[1,0]=y
a[0,1]=0
```

```
a[1,1]=1nu=1while nu < k-1:
  a[nu+1,0] = ((2 *nu+1) * y * a[nu,0] - nu * a[nu-1,0])/(nu+1)a[nu+1,1] = ((2 *nu+1) * (y * a[nu,1]+a[nu,0]) -nu * a[nu-1,1])/(nu+1)nu=nu+1return a
def \text{agr}(n, y):
```

```
# Вычисление функций Лежандра 2-го рода Q(n) и Q'(n).
# n - максимальный порядок полинома.
```

```
# a[n,0] - Q(i), a[n,1] - Q'(i).
```

```
z_{\rm n=1}k=n+1a=numpy.zeros ([k,2], "complex128")a[0,0]=0.5*log((1+y)/(y-1))a[1,0]=a[0,0]*y-1a[0,1]=zn/(1-y**2)a[1,1]=zn*a[0,0]+y*a[0,1]nu=1while nu < k-1:
  a[nu+1,0] = ((2 *nu + 1) * v * a[nu,0] - nu * a[nu-1,0])/(nu+1)a[nu+1,1] = ((2 *nu + 1) * (y * a[nu,1] + zn * a[nu,0]) - nu * a[nu-1,1])/(nu+1)nu=nu+1return a
def A11(k,dj,ej,xj):
 a11=numpy.zeros ([k,k], "complex128")
```

```
L11=numpy.zeros ([k,k], "complex128")
```

```
 plg=ap(k,xj)
 # print(plg)
  n=1while n \leq k:
   L11[n-1,n-1]=(dj/2)**(2*n+1)*(xj*xj-1)*plg[n,0]*plg[n,1]
   a11[n-1,n-1]=L11[n-1,n-1]*(1-ej)n=n+1 return a11
```

```
 def A31(k,dj,ej,xj):
```

```
a31=numpy.zeros ([k,k], "complex128")
 L31=numpy.zeros ([k,k], "complex128")
plg=ap(k,xj) plg2=aqr(k,xj)
n=1while n \leq k:
 L31[n-1,n-1]=(xj*xj-1)*plg2[n,0]*plg[n,1]
 a31[n-1,n-1]=1+L31[n-1,n-1]*(ej-1)n=n+1 return a31
```

```
def A13(k,di,ej,xj):
```

```
 a13=numpy.zeros ([k,k], "complex128")
 L13=numpy.zeros ([k,k], "complex128")
plg=ap(k,xj)plg2 = aqr(k,xj)n=1while n \leq k:
```

```
L13[n-1,n-1]=(xj*xj-1)*plg2[n,1]*plg[n,0]a13[n-1,n-1]=1+L13[n-1,n-1]*(ei-1)n=n+1 return a13
```

```
 def A33(k,dj,ej,xj):
```

```
a33=numpy.zeros ([k,k], "complex128")
 L33=numpy.zeros ([k,k], "complex128")
plg2=aqr(k,xj)n=1while n \leq k:
 L33[n-1,n-1]=(2/di)**(2*n+1)*(xi*xi-1)*plg2[n,0]*plg2[n,1]a33[n-1,n-1]=-L33[n-1,n-1]*(ei-1)n=n+1 return a33
```

```
a=numpy.zeros ([k,k], "complex128")aa=numpy.zeros ([k,k], "complex128")
b=numpy.zeros ([k,k], "complex128")
bb=numpy.zeros ([k,k], "complex128") dl=numpy.zeros ([2*k,2*k], "complex128")
 A2=numpy.zeros ([2*k,k], "complex128")
 A1=numpy.zeros ([2*k,2*k], "complex128")
 CA1=numpy.zeros ([k,k], "complex128")
 CA2=numpy.zeros ([k,k], "complex128")
 aL=numpy.zeros ([k], "complex128")
 aC=numpy.zeros ([k], "complex128")
```

```
while s<=k:
 n = swhile n \leq k:
  a[n-1,s-1]=dd1(n-1,s-1,d2,d1)aa[n-1,s-1]=dd1(n-1,s-1,d1,d2)n=n+1s=s+1
```

```
s=1
```

```
while s \leq k:
 n=1while n \leq s:
  b[n-1,s-1]=dd3(n-1,s-1,d2,d1)bb[n-1,s-1]=dd3(n-1,s-1,d1,d2)n=n+1s=s+1 at=a.T
 bt=b.T
```

```
n=0
```
while n<k:  $m=0$ while  $m < k$ :  $dl[n,m]=at[n,m]$  $dl[n+k,m+k]=bt[n,m]$  $m=m+1$  $n=n+1$ 

 AL312=A31(k,d2,e2,x2) AL112=A11(k,d2,e2,x2)

```
n=0while n<k:
 m=0while m<k:
  A2[n,m]=AL312[n,m]
   A2[n+k,m]=AL112[n,m]
  m=m+1n=n+1
```
 AL311=A31(k,d1,e1,x1) AL331=A33(k,d1,e1,x1) AL111=A11(k,d1,e1,x1) AL131=A13(k,d1,e1,x1)

```
n=0while n<k:
 m=0while m<k:
  A1[n,m]=AL311[n,m]
  A1[n,m+k]=AL331[n,m]
   A1[n+k,m]=AL111[n,m]
  A1[n+k,m+k]=AL131[n,m]m=m+1n=n+1
```

```
C1 = dot(d1, A2)C2 = dot(A1, C1)
```

```
while n<k:
m=0while m<k:
 CA1[n,m]=C2[n,m]CA2[n,m]=C2[n+k,m]m=m+1n=n+1
```

```
 CA1R=numpy.zeros ([k,k], "complex128")
 CA1RT=numpy.zeros ([k,k], "complex128")
 re=numpy.zeros ([k,k], "complex128")
 de=numpy.zeros ([k,k], "complex128")
de=numpy.zeros ([k,k], "complex128")
 T=numpy.zeros ([k,k], "complex128")
 TL=numpy.zeros ([k], "complex128")
 TC=numpy.zeros ([k], "complex128")
```

```
i=0while i < k:
 de[j,j]=1.j=j+1
```

```
i=0while i < k:
  CA1R[j,]=numpy.linalg.solve(CA1,de[j,])
 j=j+1
```
 $CA1RT = CA1R.T$ 

re=dot(CA1RT,CA1)
```
 dn=re-de
```

```
 T=dot(CA2,CA1RT)
```

```
 print (' Т МАТРИЦА')
 print ('')
 print (T)
```

```
j=0while j < k:
 TL[j]=T[0,j]TC[i]=T[i,0]j=j+1
```

```
 print ('')
 print (' СТРОКА МАТРИЦЫ T')
```

```
 print ('')
 print (TL)
 print ('')
 print (' СТОЛБЕЦ МАТРИЦЫ T')
 print ('')
 print (TC)
 print ('-----------------------------------------------------------------------')
```

```
 kp=zz/1200
 # kp=0.5
  lam=2*math.pi/kp*10
```

```
print (' zz = 'zz', kp =',kp,' lam =',lam)
    print ('-----------------------------------------------------------------------') 
   p=T[0,0]p = - \text{math.pi*}4/3^*p print ('') 
   print (' \overline{IOJ}ЯРИЗУЕМОСТЬ p = ', p)
    print ('')
   print (' ВОЛНОВОЕ ЧИСЛО k = % .5f % (kp))
    print ('')
   CSCA = (abs(p) * * 2) CSCA=(kp**4)/6/math.pi*CSCA
   print (' СЕЧЕНИЕ РАССЕЯНИЯ CSCA = %5e' % (CSCA))
    print ('')
   CABS=kp*image(p)print (' СЕЧЕНИЕ ПОГЛОЩЕНИЯ CABS = %.5e' % (CABS))
    print ('') 
   resultcf[nnn,0]=zz/tau \# круговая частота в PHz (10^15 Hz)
   resultlam[nnn,0]=lam \# длина падающей волны (nm)
   resulte1[nnn,0]=e2p1 # вещественная часть диэлектрической
проницаемости ядра
   resulte2[nnn,0]=e2p2*100 # мнимая часть диэлектрической проницаемости
ядра, умноженная на 100
   resultp[nnn,0]=p resultcsca[nnn,0]=CSCA
    resultcabs[nnn,0]=CABS 
   nnn=nnn+1
```
print ('-----------------------------------------------------------------------')

```
 print ('')
print (' cf - частота в PHz (10^{\text{A}}15 \text{ Hz})')
 print (resultcf)
 print ('')
print (' lam - \mu mна волны в nm (10^(-9)m)')
 print (resultlam)
 print ('')
print (' e1 - вещественная часть диэлектрической проницаемости ядра')
 print (resulte1)
 print ('')
 print (' e2 - мнимая часть диэлектрической проницаемости ядра, * на 100')
 print (resulte2)
 print ('')
print (' р - поляризуемость в 10<sup>\land</sup>(-24) m<sup>\land</sup>3')
 print (resultp)
 print ('')
print (' CSCA - сечение рассеяния в 10^(-16) m^2')
 print ( resultcsca)
 print ('')
print (' САВС - сечение поглощения в 10^{\circ}(-16) m<sup>\circ2')</sup>
 print (resultcabs)
 print ('')
 print ('-----------------------------------------------------------------------')
 #построение графиков
 a=resultcf
 b=resultlam
 c=resulte1
 d=resulte2
 e=resultp
 f=resultcsca
```
g=resultcabs

 $x=b$ 

 $v=f$ 

plt.title ('Зависимость сечения рассеяния CSCA от  $\lambda$ ', fontsize=12) # заголовок plt.xlabel ('λ, nm', fontsize=12) # ось абсцисс plt.ylabel ('CSCA,  $10^{\circ}$ (-16) m<sup> $\circ$ </sup>2', fontsize=12) # ось ординат plt.grid() # включение отображения сетки plt.plot(x,y) # построение графика #plt.plot([135, 135], [0, 2595],'--g') plt.legend([dl0], fontsize=11) plt.text(230,150,'a=1 b=0.9  $\delta$ =0.10', fontsize=11) plt.show()

 $x=b$ 

y=g

plt.title ('Зависимость сечения поглощения CABS от  $\lambda$ ', fontsize=12) # заголовок

```
 plt.xlabel ('λ, nm',fontsize=12) # ось абсцисс
plt.ylabel ('САВС, 10^(-16) m^2', fontsize=12) # ось ординат
 plt.grid() # включение отображения сетки
plt.plot(x,y) # построение графика
 #plt.plot([135, 135], [0, 832],'--g')
 plt.legend([dl0], fontsize=11)
plt.text(230,150,'a=1 b=0.9 \delta=0.10', fontsize=11)
 plt.show()
```
## ПРИЛОЖЕНИЕ Б

#### Программа моделирования сечений рассеяния и поглощения для

#### металлической оболочки

mport numpy

from numpy import \* from sympy import \* import matplotlib.pyplot as plt import pandas as pd

 $k=16$ # размерность матрицы,

sl=3.E+8  $\#$  скорость света (м/s)

 $tau=40$ # время релаксации (fs)

 $zp = 560$ # произведение плазменной круговой частоты на tau

 $zp2=zp*zp$ 

# # ИЗМЕНЯЕМЫЙ БЛОК - НАЧАЛО

scale=0.75 # коэффициент масштабирования @-ПЕРЕСТРАИВАЕМАЯ-@

# a1, b1 - параметры внешней оболочки сфероида.

 $a1=1.0$ 

 $b1=0.7$ 

# а2, b2 - параметры внутренней оболочки сфероида.

 $a2=1.0$ \*scale

 $b2=0.7*scale$ 

for i in numpy.arange(s,f,step):

 $i=round(i,2)$ 

 $a2=a1*$ i

 $b2=b1*$ 

print  $(a2,b2)$ 

 $dl0 = round(1-i,2)$ 

 lams=240 # левая граница интервала длин волн lamf=290 # правая граница интервала длин волн #lams=25 # левая граница интервала длин волн #lamf=160 # правая граница интервала длин волн nmh=350  $\#$  максимальное значение цикла по nnn

# # ИЗМЕНЯЕМЫЙ БЛОК - КОНЕЦ

 $d1=2*sqrt(a1*a1-b1*b1)$  $x1=1/sart(1-(b1/a1)**2)$  $d2=2*sqrt(a2*a2-b2*b2)$  $x2=1/sqrt(1-(b2/a2)**2)$ 

```
zzs=2*math.pi*12000/lamf
zzf=2*math.pi*12000/lams
sh=(zzf-zzs)/nmb # щаг по zz @-THEPECTPAHBAEMAA-@
```

```
# Файлы результатов
resultcf = numpy.zeros ({\text{[nmh,1]}}) # круговая частота
resultlam = numpy.zeros ({\text{[nmh,1]}}) # длина волны
resulte1 = numpy.zeros ({\text{[nmh,1]}}) # вещественная часть диэлектрической
проницаемост оболочки
resulte2 = numpy.zeros (\text{nnh,1}) # мнимая часть диэлектрической
проницаемости оболочки
resultp = numpy.zeros ({\text{[nmh,1]}}, "complex128") # поляризуемость
resultcsca = numpy.zeros ({\text{[nmh,1]}}) # сечение рассеяния
resultcabs = numpy.zeros ({\text{[nmh,1]}}) # сечение поглощения
```
 $nnn=0$  # начальное значение цикла по nnn

```
while nnn<nmh:
```

```
#me2 - показатель преломления ядра
```
#e1 и e2p - диэлектрические проницаемости оболочек

#e11 и e12 - вещественные и мнимые части диэлектрической проницаемости e1

```
 zz=zzf-nnn*sh
 print (nnn)
zz2=zz*zzzz21=zz2+1e11=1-zp2/zz21
```
 $e12=zp2/zz21/zz$ e1=e11+e12\*1.0j

```
 me2=1.3+0.0j #@-ПЕРЕСТРАИВАЕМАЯ-@
 e2p=me2*me2
e2 = e2p/e1
```

```
 print ('')
print (' СФЕРОИД. ДВЕ ОБОЛОЧКИ')
 print ('')
 if a1>b1:
 print(' 1. ВЫТЯНУТАЯ ОБОЛОЧКА')
 else:
print(' 1. СПЛЮСНУТАЯ ОБОЛОЧКА')
print (' a1 = %.8f b1 = %.8f' % (a1, b1),' e1 =',e1)
print (' d1 =',d1,' x1 = x1)
 print ('')
if a2>h2:
print(' 2. ВЫТЯНУТАЯ ОБОЛОЧКА')
 else:
print(' 2. СПЛЮСНУТАЯ ОБОЛОЧКА')
```
print ('  $a2 = %.8f$   $b2 = %.8f$  % (a2, b2),'  $e2 = (-e2p)$ print ('  $d2 = 0.42$ , '  $x2 = 0.42$ ) print ('  $N = k$ , ' m=0') 

 $def$  fact $(n)$ :

 $#$  Вычисление факториала. Результат в массиве размерности n+1.

#  $fac[0] = 0!, fac[1] = 1!, ..., fac[n] = n!$ 

# Функция используется при построении аналитических формул для интегралов  $L(1,1)$ ,  $L(1,3)$ ,  $L(3,1)$  и  $L(3,3)$ .

# Область применения - осесимметричные частицы.

```
fac=numpy.zeros (n+1, "float64")fac[0]=1if n>0:
 i=1wr=1while i \leq n:
  fac[i]=i*wrwr = fac[i]i=i+1return fac
```
 $def$  fact $2(n)$ :

# Вычисление факториалов (2n)!! или  $2n+1$ )!!.

```
# Результат вычислений в массиве размерности n/2+1.
```

```
k=n/2+1fac=numpy.zeros (k,"float64")
fac[0]=1alf=0if (n/2-n//2) > 0:
 alf=1if n>1:
 i=1while i < k:
  fac[i]=fac[i-1]*(2* i+alf)i=i+1return fac
```
def  $dd1(n,s,d1,d2)$ :

# Вычисление дельта\_1.

```
if ((n+s)/2-(n+s)/(2) > 0:
 dd1=0else:
 dd1=1if n+s>0:
  l=sdd1=0while l < n+1:
    f21 = fact2(n+1-1)f22 = \frac{fact2(n-1)}{2}f23 = \frac{fact2(1-s)}{s}f24 = fact2(l+s+1)
```

```
dd1 = dd1 + 2 * ((-1) * * ((n-1)/2)) * f21[(n+1-1)/2]/f22[(n-1)/2]/f23[(1-1)/2]/f24s)/2/(24[(1+s+1)/2]*(d2/d1)*1)l=l+2dd1=sqrt((2*n+1)*(2*s+1))*dd1*(d1**n)/(d2**s)*(2**(s-n-1))
  return dd1
```

```
def dd3(n,s,d1,d2):
```
# Вычисление дельта 3.

```
if ((n+s)/2-(n+s)/(2) > 0:
   dd3=0else:
   dd3=1if n+s>0:
    l=ndd3=0while 1 < s+1:
      f21 = fact2(s+1-1)f22 = fact2(l-n)f23 = fact2(s-1)f24 = fact2(l+n+1)dd3 = dd3 + 2 * ((-1) * * ((s-1)/2)) * f21[(s+1-1)/2]/f22[(1-n)/2]/f23[(s-1)/2]/2]1)/2!/24[(n+1+1)/2]*(d1/d2)**(1+1))l=1+2dd3 = sqrt((2*n+1)*(2*s+1))*dd3*(d2**s+1))/(d1**n+1)*(2**n-s-1))
```

```
return dd3
```
 $def ap(n, y)$ :

# Вычисление функций Лежандра 1-го рода P(n) и P'(n).

# n - максимальный порядок полинома.

```
# a[n,0] - P(i), a[n,1] - P'(i).
```

```
k=n+1a =numpy.zeros ([k,2], "complex128")
a[0,0]=1a[1,0]=ya[0,1]=0a[1,1]=1nu=1while nu < k-1:
 a[nu+1,0] = ((2 *nu + 1) * v * a[nu,0] - nu * a[nu-1,0])/(nu+1)a[nu+1,1] = ((2 *nu + 1) * (y * a[nu,1] + a[nu,0]) - nu * a[nu-1,1])/(nu+1)nu=nu+1return a
```

```
def \text{agr}(n, y):
```
# Вычисление функций Лежандра 2-го рода Q(n) и Q'(n).

# n - максимальный порядок полинома.

```
# a[n,0] - Q(i), a[n,1] - Q'(i).
```

```
zn=-1k=n+1a =numpy.zeros ([k,2], "complex128")
a[0,0]=0.5*log((1+y)/(y-1))a[1,0]=a[0,0]*v-1a[0,1]=zn/(1-y**2)a[1,1]=zn*a[0,0]+y*a[0,1]
```

```
nu=1 while nu<k-1:
 a[nu+1,0] = ((2 * nu+1) * y * a[nu,0] - nu * a[nu-1,0])/(nu+1)a[nu+1,1]=((2*nu+1)*(y*a[nu,1]+zn*a[nu,0])-nu*a[nu-1,1])/(nu+1)nu=nu+1 return a
```

```
def A11(k,dj,ej,xj):
```

```
 a11=numpy.zeros ([k,k], "complex128")
  L11=numpy.zeros ([k,k], "complex128")
  plg=ap(k,xj)# print(plg)
  n=1while n \leq k:
   L11[n-1,n-1]=(dj/2)**(2*n+1)*(xj*xj-1)*plg[n,0]*plg[n,1]
   a11[n-1,n-1]=L11[n-1,n-1]*(1-ej)n=n+1 return a11
```

```
def A31(k,dj,ej,xj):
```

```
 a31=numpy.zeros ([k,k], "complex128")
 L31=numpy.zeros ([k,k], "complex128")
plg=ap(k,xj)plg2=aqr(k,xj)n=1while n \leq k:
 L31[n-1,n-1]=(xj*xj-1)*plg2[n,0]*plg[n,1]
 a31[n-1,n-1]=1+L31[n-1,n-1]*(ei-1)
```

```
n=n+1 return a31
```

```
def A13(k,dj,ej,xj):
```

```
 a13=numpy.zeros ([k,k], "complex128")
 L13=numpy.zeros ([k,k], "complex128")
plg=ap(k,xj)plg2 = aqr(k, xi)n=1while n \leq k:
 L13[n-1,n-1]=(xj*xj-1)*plg2[n,1]*plg[n,0]a13[n-1,n-1]=1+L13[n-1,n-1]*(ei-1)n=n+1 return a13
```

```
def A33(k,dj,ej,xj):
```

```
a33=numpy.zeros ([k,k], "complex128")
  L33=numpy.zeros ([k,k], "complex128")
 plg2=aqr(k,xj)n=1while n \leq k:
  L33[n-1,n-1]=(2/di)**(2*n+1)*(xi*xi-1)*plg2[n,0]*plg2[n,1]a33[n-1,n-1]=-L33[n-1,n-1]*(ej-1)n=n+1 return a33
 a=numpy.zeros ([k,k], "complex128")
```

```
aa=numpy.zeros ([k,k], "complex128")
```

```
b = number128" bb=numpy.zeros ([k,k], "complex128")
dl=numpy.zeros ([2*k,2*k], "complex128")
 A2=numpy.zeros ([2*k,k], "complex128")
 A1=numpy.zeros ([2*k,2*k], "complex128")
 CA1=numpy.zeros ([k,k], "complex128")
 CA2=numpy.zeros ([k,k], "complex128")
 aL=numpy.zeros ([k], "complex128")
 aC=numpy.zeros ([k], "complex128")
```

```
s=1while s \leq k:
 n = swhile n \leq k:
  a[n-1,s-1]=dd1(n-1,s-1,d2,d1)aa[n-1,s-1]=dd1(n-1,s-1,d1,d2)n=n+1s=s+1
```

```
s=1while s \leq k:
 n=1while n \leq s:
  b[n-1,s-1]=dd3(n-1,s-1,d2,d1)bb[n-1,s-1]=dd3(n-1,s-1,d1,d2)n=n+1s=s+1 at=a.T
 bt=b.T
```

```
n=0while n<k:
 m=0while m < k:
  dl[n,m]=at[n,m]dl[n+k,m+k]=bt[n,m]m=m+1n=n+1
```

```
 AL312=A31(k,d2,e2,x2)
 AL112=A11(k,d2,e2,x2)
```

```
n=0while n < k:
m=0while m<k:
  A2[n,m]=AL312[n,m]
  A2[n+k,m]=AL112[n,m]
 m=m+1n=n+1
```

```
 AL311=A31(k,d1,e1,x1)
 AL331=A33(k,d1,e1,x1)
 AL111=A11(k,d1,e1,x1)
 AL131=A13(k,d1,e1,x1)
```

```
n=0while n < k:
 m=0while m<k:
```

```
A1[n,m]=AL311[n,m] A1[n,m+k]=AL331[n,m]
A1[n+k,m] = AL111[n,m]A1[n+k,m+k]=AL131[n,m]m=m+1n=n+1
```
 $C1 = dot(d1, A2)$  $C2 = dot(A1, C1)$ 

 $n=0$ 

while  $n < k$ :  $m=0$ while m<k:  $CA1[n,m]=C2[n,m]$  $CA2[n,m]=C2[n+k,m]$  $m=m+1$  $n=n+1$ 

```
 CA1R=numpy.zeros ([k,k], "complex128")
 CA1RT=numpy.zeros ([k,k], "complex128")
 re=numpy.zeros ([k,k], "complex128")
de=numpy.zeros ([k,k], "complex128")
de=numpy.zeros ([k,k], "complex128")
 T=numpy.zeros ([k,k], "complex128")
 TL=numpy.zeros ([k], "complex128")
 TC=numpy.zeros ([k], "complex128")
```
 $j=0$ while  $j < k$ :

 $de[j,j]=1.$  $j=j+1$ 

 $j=0$ while j<k: CA1R[j,]=numpy.linalg.solve(CA1,de[j,])  $j=j+1$ 

 $CA1RT = CA1R.T$ 

re=dot(CA1RT,CA1)

dn=re-de

T=dot(CA2,CA1RT)

 print (' Т МАТРИЦА') print ('') print (T)

 $j=0$ 

```
while j < k:
 TL[j]=T[0,j]TC[j]=T[j,0]j=j+1
```
 print ('') print (' СТРОКА МАТРИЦЫ T')

print ('')

 print (TL) print ('') print (' СТОЛБЕЦ МАТРИЦЫ T') print ('') print (TC) print ('-----------------------------------------------------------------------') kp=zz/1200 #  $kp=0.5$  lam=2\*math.pi/kp\*10 print ('  $zz = ' , zz'$  kp = ',kp,' lam = ',lam) print ('-----------------------------------------------------------------------')  $p=T[0,0]$  $p$ =-math.pi $*4/3*$ p print ('') print ('  $\overline{IOJIP}$ ИЗУЕМОСТЬ p = ', p) print ('') print (' ВОЛНОВОЕ ЧИСЛО  $k = % .5f % (kp)$ ) print ('')  $CSCA = (abs(p)$ \*\*2) CSCA=(kp\*\*4)/6/math.pi\*CSCA print (' СЕЧЕНИЕ РАССЕЯНИЯ  $CSCA = %5e' %$  (CSCA)) print ('')  $CABS=kp*imag(p)$ print (' СЕЧЕНИЕ ПОГЛОЩЕНИЯ CABS = %.5e' % (CABS)) print ('')

resultcf[nnn,0]=zz/tau  $\#$  круговая частота в PHz (10^15 Hz) resultlam[nnn,0]=lam  $\#$  длина падающей волны (nm)

resulte1[nnn,0]=e11  $\#$  вещественная часть диэлектрической проницаемости оболочки

```
resulte2[nnn,0]=e12*100 \# мнимая часть диэлектрической проницаемости
оболочки, умноженная на 100
```
resultp[nnn,0]=p

```
 resultcsca[nnn,0]=CSCA
```

```
 resultcabs[nnn,0]=CABS
```

```
nnn=nnn+1
```

```
print ('-----------------------------------------------------------------------')
print ('')
print (' cf - частота в PHz (10^{\wedge}15 \text{ Hz})')
print (resultcf)
print ('')
print (' lam - длина волны в nm (10^(-9)m)')
print (resultlam)
print ('')
print (' e1 - вещественная часть диэлектрической проницаемости ядра')
print (resulte1)
print ('')
print (' e2 - мнимая часть диэлектрической проницаемости ядра, умноженная 
на 100')
print (resulte2)
print ('')
print (' р - поляризуемость в 10(-24) m<sup>\land</sup>3')
print (resultp)
print ('')
print (' CSCA - сечение рассеяния в 10<sup>\land</sup>(-16) m<sup>\land</sup>2')
print ( resultcsca)
```
print ('') print (' САВС - сечение поглощения в  $10$ <sup> $\land$ </sup> $(-16)$  m<sup> $\land$ </sup> $2'$ ) print (resultcabs) print ('') print ('-----------------------------------------------------------------------')

a=resultcf

b=resultlam

 $c = resulte1$ 

d=resulte2

e=resultp

f=resultcsca

g=resultcabs

```
x=b
```
y=f

plt.title ('Зависимость сечения рассеяния CSCA от  $\lambda$ ', fontsize=12) # заголовок

plt.xlabel ('λ, nm',fontsize=12) # ось абсцисс

plt.ylabel ('CSCA,  $10^{\circ}$ (-16) m<sup> $\circ$ </sup>2', fontsize=12) # ось ординат

plt.grid() # включение отображения сетки

plt.plot(b,f) # построение графика

#plt.plot([135, 135], [0, 2595],'--g')

plt.legend([1-scale], fontsize=11)

plt.text(241.5,0.000325,'a=1 b=0.3  $\delta$ =0.25', fontsize=11)

plt.show()

## $x=b$

 $y=g$ 

plt.title ('Зависимость сечения поглощения CABS от  $\lambda$ ', fontsize=12) # заголовок plt.xlabel ('λ, nm',fontsize=12) # ось абсцисс

plt.ylabel ('САВС, 10^(-16) m^2', fontsize=12) # ось ординат plt.grid() # включение отображения сетки plt.plot $(b,g)$  # построение графика #plt.plot([135, 135], [0, 832],'--g') plt.legend([1-scale], fontsize=11) plt.text(241.5,0.225,'a=1 b=0.3  $\delta$ =0.25', fontsize=11) plt.show()